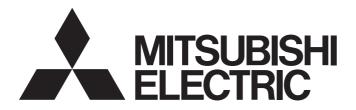

# PROGRAMMABLE CONTROLLERS

MELSEC iQ-F

# MELSEC iQ-F FX5 Simple Motion Module Function Block Reference

# CONTENTS

| СНА  | PTER 1  | List of FBs                                     | 2  |
|------|---------|-------------------------------------------------|----|
| СНА  | PTER 2  | Simple Motion Module FB                         | 4  |
| 2.1  | M+FX5SS | C_SetPositioningData                            |    |
| 2.2  | M+FX5SS | C_StartPositioning                              | 8  |
| 2.3  | M+FX5SS | C_JOG                                           |    |
| 2.4  | M+FX5SS | С_МРС                                           |    |
| 2.5  | M+FX5SS | C_ChangeSpeed                                   |    |
| 2.6  | M+FX5SS | C_ChangeAccDecTime                              |    |
| 2.7  | M+FX5SS | C_ChangePosition                                |    |
| 2.8  | M+FX5SS | C_Restart                                       |    |
| 2.9  | M+FX5SS | C_OperateError                                  |    |
| 2.10 | M+FX5SS | C_InitializeParameter                           |    |
| 2.11 | M+FX5SS | C_WriteFlash                                    |    |
| 2.12 | M+FX5SS | C_ChangeServoParameter                          |    |
| 2.13 | M+FX5SS | C_ChangeTorqueControlMode                       |    |
| 2.14 | M+FX5SS | C_ChangeSpeedControlMode                        |    |
| 2.15 | M+FX5SS | C_ChangePositionControlMode                     |    |
| 2.16 | M+FX5SS | C_ChangeContinuousTorqueMode                    |    |
| 2.17 | M+FX5SS | C                                               |    |
| 2.18 | M+FX5SS | C_ChangeSyncEncoderPosition                     |    |
| 2.19 | M+FX5SS | C_DisableSyncEncoder                            |    |
| 2.20 |         | <br>C_EnableSyncEncoder                         |    |
| 2.21 |         | <br>C_ResetSyncEncoderError                     |    |
| 2.22 |         | C_ConnectSyncEncoder                            |    |
| 2.23 |         | <br>C_MoveCamReferencePosition                  |    |
| 2.24 |         | _<br>C_ChangeCamPositionPerCycle                |    |
| 2.25 | M+FX5SS | C_ChangeMainShaftGearPositionPerCycle           |    |
| 2.26 |         | C<br>C_ChangeAuxiliaryShaftGearPositionPerCycle |    |
| 2.27 |         | C_MoveCamPositionPerCycle                       |    |
| 2.28 |         | <br>C_MakeRotaryCutterCam                       |    |
| 2.29 |         | C_CalcCamCommandPosition                        |    |
| 2.30 |         | C_CalcCamPositionPerCycle                       |    |
| INST | RUCTIO  |                                                 | 96 |

# CONTENTS

# **1** List of FBs

#### This FB list is for using the MELSEC iQ-F series Simple Motion module.

| Name                                              | Description                                                                                                    |
|---------------------------------------------------|----------------------------------------------------------------------------------------------------|
| M+FX5SSC_SetPositioningData                       | Sets positioning data (Da.1 to Da.4, Da.6 to Da.10, Da.20 to Da.22).                                                                                     |
| M+FX5SSC_StartPositioning                         | Starts the positioning operation.                                                                                                    |
| M+FX5SSC_JOG                                      | Performs the JOG operation or inching operation.                                                                                                    |
| M+FX5SSC_MPG                                      | Performs the manual pulse generator operation.                                                                                                    |
| M+FX5SSC_ChangeSpeed                              | Changes the speed.                                                                                                    |
| M+FX5SSC_ChangeAccDecTime                         | Changes the acceleration/deceleration time at a speed change.                                                                                            |
| M+FX5SSC_ChangePosition                           | Changes the target position.                                                                                                    |
| M+FX5SSC_Restart                                  | Restarts the axis being stopped.                                                                                                    |
| M+FX5SSC_OperateError                             | Monitors errors and warnings, and resets errors.                                                                                                    |
| M+FX5SSC_InitializeParameter                      | Initializes the parameter.                                                                                                    |
| M+FX5SSC_WriteFlash                               | Writes the parameter, positioning data, and block start data in the buffer memory to the flash ROM.                                                      |
| M+FX5SSC_ChangeServoParameter                     | Changes the servo parameter after the servo amplifier is activated.                                                                                      |
| M+FX5SSC_ChangeTorqueControlMode                  | Activates the torque control mode.                                                                                                    |
| M+FX5SSC_ChangeSpeedControlMode                   | Activates the speed control mode.                                                                                                    |
| M+FX5SSC_ChangePositionControlMode                | Activates the position control mode.                                                                                                    |
| M+FX5SSC_ChangeContinuousTorqueMode               | Activates the continuous operation to torque control mode.                                                                                               |
| M+FX5SSC_Sync                                     | Starts and ends the synchronous control.                                                                                                    |
| M+FX5SSC_ChangeSyncEncoderPosition                | Changes the synchronous encoder axis current value and synchronous encoder axis current value per cycle.                                                 |
| M+FX5SSC_DisableSyncEncoder                       | Disables inputs from the synchronous encoder axis.                                                                                                    |
| M+FX5SSC_EnableSyncEncoder                        | Enables inputs from the synchronous encoder axis.                                                                                                    |
| M+FX5SSC_ResetSyncEncoderError                    | Reads error information from the synchronous encoder axis, and resets the error.                                                                         |
| M+FX5SSC_ConnectSyncEncoder                       | Connects a synchronous encoder via CPU.                                                                                                    |
| M+FX5SSC_MoveCamReferencePosition                 | Adds the movement amount set in the synchronous control change value to the cam reference position to move the cam reference position.                   |
| M+FX5SSC_ChangeCamPositionPerCycle                | Changes the cam axis current value per cycle to a synchronous control change value.                                                                      |
| M+FX5SSC_ChangeMainShaftGearPositionPerCycle      | Changes the current value per cycle after main shaft gear to a synchronous control change value.                                                         |
| M+FX5SSC_ChangeAuxiliaryShaftGearPositionPerCycle | Changes the current value per cycle after auxiliary shaft gear to a synchronous control change value.                                                    |
| M+FX5SSC_MoveCamPositionPerCycle                  | Adds the movement amount set in the synchronous control change value to a cam axis current value per cycle to move the cam axis current value per cycle. |
| M+FX5SSC_MakeRotaryCutterCam                      | Automatically generates the cam for a rotary cutter.                                                                                                    |
| M+FX5SSC_CalcCamCommandPosition                   | Calculates a cam axis feed current value, and outputs the calculation result.                                                                            |
| M+FX5SSC CalcCamPositionPerCycle                  | Calculates a cam axis current value per cycle, and outputs the calculation result.                                                                       |

# **2** Simple Motion Module FB

# 2.1 M+FX5SSC\_SetPositioningData

#### Name

M+FX5SSC\_SetPositioningData

| Overview          |                           |                        |                             |     |
|-------------------|---------------------------|------------------------|-----------------------------|-----|
| Item              | Description               |                        |                             |     |
| Function overview | Sets positioning data (Da | .1 to Da.4, Da.6 to Da | a.10, Da.20 to Da.22).      |     |
| Symbol            |                           |                        | M+FX5SSC_SetPositioningData |     |
|                   | (1)                       | B : i_bEN              | o_bENO : B                  | (5) |
|                   | (2)                       | DUT : i_stModule       | o_bOK : B                   | (6) |
|                   | (3)                       | UW : i_uAxis           | o_bErr : B                  | (7) |
|                   | (4) ———                   | UW : i_uDataNo         | o_uErrld : UW               | (8) |
|                   |                           |                        |                             |     |

#### Labels

#### ■Input labels

| No. | Variable name | Name                 | Data type       | Setting range                                            | Description                                                                        |
|-----|---------------|----------------------|-----------------|----------------------------------------------------------|------------------------------------------------------------------------------------|
| (1) | i_bEN         | Execution command    | Bit             | ON, OFF                                                  | ON: The FB is activated.<br>OFF: The FB is not activated.                          |
| (2) | i_stModule    | Module label         | Structure       | The setting range differs depending on the module label. | Specify the module label of the MELSEC iQ-F<br>Simple Motion module.               |
| (3) | i_uAxis       | Target axis          | Word [unsigned] | 1 to 8                                                   | Specify the axis No.<br>The setting range differs depending on the module<br>used. |
| (4) | i_uDataNo     | Positioning data No. | Word [unsigned] | 1 to 100                                                 | Specify the positioning data No.                                                   |

#### ■Output labels

| No. | Variable name | Name                    | Data type       | Default value | Description                                                                 |
|-----|---------------|-------------------------|-----------------|---------------|-----------------------------------------------------------------------------|
| (5) | o_bENO        | Execution status        | Bit             | OFF           | ON: The execution command is ON.<br>OFF: The execution command is OFF.      |
| (6) | o_bOK         | Completed without error | Bit             | OFF           | When ON, it indicates that setting the positioning data has been completed. |
| (7) | o_bErr        | Error flag              | Bit             | OFF           | When ON, it indicates that an error has occurred in the FB.                 |
| (8) | o_uErrld      | Error code              | Word [unsigned] | 0             | The error code generated in the FB is stored.                               |

#### ■Disclosed labels

| Variable name             | Name                                   | Data type       | Setting range                                                                                                    | Description                                                                                                    |
|---------------------------|----------------------------------------|-----------------|----------------------------------------------------------------------------------------------------|----------------------------------------------------------------------------------------------------|
| pb_uOpePattern            | Da.1: Operation<br>pattern             | Word [unsigned] | <ul><li>0: Positioning complete</li><li>1: Continuous positioning control</li><li>3: Continuous path control</li></ul>                                                                                                    | Specify whether positioning<br>of a certain data No. is to be<br>ended with just that data, or<br>whether the positioning for<br>the next data No. is to be<br>carried out in succession. |
| pb_uCtrlSys               | Da.2: Control<br>method                | Word [unsigned] | 01H: ABS Linear 1         02H: INC Linear 1         03H: Feed 1         04H: FWD V1         05H: RVS V1         06H: FWD V/P         07H: RVS V/P         08H: FWD P/V         09H: RVS P/V         00H: RVS P/V         00H: RVS P/V         00H: RVS P/V         00H: RVS P/V         00H: RVS P/V         00H: RVS P/V         00H: ABS Linear 2         0CH: Feed 2         0DH: ABS ArcMP         0EH: INC Linear 2         0CH: Feed 2         0DH: ABS ArcRGT         10H: ABS ArcRGT         10H: ABS ArcLFT         11H: INC ArcRGT         12H: INC ArcLFT         13H: FWD V2         14H: RVS V2         15H: ABS Linear 3         16H: INC Linear 3         17H: Feed 3         18H: FWD V3         19H: RVS V3         1AH: ABS Linear 4         1CH: Feed 4         1DH: FWD V4         1EH: RVS V4         80H: NOP         81H: Address CHG         82H: JUMP         83H: LOOP         84H: LEND | Sets the control system for positioning control.                                                                                                    |
| pb_uAccTimeNo             | Da.3: Acceleration time No.            | Word [unsigned] | 0: Acceleration time 0<br>1: Acceleration time 1<br>2: Acceleration time 2<br>3: Acceleration time 3                                                                                                    | Set any of the acceleration<br>time 0 to 3 as the<br>acceleration time for<br>positioning.                                                                                                |
| pb_uDecTimeNo             | Da.4: Deceleration time No.            | Word [unsigned] | 0: Deceleration time 0<br>1: Deceleration time 1<br>2: Deceleration time 2<br>3: Deceleration time 3                                                                                                    | Set any of the deceleration<br>time 0 to 3 as the<br>deceleration time for<br>positioning.                                                                                                |
| pb_uInterpolatedAx<br>No1 | Da.20: Axis to be<br>interpolated No.1 | Word [unsigned] | 0H: Axis 1 selected<br>1H: Axis 2 selected<br>2H: Axis 3 selected<br>3H: Axis 4 selected<br>4H: Axis 5 selected<br>5H: Axis 6 selected<br>6H: Axis 7 selected<br>7H: Axis 8 selected                                                                                                    | Set the axis to be<br>interpolated (interpolation<br>axis) to execute the 2- to 4-<br>axis interpolation operation.                                                                       |
| pb_uInterpolatedAx<br>No2 | Da.21: Axis to be<br>interpolated No.2 | Word [unsigned] | 0H: Axis 1 selected<br>1H: Axis 2 selected<br>2H: Axis 3 selected<br>3H: Axis 4 selected<br>4H: Axis 5 selected<br>5H: Axis 6 selected<br>6H: Axis 7 selected<br>7H: Axis 8 selected                                                                                                    | Set the axis to be<br>interpolated (interpolation<br>axis) to execute the 3- and 4-<br>axis interpolation operation.                                                                      |

| Variable name             | Name                                   | Data type               | Setting range                                                                                                    | Description                                                                                                    |
|---------------------------|----------------------------------------|-------------------------|----------------------------------------------------------------------------------------------------|----------------------------------------------------------------------------------------------------|
| pb_uInterpolatedAx<br>No3 | Da.22: Axis to be<br>interpolated No.3 | Word [unsigned]         | 0H: Axis 1 selected<br>1H: Axis 2 selected<br>2H: Axis 3 selected<br>3H: Axis 4 selected<br>4H: Axis 5 selected<br>5H: Axis 6 selected<br>6H: Axis 7 selected<br>7H: Axis 8 selected                                                                                                    | Set the axis to be<br>interpolated (interpolation<br>axis) to execute the 4-axis<br>interpolation operation.                                  |
| pb_uMcode                 | Da.10: M code                          | Word [unsigned]         | Da.2: Control method = 82H: JUMP instruction<br>• 0 to 10<br>Da.2: Control method = 83H: LOOP<br>• 1 to 65535<br>Da.2: Control method = Other than the above<br>• 0 to 65535                                                                                                    | Set an "M code", a "condition<br>data No.", or the "Number of<br>LOOP to LEND repetitions"<br>corresponding to the "Da.2:<br>Control method". |
| pb_uDwellTime             | Da.9: Dwell time                       | Word [unsigned]         | Da.2: Control method = 82H: JUMP instruction<br>• 1 to 600<br>Da.2: Control method = 82H: Other than JUMP<br>instruction<br>• 0 to 65535                                                                                                    | Set the "dwell time" or<br>"positioning data No."<br>corresponding to the "Da.2:<br>Control method".                                          |
| pb_udCmdSpd               | Da.8: Command<br>speed                 | Double word<br>[signed] | Pr.1: Unit setting = 0, 1, 2<br>• 1 to 200000000<br>Pr.1: Unit setting = 3<br>• 1 to 100000000                                                                                                    | Set the command speed for positioning.                                                                                                    |
|                           |                                        |                         | FFFFFFFH: Current speed<br>(Speed set for the previous positioning data No.)                                                                                                    |                                                                                                    |
| pb_dPositAdr              | Da.6: Positioning<br>address           | Double word<br>[signed] | <ul> <li>Pr.1: Unit setting = 0, 1, 3</li> <li>Da.2: Control method = 06H to 09H: 0 to 2147483647</li> <li>Da.2: Control method = Other than 06H to 09H:-<br/>2147483648 to 2147483647</li> <li>Pr.1: Unit setting = 2</li> <li>Da.2: Control method = 01H, 0AH, 15H, 1AH, 81H,<br/>20H, 22H, 23H: 0 to 35999999</li> <li>Da.2: Control method = 02H, 0BH, 16H, 1BH, 03H,<br/>0CH, 17H, 1CH, 20H, 22H, 23H: -2147483648 to<br/>2147483647</li> <li>Da.2: Control method = 06H, 07H: 0 to 2147483647<br/>(INC mode), 0 to 35999999 (ABS mode)</li> <li>Da.2: Control method = 08H, 09H: 0 to 2147483647</li> </ul> | Set the address to be used<br>as the target value for<br>positioning control.                                                                 |
| pb_dArcAdr                | Da.7: Arc address                      | Double word<br>[signed] | -2147483648 to 2147483647                                                                                                    | This data is required only<br>when performing circular<br>interpolation control.                                                              |

| B details                 |                                                                                                    |                                                                                                    |  |  |  |
|---------------------------|----------------------------------------------------------------------------------------------------|----------------------------------------------------------------------------------------------------|--|--|--|
| Item Description          |                                                                                                    |                                                                                                    |  |  |  |
| Applicable hardware and   | Applicable module                                                                                                    | FX5-40SSC-S, FX5-80SSC-S                                                                             |  |  |  |
| software                  | Applicable CPU                                                                                                    | MELSEC iQ-F series                                                                                   |  |  |  |
|                           | Applicable engineering software                                                                                                    | FX5-40SSC-S: GX Works3 (Version 1.010L or later)<br>FX5-80SSC-S: GX Works3 (Version 1.030G or later) |  |  |  |
| Programming language      | Ladder                                                                                                    |                                                                                                    |  |  |  |
| Number of steps (maximum) | 311 steps                                                                                                    |                                                                                                    |  |  |  |
| Function description      | <ul> <li>By turning ON i_bEN (Execution command), the set positioning data is written to the buffer memory.</li> <li>When the setting value of the target axis is out of the range, o_bErr (Error flag) turns ON, the FB processing is interrupted, and the error code 100 (Hexadecimal) is stored in o_uErrld (Error code).</li> <li>When the setting value of the positioning data No. is out of the range, o_bErr (Error flag) turns ON, the FB processing is interrupted, and the error code 101 (Hexadecimal) is stored in o_uErrld (Error code).</li> </ul> |                                                                                                    |  |  |  |
| Compiling method          | Macro type                                                                                                    |                                                                                                    |  |  |  |
| FB operation type         | Pulsed execution (single scan executio                                                                                                    | n type)                                                                                              |  |  |  |

| Item                         | Description                                                                                                    |
|------------------------------|----------------------------------------------------------------------------------------------------|
| Timing chart                 | When operation completes without an error                                                                                                    |
|                              | i_bEN (Execution command)                                                                                                    |
|                              | o_bENO (Execution status)                                                                                                    |
|                              | Positioning data setting processing Write No processing                                                                                                    |
|                              | o_bOK (Completed without error)                                                                                                    |
|                              | o_bErr (Error flag)                                                                                                    |
|                              | o_uErrld (Error code)                                                                                                    |
|                              | When an error occurs                                                                                                    |
|                              | i_bEN (Execution command)                                                                                                    |
|                              | o_bENO (Execution status)                                                                                                    |
|                              | Positioning data setting No processing                                                                                                    |
|                              | o_bOK (Completed without error)                                                                                                    |
|                              | o_bErr (Error flag)                                                                                                    |
|                              | o_uErrld (Error code) 0 Error code 0                                                                                                    |
| Restrictions and precautions | <ul> <li>The FB does not include error recovery processing. Program the error recovery processing separately in accordance with required system operation.</li> <li>The FB cannot be used in an interrupt program.</li> <li>Ensure that i_bEN (Execution command) is capable of being turned OFF by the program. Do not use this FB in progra that are only executed once such as a subroutine and FOR-NEXT loop because i_bEN (Execution command) cannot I turned OFF.</li> <li>When this FB is used twice or more, precaution must be taken to avoid repetition of the target axis.</li> <li>Every input must be provided with a value for proper FB operation.</li> </ul> |

| Error codes       |                                                                                                    |                                                |  |  |  |
|-------------------|----------------------------------------------------------------------------------------------------|------------------------------------------------|--|--|--|
| Error code        | Description                                                                                                    | Action                                         |  |  |  |
| 100 (Hexadecimal) | The setting value of i_uAxis (Target axis) is out of the range. The target axis is not within the range of 1 to 8.                       | Please try again after confirming the setting. |  |  |  |
| 101 (Hexadecimal) | The setting value of i_uDataNo (Positioning data No.) is out of the range. The positioning data No. is not within the range of 1 to 100. | Please try again after confirming the setting. |  |  |  |

| Version | Date       | Description                                                                                                    |  |
|---------|------------|----------------------------------------------------------------------------------------------------|--|
| 00A     | 2015/04/23 | First edition                                                                                                    |  |
| 01A     | 2016/07/15 | Add the 8-axis module for the applicable module. Extend the target axis and the axis to be interpolated into 8 axes. |  |

2

M+FX5SSC\_StartPositioning

#### Overview

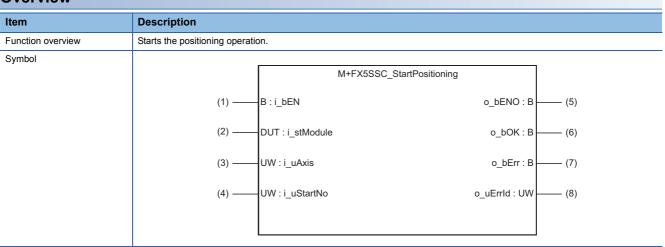

#### Labels

#### ■Input labels

| No. | Variable name | Name                           | Data type       | Setting range                                                                                                    | Description                                                                                             |
|-----|---------------|--------------------------------|-----------------|----------------------------------------------------------------------------------------------------|----------------------------------------------------------------------------------------------------|
| (1) | i_bEN         | Execution command              | Bit             | ON, OFF                                                                                                    | ON: The FB is activated.<br>OFF: The FB is not activated.                                               |
| (2) | i_stModule    | Module label                   | Structure       | The setting range differs depending on the module label.                                                                                                    | Specify the module label of the MELSEC iQ-F<br>Simple Motion module.                                    |
| (3) | i_uAxis       | Target axis                    | Word [unsigned] | 1 to 8                                                                                                    | Specify the axis No.<br>The setting range differs depending on the module<br>used.                      |
| (4) | i_uStartNo    | Cd.3: Positioning<br>start No. | Word [unsigned] | 1 to 600: Positioning data No.<br>7000 to 7004: Block start<br>designation<br>9001: Machine home position<br>return<br>9002: Fast-home position return<br>9003: Current value changing<br>9004: Simultaneous starting of<br>multiple axes | Set the positioning start No. corresponding to the control to be started in Cd.3: Positioning start No. |

#### ■Output labels

| No. | Variable name | Name                       | Data type       | Default value | Description                                                                                                    |
|-----|---------------|----------------------------|-----------------|---------------|----------------------------------------------------------------------------------------------------|
| (5) | o_bENO        | Execution status           | Bit             | OFF           | ON: The execution command is ON.<br>OFF: The execution command is OFF.                                                                               |
| (6) | o_bOK         | Completed<br>without error | Bit             | OFF           | When ON, it indicates that executing this FB has<br>been completed. However, this label does not turn<br>ON when a module error occurs at the start. |
| (7) | o_bErr        | Error flag                 | Bit             | OFF           | When ON, it indicates that an error has occurred in the FB.                                                                                          |
| (8) | o_uErrld      | Error code                 | Word [unsigned] | 0             | The error code generated in the FB is stored.                                                                                                    |

| Item                      | Description                                                                                                    |                                                                                                    |  |  |  |  |
|---------------------------|----------------------------------------------------------------------------------------------------|----------------------------------------------------------------------------------------------------|--|--|--|--|
| Applicable hardware and   | Applicable module                                                                                                    | FX5-40SSC-S, FX5-80SSC-S                                                                                                    |  |  |  |  |
| software                  | Applicable CPU                                                                                                    | MELSEC iQ-F series                                                                                                    |  |  |  |  |
|                           | Applicable engineering software                                                                                                    | FX5-40SSC-S: GX Works3 (Version 1.010L or later)<br>FX5-80SSC-S: GX Works3 (Version 1.030G or later)                                                                                                    |  |  |  |  |
| Programming language      | Ladder                                                                                                    |                                                                                                    |  |  |  |  |
| Number of steps (maximum) | 497 steps                                                                                                    |                                                                                                    |  |  |  |  |
| Function description      | <ul> <li>This FB is activated by turning ON th</li> <li>Only when the conditions are met, the conditions are the following: READY signal is OFF. If any of the conditions</li> <li>When the start complete signal is turn turned OFF.</li> <li>When the setting value of the target a and the error code 100 (Hexadecima</li> <li>When the setting value of the position</li> </ul> | e positioning start signal is turned ON by turning ON i_bEN (Execution command). The<br>signal is ON, positioning start signal is OFF, start complete signal is OFF, and BUSY<br>is not met, the error code 200 (hexadecimal) is stored in o_uErrld (Error code).<br>ned ON or i_bEN (Execution command) is turned OFF, the positioning start signal is<br>axis is out of the range, o_bErr (Error flag) turns ON, the FB processing is interrupted, |  |  |  |  |
| Compiling method          | Macro type                                                                                                    |                                                                                                    |  |  |  |  |
| FB operation type         | Pulsed execution (multiple scan execut                                                                                                    | ion type)                                                                                                    |  |  |  |  |
| Timing chart              | When operation completes without an e                                                                                                    |                                                                                                    |  |  |  |  |
|                           | i_bEN (Execution command)                                                                                                    |                                                                                                    |  |  |  |  |
|                           | o_bENO (Execution status)                                                                                                    |                                                                                                    |  |  |  |  |
|                           | Parameter writing processing                                                                                                    | No processing Write No processing                                                                                                    |  |  |  |  |
|                           | Positioning start signal                                                                                                    |                                                                                                    |  |  |  |  |
|                           | o_bOK<br>(Completed without error)                                                                                                    |                                                                                                    |  |  |  |  |
|                           | o_bErr (Error flag)                                                                                                    |                                                                                                    |  |  |  |  |
|                           | o_uErrld (Error code)                                                                                                    | 0                                                                                                    |  |  |  |  |
|                           | When an error occurs                                                                                                    |                                                                                                    |  |  |  |  |
|                           | i_bEN (Execution command)                                                                                                    |                                                                                                    |  |  |  |  |
|                           | o_bENO (Execution status)                                                                                                    |                                                                                                    |  |  |  |  |
|                           | Parameter writing processing                                                                                                    | No processing                                                                                                    |  |  |  |  |
|                           | Positioning start signal                                                                                                    |                                                                                                    |  |  |  |  |
|                           | o_bOK<br>(Completed without error)                                                                                                    |                                                                                                    |  |  |  |  |
|                           | o_bErr (Error flag)                                                                                                    |                                                                                                    |  |  |  |  |
|                           | o_uErrld (Error code)                                                                                                    | 0 Error code 0                                                                                                    |  |  |  |  |

| Item                         | Description                                                                                                    |
|------------------------------|----------------------------------------------------------------------------------------------------|
| Restrictions and precautions | <ul> <li>The FB does not include error recovery processing. Program the error recovery processing separately in accordance with the required system operation.</li> <li>The FB cannot be used in an interrupt program.</li> <li>Ensure that i_bEN (Execution command) is capable of being turned OFF by the program. Do not use this FB in programs that are only executed once such as a subroutine and FOR-NEXT loop because i_bEN (Execution command) cannot be turned OFF.</li> <li>This FB turns ON and OFF the positioning start signal. Thus, do not operate the positioning start signal by the other means while being executed.</li> <li>When this FB is used twice or more, create an interlock to prevent the FBs from being activated at the same time.</li> <li>When this FB is used twice or more, precaution must be taken to avoid repetition of the target axis.</li> <li>This FB does not set the data when started. Data required for controlling the start No. must be set on the parameter or buffer memory.</li> </ul> |
|                              | • Every input must be provided with a value for proper FB operation.                                                                                                    |

#### Error codes

| Error code        | Description                                                                                                    | Action                                                                                                    |
|-------------------|----------------------------------------------------------------------------------------------------|----------------------------------------------------------------------------------------------------|
| 100 (Hexadecimal) | The setting value of i_uAxis (Target axis) is<br>out of the range. The target axis is not<br>within the range of 1 to 8.                                                                                         | Please try again after confirming the setting.                                                                                                    |
| 102 (Hexadecimal) | The setting value of i_uStartNo (Cd.3:<br>Positioning start No.) is out of the range.<br>The positioning start No. is not within the<br>range of 1 to 600, 7000 to 7004, and 9001<br>to 9004.                    | Please try again after confirming the setting.                                                                                                    |
| 200 (Hexadecimal) | The condition for positioning start is not<br>met. Any of the following conditions is not<br>met.<br>• READY signal: On<br>• Positioning start signal: Off<br>• Start complete signal: Off<br>• BUSY signal: Off | Execute the FB when all of the following conditions are met.<br>• READY signal: On<br>• Positioning start signal: Off<br>• Start complete signal: Off<br>• BUSY signal: Off |

| Vers | sion | upgrac | le h | istory |  |
|------|------|--------|------|--------|--|
|------|------|--------|------|--------|--|

| Version | Date       | Description                                                                          |
|---------|------------|--------------------------------------------------------------------------------------|
| 00A     | 2015/04/23 | First edition                                                                        |
| 01A     | 2016/07/15 | Add the 8-axis module for the applicable module. Extend the target axis into 8 axes. |

M+FX5SSC\_JOG

#### Overview

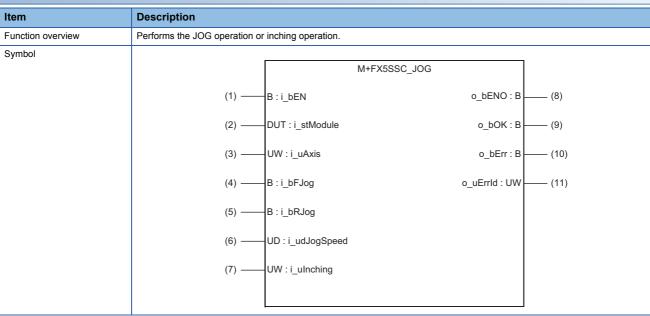

#### Labels

#### ■Input labels

| No. | Variable name | Name                              | Data type                 | Setting range                                                                                                    | Description                                                                                        |
|-----|---------------|-----------------------------------|---------------------------|----------------------------------------------------------------------------------------------------|----------------------------------------------------------------------------------------------------|
| (1) | i_bEN         | Execution command                 | Bit                       | ON, OFF                                                                                                    | ON: The FB is activated.<br>OFF: The FB is not activated.                                          |
| (2) | i_stModule    | Module label                      | Structure                 | The setting range differs depending on the module label.                                                                                             | Specify the module label of the MELSEC iQ-F Simple Motion module.                                  |
| (3) | i_uAxis       | Target axis                       | Word [unsigned]           | 1 to 8                                                                                                    | Specify the axis No.<br>The setting range differs depending on the module used.                    |
| (4) | i_bFJog       | Forward run JOG command           | Bit                       | ON, OFF                                                                                                    | Turn ON this label when performing the forward run JOG operation or forward run inching operation. |
| (5) | i_bRJog       | Reverse run JOG command           | Bit                       | ON, OFF                                                                                                    | Turn ON this label when performing the reverse run JOG operation or reverse run inching operation. |
| (6) | i_udJogSpeed  | Cd.17: JOG speed                  | Double word<br>[unsigned] | Pr.1: Unit setting = mm/<br>inch/degree <sup>*1</sup><br>• 1 to 200000000 <sup>*2</sup><br>Pr.1: Unit setting = pulse<br>• 1 to 100000000            | Specify the JOG speed.<br>For inching operation, set 0.                                            |
| (7) | i_ulnching    | Cd.16: Inching<br>movement amount | Word [unsigned]           | 0 to 65535<br>0: JOG operation<br>(0 to 32767: Set by<br>decimal number. 32768<br>to 65535: Convert the<br>number to hexadecimal<br>number and set.) | Specify the inching movement amount.<br>For JOG operation, set 0.                                  |

\*1 When "Pr.1 Unit setting" is set to "degree" and "Pr.83 Speed control 10 × multiplier setting for degree axis" is valid, the value is set as 10 times of setting value.

\*2 The value is set corresponding to the setting of "Pr.1 Unit setting".

#### ■Output labels

| No.  | Variable name | Name                    | Data type       | Default value | Description                                                            |
|------|---------------|-------------------------|-----------------|---------------|------------------------------------------------------------------------|
| (8)  | o_bENO        | Execution status        | Bit             | OFF           | ON: The execution command is ON.<br>OFF: The execution command is OFF. |
| (9)  | o_bOK         | Completed without error | Bit             | OFF           | ON: The JOG command is ON.<br>OFF: The JOG command is OFF.             |
| (10) | o_bErr        | Error flag              | Bit             | OFF           | When ON, it indicates that an error has occurred in the FB.            |
| (11) | o_uErrld      | Error code              | Word [unsigned] | 0             | The generated error code in the FB is stored.                          |

## FB details

| Item                      | Description                                                                                                    |                                                                                                    |  |  |  |  |
|---------------------------|----------------------------------------------------------------------------------------------------|----------------------------------------------------------------------------------------------------|--|--|--|--|
| Applicable hardware and   | Applicable module                                                                                                    | FX5-40SSC-S, FX5-80SSC-S                                                                             |  |  |  |  |
| software                  | Applicable CPU                                                                                                    | MELSEC iQ-F series                                                                                   |  |  |  |  |
|                           | Applicable engineering software                                                                                                    | FX5-40SSC-S: GX Works3 (Version 1.010L or later)<br>FX5-80SSC-S: GX Works3 (Version 1.030G or later) |  |  |  |  |
| Programming language      | Ladder                                                                                                    |                                                                                                    |  |  |  |  |
| Number of steps (maximum) | <ul> <li>447 steps</li> <li>By turning ON i_bFJog (Forward run JOG command) or i_bRJog (Reverse run JOG command) after i_bEN (Execution command) is turned ON, the JOG operation or inching operation is performed.</li> <li>When i_bFJog (Forward run JOG command) and i_bRJog (Reverse run JOG command) are ON at the same time, the operation stops.</li> <li>When i_bEN (Execution command) is turned OFF from ON during operation that has been started by i_bFJog (Forward run JOG command) or i_bRJog (Reverse run JOG command), the operation stops.</li> <li>When i_bRJog (Reverse run JOG command) is turned ON during forward run JOG operation, the operation stops.</li> <li>When i_bRJog (Reverse run JOG command) is turned OFF from ON, the forward run JOG operation stops. However, when i_bRJog (Reverse run JOG command) is turned OFF from ON, the forward run JOG operation restarts. (This relation is also applied to the reverse run JOG operation and i_bFJog (Forward run JOG command).</li> <li>When the setting value of the target axis is out of the range, o_bErr (Error flag) turns ON, the FB processing is interrupted, and the error code 100 (Hexadecimal) is tored in o_uErrld (Error code).</li> </ul> |                                                                                                    |  |  |  |  |
| Function description      |                                                                                                    |                                                                                                    |  |  |  |  |
| Compiling method          | Macro type                                                                                                    |                                                                                                    |  |  |  |  |
| FB operation type         | Real-time execution                                                                                                    |                                                                                                    |  |  |  |  |
| Timing chart              | When operation completes without                                                                                                    | an error                                                                                             |  |  |  |  |
|                           | i_bEN<br>(Execution command)<br>o_bENO (Execution status)<br>i_bFJog<br>(Forward run JOG command)<br>i_bRJog<br>(Reverse run JOG command)<br>o_bOK<br>(Completed without error)                                                                                                    |                                                                                                    |  |  |  |  |
|                           | o_bErr (Error flag)<br>o_uErrld (Error code)                                                                                                    | 0                                                                                                    |  |  |  |  |
|                           | When an error occurs                                                                                                    |                                                                                                    |  |  |  |  |
|                           | i_bEN<br>(Execution command)                                                                                                    |                                                                                                    |  |  |  |  |
|                           | o_bENO (Execution status)                                                                                                    |                                                                                                    |  |  |  |  |
|                           | JOG operation                                                                                                    | Standby                                                                                              |  |  |  |  |
|                           | o_bOK                                                                                                    | <u> </u>                                                                                             |  |  |  |  |
|                           | (Completed without error)<br>o_bErr (Error flag)                                                                                                    |                                                                                                    |  |  |  |  |
|                           | o_uErrId (Error code)                                                                                                    | 0 Error code 0                                                                                       |  |  |  |  |

| Item                                 | Description                                                                                                    |
|--------------------------------------|----------------------------------------------------------------------------------------------------|
| Item<br>Restrictions and precautions | <ul> <li>The FB does not include error recovery processing. Program the error recovery processing separately in accordance with the required system operation.</li> <li>The FB cannot be used in an interrupt program.</li> <li>Ensure that i_bEN (Execution command) is capable of being turned OFF by the program. Do not use this FB in programs that are only executed once such as a subroutine and FOR-NEXT loop because i_bEN (Execution command) cannot be turned OFF.</li> <li>This FB turns ON and OFF the forward run JOG start signal (Cd.181) or reverse run JOG start signal (Cd.182). Thus, do not turn ON or OFF the forward run JOG start signal (Cd.181) or reverse run JOG start signal (Cd.182) by the other means while this FB is being executed.</li> <li>When this FB is used twice or more or other FB that operates the same as the signal this FB does, create an interlock to prevent the FBs from being activated at the same time.</li> <li>When this FB is used twice or more, precaution must be taken to avoid repetition of the target axis.</li> <li>Setting a large value for the JOG speed from the beginning is dangerous. For the safety, set a small value first, and increase the value gradually while checking the operation to determine the value optimal for the control.</li> </ul> |
|                                      | When values other than 0 are set in both i_ulnching (Cd.16: Inching movement amount) and i_udJogSpeed (Cd.17: JOG speed), inching operation is performed.                                                                                                    |
|                                      | Every input must be provided with a value for proper FB operation.                                                                                                    |

| Error codes       |                                                                                                    |                                                                                                    |  |  |
|-------------------|----------------------------------------------------------------------------------------------------|----------------------------------------------------------------------------------------------------|--|--|
| Error code        | Description                                                                                                    | Action                                                                                                    |  |  |
| 100 (Hexadecimal) | The setting value of i_uAxis (Target axis) is<br>out of the range. The target axis is not<br>within the range of 1 to 8. | Please try again after confirming the setting. (Turn OFF the forward run JOG command or reverse run JOG command, turn ON i_bEN from OFF, and turn ON the forward run JOG command or reverse run JOG command again.) |  |  |

| Version | Date       | Description                                                                          |
|---------|------------|--------------------------------------------------------------------------------------|
| 00A     | 2015/04/23 | First edition                                                                        |
| 01A     | 2016/07/15 | Add the 8-axis module for the applicable module. Extend the target axis into 8 axes. |

M+FX5SSC\_MPG

#### Overview

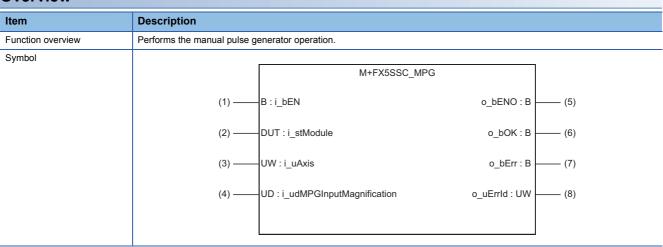

#### Labels

#### ■Input labels

| No. | Variable name                 | Name                                                               | Data type                 | Setting range                                                  | Description                                                                                                    |
|-----|-------------------------------|--------------------------------------------------------------------|---------------------------|----------------------------------------------------------------|----------------------------------------------------------------------------------------------------|
| (1) | i_bEN                         | Execution command                                                  | Bit                       | ON, OFF                                                        | ON: The FB is activated.<br>OFF: The FB is not activated.                                                                                                    |
| (2) | i_stModule                    | Module label                                                       | Structure                 | The setting range<br>differs depending on<br>the module label. | Specify the module label of the MELSEC iQ-F Simple Motion module.                                                                                                    |
| (3) | i_uAxis                       | Target axis                                                        | Word [unsigned]           | 1 to 8                                                         | Specify the axis No.<br>The setting range differs depending on the module used.                                                                                                    |
| (4) | i_udMPGInputMagnif<br>ication | Cd.20: Manual<br>pulse generator<br>1 pulse input<br>magnification | Double word<br>[unsigned] | 1 to 10000                                                     | Set the input magnification of the manual pulse generator 1 pulse.<br>When the setting value is 0, the magnification is 1.<br>When the setting value is 10,001 or higher, the magnification is<br>10,000. |

#### ■Output labels

| No. | Variable name | Name                    | Data type       | Default value | Description                                                                       |
|-----|---------------|-------------------------|-----------------|---------------|-----------------------------------------------------------------------------------|
| (5) | o_bENO        | Execution status        | Bit             | OFF           | ON: The execution command is ON.<br>OFF: The execution command is OFF.            |
| (6) | o_bOK         | Completed without error | Bit             | OFF           | When ON, it indicates that the manual pulse generator operation has been enabled. |
| (7) | o_bErr        | Error flag              | Bit             | OFF           | When ON, it indicates that an error has occurred in the FB.                       |
| (8) | o_uErrld      | Error code              | Word [unsigned] | 0             | The error code generated in the FB is stored.                                     |

| Item                         | Description                                                                                                    |                                                                                                    |  |  |  |  |
|------------------------------|----------------------------------------------------------------------------------------------------|----------------------------------------------------------------------------------------------------|--|--|--|--|
| Applicable hardware and      | Applicable module                                                                                                    | FX5-40SSC-S, FX5-80SSC-S                                                                                                    |  |  |  |  |
| software                     | Applicable CPU                                                                                                    | MELSEC iQ-F series                                                                                                    |  |  |  |  |
|                              | Applicable engineering software                                                                                                    | FX5-40SSC-S: GX Works3 (Version 1.010L or later)<br>FX5-80SSC-S: GX Works3 (Version 1.030G or later)                                                                                                    |  |  |  |  |
| Programming language         | Ladder                                                                                                    |                                                                                                    |  |  |  |  |
| Number of steps (maximum)    | 305 steps                                                                                                    |                                                                                                    |  |  |  |  |
| Function description         | <ul> <li>This FB is constantly executed after i_</li> <li>The workpiece moves according to the is ON.</li> <li>When the setting value of the target as</li> </ul>                                                                                | turning ON or OFF i_bEN (Execution command), manual pulse generator operation is enabled or disabled.<br>s FB is constantly executed after i_bEN (Execution command) is turned ON.<br>workpiece moves according to the pulses input from the manual pulse generator while o_bOK (Completed without error<br>N.<br>en the setting value of the target axis is out of the range, o_bErr (Error flag) turns ON, the FB processing is interrupted<br>the error code 100 (Hexadecimal) is stored in o uErrld (Error code). |  |  |  |  |
| Compiling method             | Macro type                                                                                                    |                                                                                                    |  |  |  |  |
| FB operation type            | Real-time execution                                                                                                    |                                                                                                    |  |  |  |  |
| Timing chart                 | When operation completes without an er                                                                                                    | ror                                                                                                    |  |  |  |  |
|                              | i_bEN (Execution command                                                                                                    |                                                                                                    |  |  |  |  |
|                              | o_bENO (Execution status)                                                                                                    |                                                                                                    |  |  |  |  |
|                              | o_bOK<br>(Completed without error)                                                                                                    |                                                                                                    |  |  |  |  |
|                              | o_bErr (Error flag)                                                                                                    |                                                                                                    |  |  |  |  |
|                              | o_uErrId (Error code)                                                                                                    | 0                                                                                                    |  |  |  |  |
|                              | When an error occurs                                                                                                    |                                                                                                    |  |  |  |  |
|                              | i_bEN (Execution command)                                                                                                    |                                                                                                    |  |  |  |  |
|                              | o_bENO (Execution status)                                                                                                    |                                                                                                    |  |  |  |  |
|                              | o_bOK<br>(Completed without error)                                                                                                    |                                                                                                    |  |  |  |  |
|                              | o_bErr (Error flag)                                                                                                    |                                                                                                    |  |  |  |  |
|                              | o_uErrld (Error code)                                                                                                    | 0 Error code 0                                                                                                    |  |  |  |  |
| Restrictions and precautions | <ul> <li>the required system operation.</li> <li>The FB cannot be used in an interrupt</li> <li>Ensure that i_bEN (Execution commany that are only executed once such as a turned OFF.</li> <li>Do not change i_uAxis (Target axis) w</li> </ul> | nd) is capable of being turned OFF by the program. Do not use this FB in programs<br>subroutine and FOR-NEXT loop because i_bEN (Execution command) cannot be<br>hile i_bEN (Execution command) is ON.<br>recaution must be taken to avoid repetition of the target axis.                                                                                                    |  |  |  |  |

| Error codes       |                                                                                                    |                                                |  |  |  |  |  |
|-------------------|----------------------------------------------------------------------------------------------------|------------------------------------------------|--|--|--|--|--|
| Error code        | Description                                                                                                    | Action                                         |  |  |  |  |  |
| 100 (Hexadecimal) | The setting value of i_uAxis (Target axis) is<br>out of the range. The target axis is not<br>within the range of 1 to 8. | Please try again after confirming the setting. |  |  |  |  |  |

| Version upgrade history |            |                                                                                      |  |  |  |  |
|-------------------------|------------|--------------------------------------------------------------------------------------|--|--|--|--|
| Version                 | Date       | Description                                                                          |  |  |  |  |
| 00A                     | 2015/04/23 | First edition                                                                        |  |  |  |  |
| 01A                     | 2016/07/15 | Add the 8-axis module for the applicable module. Extend the target axis into 8 axes. |  |  |  |  |

#### M+FX5SSC\_ChangeSpeed

#### Overview

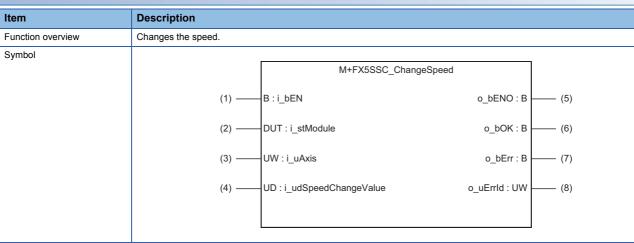

#### Labels

#### ■Input labels

| No. | Variable name        | Name                      | Data type                 | Setting range                                                                                                    | Description                                                                        |
|-----|----------------------|---------------------------|---------------------------|----------------------------------------------------------------------------------------------------|------------------------------------------------------------------------------------|
| (1) | i_bEN                | Execution command         | Bit                       | ON, OFF                                                                                                    | ON: The FB is activated.<br>OFF: The FB is not activated.                          |
| (2) | i_stModule           | Module label              | Structure                 | The setting range differs depending on the module label.                                                                                  | Specify the module label of the MELSEC iQ-F Simple Motion module.                  |
| (3) | i_uAxis              | Target axis               | Word [unsigned]           | 1 to 8                                                                                                    | Specify the axis No.<br>The setting range differs depending on the module<br>used. |
| (4) | i_udSpeedChangeValue | Cd.14: New speed<br>value | Double word<br>[unsigned] | Pr.1: Unit setting = mm/<br>inch/degree <sup>*1</sup><br>• 0 to 200000000 <sup>*2</sup><br>Pr.1: Unit setting = pulse<br>• 0 to 100000000 | Set a new speed.                                                                   |

\*1 When "Pr.1 Unit setting" is set to "degree" and "Pr.83 Speed control 10 × multiplier setting for degree axis" is valid, the value is set as 10 times of setting value.

\*2 The value is set corresponding to the setting of "Pr.1 Unit setting".

#### ■Output labels

| No. | Variable name | Name                    | Data type       | Default value | Description                                                            |
|-----|---------------|-------------------------|-----------------|---------------|------------------------------------------------------------------------|
| (5) | o_bENO        | Execution status        | Bit             | OFF           | ON: The execution command is ON.<br>OFF: The execution command is OFF. |
| (6) | o_bOK         | Completed without error | Bit             | OFF           | When ON, it indicates that changing the speed has been completed.      |
| (7) | o_bErr        | Error flag              | Bit             | OFF           | When ON, it indicates that an error has occurred in the FB.            |
| (8) | o_uErrld      | Error code              | Word [unsigned] | 0             | The generated error code in the FB is stored.                          |

| Item                      | Description                                                                                                    |              |                                |  |  |  |  |
|---------------------------|----------------------------------------------------------------------------------------------------|--------------|--------------------------------|--|--|--|--|
| Applicable hardware and   | Applicable module                                                                                                    |              | FX5-40SSC-S, FX5-80SSC-S       |  |  |  |  |
| software                  | Applicable CPU                                                                                                    |              | MELSEC iQ-F series             |  |  |  |  |
|                           | Applicable engineering softw                                                                                                    | /are         |                                |  |  |  |  |
| Programming language      | Ladder                                                                                                    |              |                                |  |  |  |  |
| Number of steps (maximum) | 243 steps                                                                                                    |              |                                |  |  |  |  |
| Function description      | <ul> <li>By turning ON i_bEN (Execution command), the speed used for the control is changed to a new speed.</li> <li>When the setting value of the target axis is out of the range, o_bErr (Error flag) turns ON, the FB processing is interrupter and the error code 100 (Hexadecimal) is stored in o_uErrld (Error code).</li> </ul> |              |                                |  |  |  |  |
| Compiling method          | Macro type                                                                                                    |              |                                |  |  |  |  |
| B operation type          | Pulsed execution (multiple s                                                                                                    | can executi  | ion type)                      |  |  |  |  |
| Fiming chart              | When operation completes v<br>i_bEN<br>(Execution command)<br>o_bENO<br>(Execution status)                                                                                                    | vitnout an e | error                          |  |  |  |  |
|                           | New-speed data                                                                                                    | No p         | processing Write No processing |  |  |  |  |
|                           | Speed change request<br>(buffer memory)                                                                                                    |              |                                |  |  |  |  |
|                           | o_bOK<br>(Completed without error)                                                                                                    |              |                                |  |  |  |  |
|                           | o_uErrld (Error code)                                                                                                    |              | 0                              |  |  |  |  |
|                           | When an error occurs<br>i_bEN<br>(Execution command)                                                                                                    |              |                                |  |  |  |  |
|                           | o_bENO<br>(Execution status)                                                                                                    |              |                                |  |  |  |  |
|                           | New-speed data                                                                                                    |              | No processing                  |  |  |  |  |
|                           | Speed change request<br>(buffer memory)                                                                                                    |              |                                |  |  |  |  |
|                           | o_bOK<br>(Completed without error)                                                                                                    |              |                                |  |  |  |  |
|                           | o_bErr (Error flag)                                                                                                    |              |                                |  |  |  |  |
|                           | o_uErrld (Error code)                                                                                                    |              | 0 Error code 0                 |  |  |  |  |

| Item                         | Description                                                                                                    |
|------------------------------|----------------------------------------------------------------------------------------------------|
| Restrictions and precautions | <ul> <li>The FB does not include error recovery processing. Program the error recovery processing separately in accordance with the required system operation.</li> <li>The FB cannot be used in an interrupt program.</li> <li>Ensure that i_bEN (Execution command) is capable of being turned OFF by the program. Do not use this FB in programs that are only executed once such as a subroutine and FOR-NEXT loop because i_bEN (Execution command) cannot be turned OFF.</li> </ul> |
|                              | <ul> <li>When this FB is used twice or more, precaution must be taken to avoid repetition of the target axis.</li> <li>Every input must be provided with a value for proper FB operation.</li> <li>When i_bEN (Execution command) is turned ON while the BUSY signal is OFF, o_bErr (Error flag) turns ON, the FB processing is interrupted, and the error code 201 (Hexadecimal) is stored in o_uErrld (Error code).</li> </ul>                                                          |

| Error codes       |                                                                                                    |                                                |  |  |  |  |  |
|-------------------|----------------------------------------------------------------------------------------------------|------------------------------------------------|--|--|--|--|--|
| Error code        | Description                                                                                                    | Action                                         |  |  |  |  |  |
| 100 (Hexadecimal) | The setting value of i_uAxis (Target axis) is<br>out of the range. The target axis is not<br>within the range of 1 to 8. | Please try again after confirming the setting. |  |  |  |  |  |
| 201 (Hexadecimal) | This FB is executed before positioning operation starts.                                                                 | Please try again during positioning operation. |  |  |  |  |  |

| Version | Date       | Description                                                                          |
|---------|------------|--------------------------------------------------------------------------------------|
| 00A     | 2015/04/23 | First edition                                                                        |
| 01A     | 2016/07/15 | Add the 8-axis module for the applicable module. Extend the target axis into 8 axes. |

#### M+FX5SSC\_ChangeAccDecTime

#### Overview

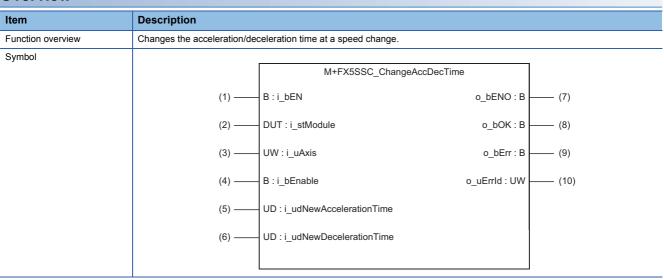

#### Labels

#### ■Input labels

| No. | Variable name               | Name                                                      | Data type                 | Setting range                                            | Description                                                                                                    |
|-----|-----------------------------|-----------------------------------------------------------|---------------------------|----------------------------------------------------------|----------------------------------------------------------------------------------------------------|
| (1) | i_bEN                       | Execution command                                         | Bit                       | ON, OFF                                                  | ON: The FB is activated.<br>OFF: The FB is not activated.                                                                                                    |
| (2) | i_stModule                  | Module label                                              | Structure                 | The setting range differs depending on the module label. | Specify the module label of the MELSEC iQ-F Simple Motion module.                                                                                                    |
| (3) | i_uAxis                     | Target axis                                               | Word [unsigned]           | 1 to 8                                                   | Specify the axis No.<br>The setting range differs depending on the module used.                                                                                                    |
| (4) | i_bEnable                   | Acceleration/<br>deceleration time<br>change enabled flag | Bit                       | ON: Enabled<br>OFF: Disabled                             | Set this label to enable or disable acceleration/deceleration time changes.                                                                                                    |
| (5) | i_udNewAccelerat<br>ionTime | Cd.10: New<br>acceleration time<br>value                  | Double word<br>[unsigned] | 0 to 8388608 (ms)                                        | Set a new acceleration time.<br>When 0 is set, the acceleration time is not changed after the<br>speed is changed. In this case, the previously set<br>acceleration time is applied to the control. |
| (6) | i_udNewDecelerat<br>ionTime | Cd. 11: New<br>deceleration time<br>value                 | Double word<br>[unsigned] | 0 to 8388608 (ms)                                        | Set a new deceleration time.<br>When 0 is set, the deceleration time is not changed after the<br>speed is changed. In this case, the previously set<br>deceleration time is applied to the control. |

#### ■Output labels

| No.  | Variable name | Name                    | Data type       | Default value | Description                                                                                  |
|------|---------------|-------------------------|-----------------|---------------|----------------------------------------------------------------------------------------------|
| (7)  | o_bENO        | Execution status        | Bit             | OFF           | ON: The execution command is ON.<br>OFF: The execution command is OFF.                       |
| (8)  | o_bOK         | Completed without error | Bit             | OFF           | When ON, it indicates that setting acceleration/deceleration time change has been completed. |
| (9)  | o_bErr        | Error flag              | Bit             | OFF           | When ON, it indicates that an error has occurred in the FB.                                  |
| (10) | o_uErrld      | Error code              | Word [unsigned] | 0             | The error code generated in the FB is stored.                                                |

| Item                      | Description                                                                                                    |                                                                                                    |  |
|---------------------------|----------------------------------------------------------------------------------------------------|----------------------------------------------------------------------------------------------------|--|
| Applicable hardware and   | Applicable module FX5-40SSC-S, FX5-80SSC-S                                                                                                    |                                                                                                    |  |
| software                  | Applicable CPU                                                                                                    | MELSEC iQ-F series                                                                                                    |  |
|                           | Applicable engineering software FX5-40SSC-S: GX Works3 (Version 1.010L or later)<br>FX5-80SSC-S: GX Works3 (Version 1.030G or later)                                                                                                    |                                                                                                    |  |
| Programming language      | Ladder                                                                                                    |                                                                                                    |  |
| Number of steps (maximum) | 269 steps                                                                                                    |                                                                                                    |  |
| Function description      | <ul> <li>By turning ON i_bEN (Execution command), the setting of the acceleration/deceleration time is changed according to i_bEnable (Acceleration/deceleration time change enabled flag). When i_bEnable (Acceleration/deceleration time change enabled flag) is ON, i_udNewAccelerationTime (Cd.10: New acceleration time value) and i_udNewDecelerationTime (Cd.11: New deceleration time value) are set and Cd.12: Acceleration/deceleration time change value during speed change, enable/ disable is changed to 1: Enables modifications to acceleration/deceleration time. When i_bEnable (Acceleration/deceleration time change enabled flag) is OFF, i_udNewAccelerationTime (Cd.10: New acceleration time value) and i_udNewDecelerationTime (Cd.11: New deceleration time value) are not set and Cd.12: Acceleration/deceleration time change value during speed change, enable/disable is change value during speed change, enable/disable is change value during speed change, enable/disable is change value during speed change, enable/disable is change to 0: Disables modifications to acceleration/deceleration time value) and i_udNewDecelerationTime (Cd.11: New deceleration time value) are not set and Cd.12: Acceleration/deceleration time change value during speed change, enable/disable is changed to 0: Disables modifications to acceleration/deceleration time.</li> <li>When the setting value of the target axis is out of the range, o_bErr (Error flag) turns ON, the FB processing is interrupted,</li> </ul> |                                                                                                    |  |
|                           | <ul> <li>time change enabled flag) is OFF,</li> <li>i_udNewDecelerationTime (Cd.11:</li> <li>change value during speed change time.</li> <li>When the setting value of the target</li> </ul>                                                                                                    | nodifications to acceleration/deceleration time. When i_bEnable (Acceleration/deceleration i_udNewAccelerationTime (Cd.10: New acceleration time value) and<br>New deceleration time value) are not set and Cd.12: Acceleration/deceleration time e, enable/disable is changed to 0: Disables modifications to acceleration/deceleration                                                                                                    |  |
| Compiling method          | <ul> <li>time change enabled flag) is OFF,</li> <li>i_udNewDecelerationTime (Cd.11:</li> <li>change value during speed change time.</li> <li>When the setting value of the target</li> </ul>                                                                                                    | nodifications to acceleration/deceleration time. When i_bEnable (Acceleration/deceleration<br>i_udNewAccelerationTime (Cd.10: New acceleration time value) and<br>New deceleration time value) are not set and Cd.12: Acceleration/deceleration time<br>e, enable/disable is changed to 0: Disables modifications to acceleration/deceleration<br>et axis is out of the range, o_bErr (Error flag) turns ON, the FB processing is interrupted, |  |

| tem         | Description                                                                             |                                                                   |
|-------------|-----------------------------------------------------------------------------------------|-------------------------------------------------------------------|
| ïming chart | When operation completes without an error<br>• (When Cd.12: Acceleration/deceleration t | ime change value during speed change, enable/disable is enabled)  |
|             | i_bEN (Execution command)                                                               |                                                                   |
|             | o_bENO (Execution status)                                                               |                                                                   |
|             | i_bEnable (Acceleration/deceleration time change enabled flag)                          |                                                                   |
|             | Cd.10/Cd.11: New acceleration time value/New deceleration time value                    | Current value New value                                           |
|             | Acceleration/deceleration time  change value, enable/disable                            | Disabled Enabled Disabled                                         |
|             | o_bOK (Completed without error)                                                         |                                                                   |
|             | o_bErr (Error flag)                                                                     |                                                                   |
|             | o_uErrld (Error code)                                                                   | 0                                                                 |
|             | ا<br>• (When Cd.12: Acceleration/deceleration t                                         | ime change value during speed change, enable/disable is disabled) |
|             | i_bEN (Execution command)                                                               |                                                                   |
|             | o_bENO (Execution status)                                                               |                                                                   |
|             | i_bEnable (Acceleration/deceleration time change enabled flag)                          |                                                                   |
|             | Cd.10/Cd.11: New acceleration time value/New deceleration time value                    | Current value                                                     |
|             | Acceleration/deceleration time                                                          | Enabled                                                           |
|             | change value, enable/disable<br>o_bOK (Completed without error)                         |                                                                   |
|             | o_bErr (Error flag)                                                                     |                                                                   |
|             | o_uErrld (Error code)                                                                   | 0                                                                 |
|             | F                                                                                       |                                                                   |
|             | When an error occurs                                                                    |                                                                   |
|             | i_bEN (Execution command)                                                               |                                                                   |
|             | o_bENO (Execution status)                                                               |                                                                   |
|             | i_bEnable (Acceleration/deceleration<br>time change enabled flag)                       |                                                                   |
|             | Cd.10/Cd.11: New acceleration time value/New deceleration time value                    | Current value                                                     |
|             | Acceleration/deceleration time change value, enable/disable                             | Disabled                                                          |
|             | o_bOK (Completed without error)                                                         |                                                                   |
|             | o_bErr (Error flag)                                                                     |                                                                   |
|             | o_uErrld (Error code)                                                                   | 0 Error code 0                                                    |

| Item                         | Description                                                                                                    |
|------------------------------|----------------------------------------------------------------------------------------------------|
| Restrictions and precautions | <ul> <li>The FB does not include error recovery processing. Program the error recovery processing separately in accordance with the required system operation.</li> <li>The FB cannot be used in an interrupt program.</li> <li>Ensure that i_bEN (Execution command) is capable of being turned OFF by the program. Do not use this FB in programs that are only executed once such as a subroutine and FOR-NEXT loop because i_bEN (Execution command) cannot be turned OFF.</li> <li>When this FB is used twice or more, precaution must be taken to avoid repetition of the target axis.</li> <li>A duplicated coil warning may occur during compile operation. However, this is not a problem and the FB will operate without an error.</li> <li>Every input must be provided with a value for proper FB operation.</li> </ul> |

| Error codes       |                                                                                                    |                                                |  |  |
|-------------------|----------------------------------------------------------------------------------------------------|------------------------------------------------|--|--|
| Error code        | Description                                                                                                    | Action                                         |  |  |
| 100 (Hexadecimal) | The setting value of i_uAxis (Target axis) is<br>out of the range. The target axis is not<br>within the range of 1 to 8. | Please try again after confirming the setting. |  |  |

| Version | Date       | Description                                                                          |
|---------|------------|--------------------------------------------------------------------------------------|
| 00A     | 2015/04/23 | First edition                                                                        |
| 01A     | 2016/07/15 | Add the 8-axis module for the applicable module. Extend the target axis into 8 axes. |

M+FX5SSC\_ChangePosition

#### Overview

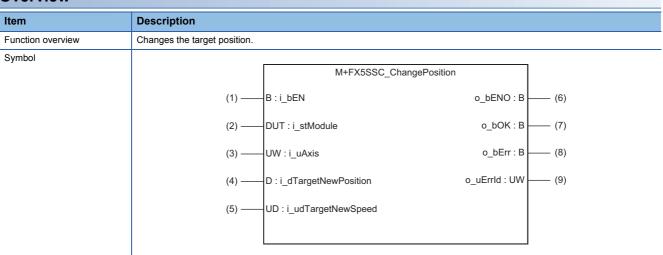

#### Labels

#### ■Input labels

| No. | Variable name            | Name                                                       | Data type                 | Setting range                                                                                                    | Description                                                                                                    |
|-----|--------------------------|------------------------------------------------------------|---------------------------|----------------------------------------------------------------------------------------------------|----------------------------------------------------------------------------------------------------|
| (1) | i_bEN                    | Execution command                                          | Bit                       | ON, OFF                                                                                                    | ON: The FB is activated.<br>OFF: The FB is not activated.                                                                        |
| (2) | i_stModule               | Module label                                               | Structure                 | The setting range differs depending<br>on the module label.                                                                                                    | Specify the module label of the MELSEC iQ-F Simple Motion module.                                                                |
| (3) | i_uAxis                  | Target axis                                                | Word [unsigned]           | 1 to 8                                                                                                    | Specify the axis No.<br>The setting range differs depending on the<br>module used.                                               |
| (4) | i_dTargetNewPosi<br>tion | Cd.27: Target<br>position change<br>value (New<br>address) | Double word<br>[signed]   | Pr.1: Unit setting = mm<br>• ABS: -2147483648 to 2147483647<br>• INC: -2147483648 to 2147483647<br>Pr.1: Unit setting = inch<br>• ABS: -2147483648 to 2147483647<br>• INC: -2147483648 to 2147483647<br>Pr.1: Unit setting = degree<br>• ABS: 0 to 35999999<br>• INC: -2147483648 to 2147483647<br>Pr.1: Unit setting = pulse<br>• ABS: -2147483648 to 2147483647<br>• INC: -2147483648 to 2147483647 | Set the new positioning address when<br>changing the target position during positioning<br>operation.                            |
| (5) | i_udTargetNewSp<br>eed   | Cd.28: Target<br>position change<br>value (New<br>speed)   | Double word<br>[unsigned] | Pr.1: Unit setting = mm/inch/degree <sup>*1</sup><br>• 0 to 200000000 <sup>*2</sup><br>Pr.1: Unit setting = pulse<br>• 0 to 100000000                                                                                                    | Set the new speed when changing the target<br>position during positioning operation.<br>When 0 is set, the speed is not changed. |

\*1 When "Pr.1 Unit setting" is set to "degree" and "Pr.83 Speed control 10 × multiplier setting for degree axis" is valid, the value is set as 10 times of setting value.

\*2 The value is set corresponding to the setting of "Pr.1 Unit setting".

#### ■Output labels

| No. | Variable name | Name                    | Data type       | Default value | Description                                                                           |
|-----|---------------|-------------------------|-----------------|---------------|---------------------------------------------------------------------------------------|
| (6) | o_bENO        | Execution status        | Bit             | OFF           | ON: The execution command is ON.<br>OFF: The execution command is OFF.                |
| (7) | o_bOK         | Completed without error | Bit             | OFF           | When ON, it indicates that the module has accepted the target position change values. |
| (8) | o_bErr        | Error flag              | Bit             | OFF           | When ON, it indicates that an error has occurred in the FB.                           |
| (9) | o_uErrld      | Error code              | Word [unsigned] | 0             | The generated error code in the FB is stored.                                         |

| Item                      | Description                                                                                                    |                                                                                                    |  |
|---------------------------|----------------------------------------------------------------------------------------------------|----------------------------------------------------------------------------------------------------|--|
| Applicable hardware and   | Applicable module                                                                                                    | FX5-40SSC-S, FX5-80SSC-S                                                                                                    |  |
| software                  | Applicable CPU                                                                                                    | MELSEC iQ-F series                                                                                                    |  |
|                           | Applicable engineering software                                                                                                    | FX5-40SSC-S: GX Works3 (Version 1.010L or later)<br>FX5-80SSC-S: GX Works3 (Version 1.030G or later)                                                                                                    |  |
| Programming language      | Ladder                                                                                                    |                                                                                                    |  |
| Number of steps (maximum) | 296 steps                                                                                                    |                                                                                                    |  |
| Function description      | i_dTargetNewPosition (Cd.27: Target<br>value set in i_udTargetNewSpeed (C<br>• When the setting value of the target                                                     | mmand), the target position is changed according to the value set in<br>et position change value (New address)) and the speed is changed according to the<br>Cd.28: Target position change value (New speed)) during position control.<br>axis is out of the range, o_bErr (Error flag) turns ON, the FB processing is interrupter<br>al) is stored in o_uErrId (Error code). |  |
| Compiling method          | Macro type                                                                                                    |                                                                                                    |  |
| FB operation type         | Pulsed execution (multiple scan execution                                                                                                    | ation type)                                                                                                    |  |
| Timing chart              | When operation completes without an                                                                                                    | error                                                                                                    |  |
|                           | i_bEN (Execution command)                                                                                                    |                                                                                                    |  |
|                           | o_bENO (Execution status)                                                                                                    |                                                                                                    |  |
|                           | Cd.27: Target position<br>change value (New address)<br>Cd.28: Target position<br>change value (New speed)<br>o_bOK<br>(Completed without error)<br>o_bErr (Error flag) | Current value New value Current value New value                                                                                                    |  |
|                           | When an error occurs                                                                                                    |                                                                                                    |  |
|                           | i_bEN (Execution command)                                                                                                    |                                                                                                    |  |
|                           | o_bENO (Execution status)                                                                                                    |                                                                                                    |  |
|                           | Cd.27/Cd.28:<br>Target position change value                                                                                                    | Current value                                                                                                    |  |
|                           | o_bOK<br>(Completed without error)                                                                                                    |                                                                                                    |  |
|                           | o_uErrld (Error code)                                                                                                    | 0 Error code 0                                                                                                    |  |

| Item                         | Description                                                                                                    |
|------------------------------|----------------------------------------------------------------------------------------------------|
| Restrictions and precautions | <ul> <li>The FB does not include error recovery processing. Program the error recovery processing separately in accordance with the required system operation.</li> <li>The FB cannot be used in an interrupt program.</li> <li>Ensure that i_bEN (Execution command) is capable of being turned OFF by the program. Do not use this FB in programs that are only executed once such as a subroutine and FOR-NEXT loop because i_bEN (Execution command) cannot be turned OFF.</li> <li>When this FB is used twice or more, precaution must be taken to avoid repetition of the target axis.</li> <li>Every input must be provided with a value for proper FB operation.</li> <li>When i_bEN (Execution command) is turned ON while the BUSY signal is OFF, o_bErr (Error flag) turns ON, the FB processing is interrupted, and the error code 201 (Hexadecimal) is stored in o_uErrld (Error code).</li> </ul> |

| Error codes       |                                                                                                    |                                                |  |  |
|-------------------|----------------------------------------------------------------------------------------------------|------------------------------------------------|--|--|
| Error code        | Description                                                                                                    | Action                                         |  |  |
| 100 (Hexadecimal) | The setting value of i_uAxis (Target axis) is<br>out of the range. The target axis is not<br>within the range of 1 to 8. | Please try again after confirming the setting. |  |  |
| 201 (Hexadecimal) | This FB is executed before positioning operation starts.                                                                 | Please try again during positioning operation. |  |  |

| Version Date |            | Description                                                                          |
|--------------|------------|--------------------------------------------------------------------------------------|
| 00A          | 2015/04/23 | First edition                                                                        |
| 01A          | 2016/07/15 | Add the 8-axis module for the applicable module. Extend the target axis into 8 axes. |

M+FX5SSC\_Restart

#### Overview

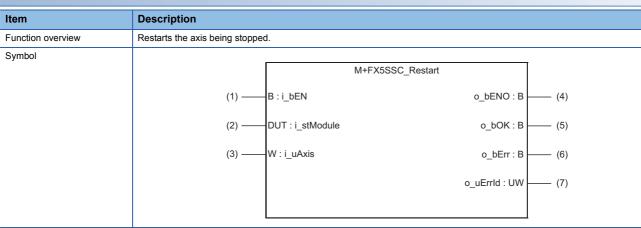

#### Labels

#### ■Input labels

| No. | Variable name | Name              | Data type       | Setting range                                            | Description                                                                        |
|-----|---------------|-------------------|-----------------|----------------------------------------------------------|------------------------------------------------------------------------------------|
| (1) | i_bEN         | Execution command | Bit             | ON, OFF                                                  | ON: The FB is activated.<br>OFF: The FB is not activated.                          |
| (2) | i_stModule    | Module label      | Structure       | The setting range differs depending on the module label. | Specify the module label of the MELSEC iQ-F Simple Motion module.                  |
| (3) | i_uAxis       | Target axis       | Word [unsigned] | 1 to 8                                                   | Specify the axis No.<br>The setting range differs depending on the module<br>used. |

#### ■Output labels

| No. | Variable name | Name                       | Data type       | Default value | Description                                                                     |
|-----|---------------|----------------------------|-----------------|---------------|---------------------------------------------------------------------------------|
| (4) | o_bENO        | Execution status           | Bit             | OFF           | ON: The execution command is ON.<br>OFF: The execution command is OFF.          |
| (5) | o_bOK         | Completed<br>without error | Bit             | OFF           | When ON, it indicates that the module has accepted the restart command request. |
| (6) | o_bErr        | Error flag                 | Bit             | OFF           | When ON, it indicates that an error has occurred in the FB.                     |
| (7) | o_uErrld      | Error code                 | Word [unsigned] | 0             | The generated error code in the FB is stored.                                   |

#### FB details Item Description Applicable hardware and Applicable module FX5-40SSC-S, FX5-80SSC-S software Applicable CPU MELSEC iQ-F series FX5-40SSC-S: GX Works3 (Version 1.010L or later) Applicable engineering software FX5-80SSC-S: GX Works3 (Version 1.030G or later) Programming language Ladder Number of steps (maximum) 282 steps Function description Only when the conditions are met, the positioning operation that is stopped due to an error is restarted by turning ON i\_bEN (Execution command). The conditions are the following: the positioning complete signal is OFF and the axis operation status is a stop. When any of the conditions is not met, o\_bErr (Error flag) turns ON, the FB processing is interrupted, and the error code 202 (Hexadecimal) is stored in o\_uErrld (Error code). • When the setting value of the target axis is out of the range, o\_bErr (Error flag) turns ON, the FB processing is interrupted, and the error code 100 (Hexadecimal) is stored in o\_uErrld (Error code).

| Item                        | Description                                                                                                    |  |  |  |
|-----------------------------|----------------------------------------------------------------------------------------------------|--|--|--|
| Compiling method            | Macro type                                                                                                    |  |  |  |
| B operation type            | Pulsed execution (multiple scan execution type)                                                                                                    |  |  |  |
| iming chart                 | When operation completes without an error                                                                                                    |  |  |  |
|                             | i_bEN (Execution command)                                                                                                    |  |  |  |
|                             | o_bENO (Execution status)                                                                                                    |  |  |  |
|                             | Restart command                                                                                                    |  |  |  |
|                             | o_bOK<br>(Completed without error)                                                                                                    |  |  |  |
|                             | o_bErr (Error flag)                                                                                                    |  |  |  |
|                             | o_uErrld (Error code) 0                                                                                                    |  |  |  |
|                             | When an error occurs                                                                                                    |  |  |  |
|                             | i_bEN (Execution command)                                                                                                    |  |  |  |
|                             | o_bENO (Execution status)                                                                                                    |  |  |  |
|                             | Restart command                                                                                                    |  |  |  |
|                             | o_bOK                                                                                                    |  |  |  |
|                             | (Completed without error)                                                                                                    |  |  |  |
|                             | o_bErr (Error flag)                                                                                                    |  |  |  |
|                             | o_uErrld (Error code) 0 Error code 0                                                                                                    |  |  |  |
| estrictions and precautions | <ul> <li>The FB does not include error recovery processing. Program the error recovery processing separately in accordance with the required system operation.</li> </ul>                                                                        |  |  |  |
|                             | The FB cannot be used in an interrupt program.                                                                                                    |  |  |  |
|                             | • Ensure that i_bEN (Execution command) is capable of being turned OFF by the program. Do not use this FB in programs that are only executed once such as a subroutine and FOR-NEXT loop because i_bEN (Execution command) cannot be turned OFF. |  |  |  |
|                             | <ul> <li>When this FB is used twice or more, precaution must be taken to avoid repetition of the target axis.</li> <li>Every input must be provided with a value for proper FB operation.</li> </ul>                                             |  |  |  |

## Error codes

| Error code        | Description                                                                                                    | Action                                                                                                    |
|-------------------|----------------------------------------------------------------------------------------------------|----------------------------------------------------------------------------------------------------|
| 100 (Hexadecimal) | The setting value of i_uAxis (Target axis) is<br>out of the range. The target axis is not<br>within the range of 1 to 8.                                                     | Please try again after confirming the setting.                                                                                                    |
| 202 (Hexadecimal) | The conditions for positioning restart are<br>not met.<br>Any of the following conditions is not met.<br>• Positioning complete signal: Off<br>• Axis operation status: Stop | <ul> <li>Please try again when all the following conditions are satisfied.</li> <li>Positioning complete signal: Off</li> <li>Axis operation status: Stop</li> </ul> |

| Version | Date       | Description                                                                          |  |  |  |
|---------|------------|--------------------------------------------------------------------------------------|--|--|--|
| 00A     | 2015/04/23 | First edition                                                                        |  |  |  |
| 01A     | 2016/07/15 | Add the 8-axis module for the applicable module. Extend the target axis into 8 axes. |  |  |  |

#### M+FX5SSC\_OperateError

#### Overview

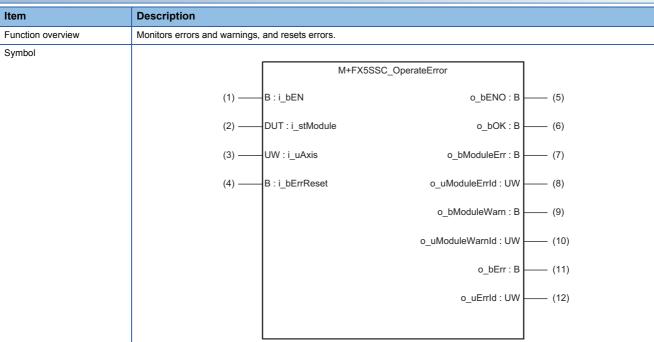

#### Labels

#### ■Input labels

| No. | Variable name | Name                | Data type       | Setting range                                            | Description                                                                        |
|-----|---------------|---------------------|-----------------|----------------------------------------------------------|------------------------------------------------------------------------------------|
| (1) | i_bEN         | Execution command   | Bit             | ON, OFF                                                  | ON: The FB is activated.<br>OFF: The FB is not activated.                          |
| (2) | i_stModule    | Module label        | Structure       | The setting range differs depending on the module label. | Specify the module label of the MELSEC iQ-F<br>Simple Motion module.               |
| (3) | i_uAxis       | Target axis         | Word [unsigned] | 1 to 8                                                   | Specify the axis No.<br>The setting range differs depending on the module<br>used. |
| (4) | i_bErrReset   | Error reset command | Bit             | ON, OFF                                                  | ON: Errors are reset.<br>OFF: Errors are not reset.                                |

#### ■Output labels

| No.  | Variable name   | Name                    | Data type       | Default value | Description                                                                                  |
|------|-----------------|-------------------------|-----------------|---------------|----------------------------------------------------------------------------------------------|
| (5)  | o_bENO          | Execution status        | Bit             | OFF           | ON: The execution command is ON.<br>OFF: The execution command is OFF.                       |
| (6)  | o_bOK           | Completed without error | Bit             | OFF           | When ON, it indicates that resetting the error has been completed.                           |
| (7)  | o_bModuleErr    | Axis error detection    | Bit             | OFF           | When ON, it indicates that an axis error has occurred.                                       |
| (8)  | o_uModuleErrld  | Axis error code         | Word [unsigned] | 0             | An error code of an error that has occurred in the module of the specified axis is stored.   |
| (9)  | o_bModuleWarn   | Axis warning detection  | Bit             | OFF           | When ON, it indicates that an axis warning has occurred.                                     |
| (10) | o_uModuleWarnId | Axis warning code       | Word [unsigned] | 0             | A warning code of a warning that has occurred in the module of the specified axis is stored. |
| (11) | o_bErr          | Error flag              | Bit             | OFF           | When ON, it indicates that an error has occurred in the FB.                                  |
| (12) | o_uErrld        | Error code              | Word [unsigned] | 0             | The generated error code in the FB is stored.                                                |

#### FB details

| Item                      | Description                                                                                                    |                                                                                                    |  |  |
|---------------------------|----------------------------------------------------------------------------------------------------|----------------------------------------------------------------------------------------------------|--|--|
| Applicable hardware and   | Applicable module                                                                                                    | FX5-40SSC-S, FX5-80SSC-S                                                                             |  |  |
| software                  | Applicable CPU                                                                                                    | MELSEC iQ-F series                                                                                   |  |  |
|                           | Applicable engineering software                                                                                                    | FX5-40SSC-S: GX Works3 (Version 1.010L or later)<br>FX5-80SSC-S: GX Works3 (Version 1.030G or later) |  |  |
| Programming language      | Ladder                                                                                                    |                                                                                                    |  |  |
| Number of steps (maximum) | 396 steps                                                                                                    |                                                                                                    |  |  |
| Function description      | <ul> <li>By turning ON i_bEN (Execution command), errors of the target axis are monitored.</li> <li>When a module error occurs, an error code is stored in o_uModuleErrId (Axis error code).</li> <li>After i_bEN (Execution command) is turned ON, the generated error is reset by turning ON i_bErrReset (Error reset command).</li> <li>When a warning occurs in the module, the warning can be reset by turning ON i_bErrReset (Error reset command).</li> <li>When the setting value of the target axis is out of the range, o_bErr (Error flag) turns ON, the FB processing is interrupted, and the error code 100 (Hexadecimal) is stored in o_uErrId (Error code).</li> </ul> |                                                                                                    |  |  |
| Compiling method          | Macro type                                                                                                    |                                                                                                    |  |  |
| FB operation type         | Real-time execution                                                                                                    | Real-time execution                                                                                  |  |  |

| Item                         | Description                                                                                                    |
|------------------------------|----------------------------------------------------------------------------------------------------|
| Timing chart                 | When operation completes without an error                                                                                                    |
|                              |                                                                                                    |
|                              | i_bEN<br>(Execution command)                                                                                                    |
|                              |                                                                                                    |
|                              | (Execution status)                                                                                                    |
|                              | (Error reset command)                                                                                                    |
|                              | Axis error reset 0 1 0                                                                                                    |
|                              |                                                                                                    |
|                              | Error detection signal                                                                                                    |
|                              | o_bModuleErr                                                                                                    |
|                              | (Axis error detection)                                                                                                    |
|                              | 0_uModuleErrld<br>(Axis error code) 0 Error code 0                                                                                                    |
|                              | o_bModuleWarm                                                                                                    |
|                              | (Axis warning detection)                                                                                                    |
|                              | o_uModuleWarnId 0 Warning code 0                                                                                                    |
|                              | (Axis warning code)                                                                                                    |
|                              | o_bOK<br>(Completed without error)                                                                                                    |
|                              | o_bErr (Error flag)                                                                                                    |
|                              |                                                                                                    |
|                              | o_uErrld (Error code)                                                                                                    |
|                              | When an error occurs                                                                                                    |
|                              |                                                                                                    |
|                              | (Execution command)                                                                                                    |
|                              | o_bENO<br>(Execution status)                                                                                                    |
|                              | i_bErrReset                                                                                                    |
|                              | (Error reset command)                                                                                                    |
|                              | Axis error reset 0                                                                                                    |
|                              | Error detection signal                                                                                                    |
|                              | o_bModuleErr                                                                                                    |
|                              | (Axis error detection)                                                                                                    |
|                              | o_uModuleErrld                                                                                                    |
|                              | (Axis error code)                                                                                                    |
|                              | (Axis warning detection)                                                                                                    |
|                              | o_uModuleWamId 0                                                                                                    |
|                              | (Axis warning code)                                                                                                    |
|                              | o_bOK<br>(Completed without error)                                                                                                    |
|                              | o_bErr (Error flag)                                                                                                    |
|                              | o_uErrld (Error code) 0 Error code 0                                                                                                    |
|                              |                                                                                                    |
| Restrictions and precautions | • The FB does not include error recovery processing. Program the error recovery processing separately in accordance with                                                                                     |
|                              | <ul><li>the required system operation.</li><li>The FB cannot be used in an interrupt program.</li></ul>                                                                                                    |
|                              | • Ensure that i_bEN (Execution command) is capable of being turned OFF by the program. Do not use this FB in programs                                                                                        |
|                              | that are only executed once such as a subroutine and FOR-NEXT loop because i_bEN (Execution command) cannot be                                                                                               |
|                              | turned OFF.                                                                                                    |
|                              | <ul> <li>When this FB is used twice or more, precaution must be taken to avoid repetition of the target axis.</li> <li>Do not change i_uAxis (Target axis) while i_bEN (Execution command) is ON.</li> </ul> |
|                              | • Every input must be provided with a value for proper FB operation.                                                                                                    |
|                              |                                                                                                    |

#### Error codes

| Error code        | Description                                                                                                    | Action                                         |  |
|-------------------|----------------------------------------------------------------------------------------------------|------------------------------------------------|--|
| 100 (Hexadecimal) | The setting value of i_uAxis (Target axis) is<br>out of the range. The target axis is not<br>within the range of 1 to 8. | Please try again after confirming the setting. |  |

| Version upgrade history |            |                                                                                      |  |  |
|-------------------------|------------|--------------------------------------------------------------------------------------|--|--|
| Version                 | Date       | Description                                                                          |  |  |
| 00A                     | 2015/04/23 | First edition                                                                        |  |  |
| 01A                     | 2016/07/15 | Add the 8-axis module for the applicable module. Extend the target axis into 8 axes. |  |  |

#### M+FX5SSC\_InitializeParameter

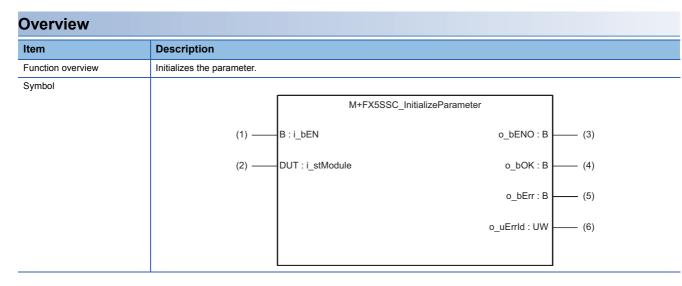

#### Labels

#### ■Input labels

| No. | Variable name | Name              | Data type | Setting range                                            | Description                                                          |
|-----|---------------|-------------------|-----------|----------------------------------------------------------|----------------------------------------------------------------------|
| (1) | i_bEN         | Execution command | Bit       | ON, OFF                                                  | ON: The FB is activated.<br>OFF: The FB is not activated.            |
| (2) | i_stModule    | Module label      | Structure | The setting range differs depending on the module label. | Specify the module label of the MELSEC iQ-F<br>Simple Motion module. |

#### ■Output labels

| No. | Variable name | Name                    | Data type       | Default value | Description                                                                  |
|-----|---------------|-------------------------|-----------------|---------------|------------------------------------------------------------------------------|
| (3) | o_bENO        | Execution status        | Bit             | OFF           | ON: The execution command is ON.<br>OFF: The execution command is OFF.       |
| (4) | o_bOK         | Completed without error | Bit             | OFF           | When ON, it indicates that initializing the<br>parameter has been completed. |
| (5) | o_bErr        | Error flag              | Bit             | OFF           | Always OFF                                                                   |
| (6) | o_uErrld      | Error code              | Word [unsigned] | 0             | Always 0                                                                     |

#### FB details

| Item                                                                      | Description                                                                                                    |                                                                                                    |  |  |
|---------------------------------------------------------------------------|----------------------------------------------------------------------------------------------------|----------------------------------------------------------------------------------------------------|--|--|
| Applicable hardware and                                                   | Applicable module                                                                                                    | FX5-40SSC-S, FX5-80SSC-S                                                                             |  |  |
| software                                                                  | Applicable CPU                                                                                                    | MELSEC iQ-F series                                                                                   |  |  |
|                                                                           | Applicable engineering software                                                                                                    | FX5-40SSC-S: GX Works3 (Version 1.010L or later)<br>FX5-80SSC-S: GX Works3 (Version 1.030G or later) |  |  |
| Programming language                                                      | Ladder                                                                                                    |                                                                                                    |  |  |
| Number of steps (maximum)                                                 | 66 steps                                                                                                    |                                                                                                    |  |  |
| Function description                                                      | By turning ON i_bEN (Execution command), the setting data stored in the buffer memory and the flash ROM of the FX5-<br>40SSC-S/FX5-80SSC-S is reset to the factory setting. |                                                                                                    |  |  |
| Compiling method                                                          | Macro type                                                                                                    |                                                                                                    |  |  |
| FB operation type         Pulsed execution (multiple scan execution type) |                                                                                                    | cution type)                                                                                         |  |  |
|                                                                           |                                                                                                    |                                                                                                    |  |  |

| Item                         | Description                                                                    |                                                                             |
|------------------------------|--------------------------------------------------------------------------------|-----------------------------------------------------------------------------|
| Timing chart                 |                                                                                |                                                                             |
|                              | i_bEN (Execution command)                                                      |                                                                             |
|                              | o_bENO (Execution status)                                                      | <u>`</u>                                                                    |
|                              | Cd.2: Parameter initialization request                                         | 0 1 0                                                                       |
|                              | o_bOK (Completed without error)                                                |                                                                             |
|                              | o_bErr (Error flag)                                                            |                                                                             |
|                              | o_uErrld (Error code)                                                          | 0                                                                           |
| Restrictions and precautions | The EP does not include error receivery pro-                                   | essing. Program the error recovery processing separately in accordance with |
|                              | the required system operation.                                                 | essing. Program the error recovery processing separately in accordance with |
|                              | The FB cannot be used in an interrupt progra                                   | am.                                                                         |
|                              | `                                                                              | capable of being turned OFF by the program. Do not use this FB in programs  |
|                              | that are only executed once such as a subro<br>turned OFF.                     | utine and FOR-NEXT loop because i_bEN (Execution command) cannot be         |
|                              | <ul> <li>Every input must be provided with a value for</li> </ul>              |                                                                             |
|                              | Before using this FB, make sure that the PLC     After the estimated reset the |                                                                             |
|                              | • After the setting data is initialized, reset the t                           | CPU module or restart the power of the programmable controller.             |

| Error codes |             |        |  |  |  |
|-------------|-------------|--------|--|--|--|
| Error code  | Description | Action |  |  |  |
| None        | None        | None   |  |  |  |

| Version | Date       | Description   |  |  |  |
|---------|------------|---------------|--|--|--|
| 00A     | 2015/04/23 | First edition |  |  |  |

M+FX5SSC\_WriteFlash

## Overview

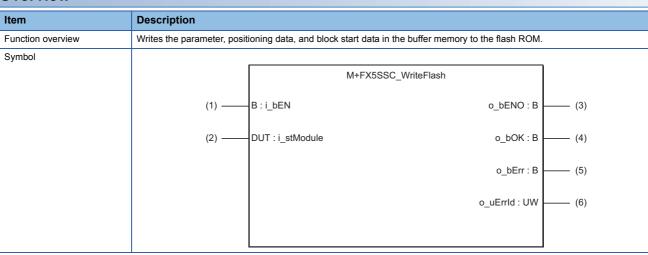

## Labels

### ■Input labels

| No. | Variable name | Name              | Data type | Setting range                                            | Description                                                       |
|-----|---------------|-------------------|-----------|----------------------------------------------------------|-------------------------------------------------------------------|
| (1) | i_bEN         | Execution command | Bit       | ON, OFF                                                  | ON: The FB is activated.<br>OFF: The FB is not activated.         |
| (2) | i_stModule    | Module label      | Structure | The setting range differs depending on the module label. | Specify the module label of the MELSEC iQ-F Simple Motion module. |

| No. | Variable name | Name                       | Data type       | Default value | Description                                                                              |
|-----|---------------|----------------------------|-----------------|---------------|------------------------------------------------------------------------------------------|
| (3) | o_bENO        | Execution status           | Bit             | OFF           | ON: The execution command is ON.<br>OFF: The execution command is OFF.                   |
| (4) | o_bOK         | Completed<br>without error | Bit             | OFF           | When ON, it indicates that writing the setting data to the flash ROM has been completed. |
| (5) | o_bErr        | Error flag                 | Bit             | OFF           | Always OFF                                                                               |
| (6) | o_uErrld      | Error code                 | Word [unsigned] | 0             | Always 0                                                                                 |

| B details                 |                                            |                                                                                                    |  |  |  |  |  |
|---------------------------|--------------------------------------------|----------------------------------------------------------------------------------------------------|--|--|--|--|--|
| Item                      | Description                                |                                                                                                    |  |  |  |  |  |
| Applicable hardware and   | Applicable module FX5-40SSC-S, FX5-80SSC-S |                                                                                                    |  |  |  |  |  |
| software                  | Applicable CPU MELSEC iQ-F series          |                                                                                                    |  |  |  |  |  |
|                           | Applicable engineering software            | FX5-40SSC-S: GX Works3 (Version 1.010L or later)<br>FX5-80SSC-S: GX Works3 (Version 1.030G or later) |  |  |  |  |  |
| Programming language      | Ladder                                     |                                                                                                    |  |  |  |  |  |
| Number of steps (maximum) | 66 steps                                   |                                                                                                    |  |  |  |  |  |
| Function description      | By turning ON i_bEN (Execution com         | nmand), the setting data in the buffer memory is written to the flash ROM.                           |  |  |  |  |  |
| Compiling method          |                                            |                                                                                                    |  |  |  |  |  |
| FB operation type         |                                            |                                                                                                    |  |  |  |  |  |

| Item                        | Description                                                                                                    |
|-----------------------------|----------------------------------------------------------------------------------------------------|
| Timing chart                |                                                                                                    |
|                             | i_bEN (Execution command)                                                                                                    |
|                             | o_bENO (Execution status)                                                                                                    |
|                             | Cd.1: Flash ROM writing request 0 1 0                                                                                                    |
|                             | o_bOK (Completed without error)                                                                                                    |
|                             | o_bErr (Error flag)                                                                                                    |
|                             | o_uErrld (Error code)                                                                                                    |
| Restrictions and precaution | <ul> <li>The FB does not include error recovery processing. Program the error recovery processing separately in accordance with the required system operation.</li> <li>The FB cannot be used in an interrupt program.</li> <li>Ensure that i_bEN (Execution command) is capable of being turned OFF by the program. Do not use this FB in programs that are only executed once such as a subroutine and FOR-NEXT loop because i_bEN (Execution command) cannot be turned OFF.</li> <li>Every input must be provided with a value for proper FB operation.</li> <li>Before using this FB, make sure that the PLC READY signal is OFF.</li> </ul> |

| Error codes |             |        |  |  |  |  |
|-------------|-------------|--------|--|--|--|--|
| Error code  | Description | Action |  |  |  |  |
| None        | None        | None   |  |  |  |  |

| Version | Date       | Description   |
|---------|------------|---------------|
| 00A     | 2015/04/23 | First edition |

#### M+FX5SSC\_ChangeServoParameter

| - |   |   |    |    |   |   |
|---|---|---|----|----|---|---|
| O | V | e | r١ | /1 | e | W |
| - | - | • |    |    | • |   |

| Item              | Description                                                         | Description                                                            |  |  |  |  |  |
|-------------------|---------------------------------------------------------------------|------------------------------------------------------------------------|--|--|--|--|--|
| Function overview | Changes the servo parameter after the servo amplifier is activated. |                                                                        |  |  |  |  |  |
| Symbol            |                                                                     |                                                                        |  |  |  |  |  |
|                   | M+FX5SSC_ChangeS                                                    | ServoParameter                                                         |  |  |  |  |  |
|                   | (1) ——— B : i_bEN                                                   | o_bENO : B (6)                                                         |  |  |  |  |  |
|                   | (2) ——DUT : i_stModule                                              | o_bOK : B (7)                                                          |  |  |  |  |  |
|                   | (2) DUT : i_stModule<br>(3) UW : i_uAxis                            | o_bErr : B (8)                                                         |  |  |  |  |  |
|                   | (4) ——UW : i_uParameterNo.                                          | o_bENO : B (6)<br>o_bOK : B (7)<br>o_bErr : B (8)<br>o_uErrId : UW (9) |  |  |  |  |  |
|                   | (4) ——UW : i_uParameterNo.<br>(5) ——D : i_dChangeValue              |                                                                        |  |  |  |  |  |
|                   |                                                                     |                                                                        |  |  |  |  |  |

## Labels

| No. | Variable name  | Name                     | Data type       | Setting range                                                     | Description                                                                                                    |  |
|-----|----------------|--------------------------|-----------------|-------------------------------------------------------------------|----------------------------------------------------------------------------------------------------|--|
| (1) | i_bEN          | Execution command        | Bit             | ON, OFF                                                           | ON: The FB is activated.<br>OFF: The FB is not activated.                                                                                                    |  |
| (2) | i_stModule     | Module label             | Structure       | The setting range<br>differs depending<br>on the module<br>label. | Specify the module label of the MELSEC iQ-F Simple Motion module.                                                                                                    |  |
| (3) | i_uAxis        | Target axis              | Word [unsigned] | 1 to 8                                                            | Specify the axis No.<br>The setting range differs depending on the module used.                                                                                                    |  |
| (4) | i_uParameterNo | Cd.131: Parameter<br>No. | Word [unsigned] | H0001 to H0C40                                                    | Set the servo parameter No. to be changed.<br>Set the data in the same specifications as [Cd.131] of the system<br>control data.<br>Even when the data No. different from the data specifications of<br>[Cd.131] is specified, the execution of this FB is completed<br>normally.<br>In this case, an error may occur in the Simple Motion module.<br>The following figure shows the data specifications of [Cd.131].<br>Setting value<br>HOOPParameter No. setting<br>01h to 40h<br>Parameter group<br>0: Writing mode<br>0: Writing to the RAM<br>1: PB group<br>2: PC group<br>3: PD group<br>4: PE group<br>5: PF group<br>9: PO group<br>A: PS group |  |
| (5) | i_dChangeValue | Cd.132: Change           | Double word     | Refer to the Servo                                                | Set the servo parameter value to be changed.                                                                                                    |  |
|     |                | data                     | [signed]        | Amplifier<br>Instruction                                          |                                                                                                    |  |

| No. | Variable name | Name                    | Data type       | Default value | Description                                                                 |
|-----|---------------|-------------------------|-----------------|---------------|-----------------------------------------------------------------------------|
| (6) | o_bENO        | Execution status        | Bit             | OFF           | ON: The execution command is ON.<br>OFF: The execution command is OFF.      |
| (7) | o_bOK         | Completed without error | Bit             | OFF           | When ON, it indicates that changing the servo parameter has been completed. |
| (8) | o_bErr        | Error flag              | Bit             | OFF           | When ON, it indicates that an error has occurred in the FB.                 |
| (9) | o_uErrld      | Error code              | Word [unsigned] | 0             | The error code generated in the FB is stored.                               |

| Item                         | Description                                                                                                    |                                                                                                    |
|------------------------------|----------------------------------------------------------------------------------------------------|----------------------------------------------------------------------------------------------------|
| Applicable hardware and      | Applicable module                                                                                                    | FX5-40SSC-S, FX5-80SSC-S                                                                                                    |
| software                     |                                                                                                    | MELSEC iQ-F series                                                                                                    |
|                              |                                                                                                    | FX5-40SSC-S: GX Works3 (Version 1.010L or later)                                                                                                    |
|                              |                                                                                                    | FX5-80SSC-S: GX Works3 (Version 1.030G or later)                                                                                                    |
| Programming language         | Ladder                                                                                                    |                                                                                                    |
| Number of steps (maximum)    | 274 steps                                                                                                    |                                                                                                    |
| Function description         | , , , , , , , , , , , , , , , , , , , ,                                                                                                    | nand), the servo parameter after the servo amplifier is started is changed.<br>is incorrectly set, o_bErr turns ON and the error code is stored in o_bErrld.                                                                                                    |
| Compiling method             | Macro type                                                                                                    |                                                                                                    |
| FB operation type            | Pulsed execution (multiple scan executio                                                                                                    | n type)                                                                                                    |
| Timing chart                 | When operation completes without an en                                                                                                    | ror                                                                                                    |
|                              | i_bEN (Execution command)                                                                                                    |                                                                                                    |
|                              | o_bENO (Execution status)                                                                                                    |                                                                                                    |
|                              | Parameter writing processing                                                                                                    | g No processing Write No processing                                                                                                    |
|                              | o_bOK (Completed without e                                                                                                    | error)                                                                                                    |
|                              | o_bErr (Error flag)                                                                                                    |                                                                                                    |
|                              | o_uErrld (Error code)                                                                                                    | 0                                                                                                    |
|                              | When an error occurs                                                                                                    |                                                                                                    |
|                              | i_bEN (Execution command)                                                                                                    |                                                                                                    |
|                              | o_bENO (Execution status)                                                                                                    |                                                                                                    |
|                              | Parameter writing processing                                                                                                    | g No processing                                                                                                    |
|                              | o_bOK (Completed without e                                                                                                    | error)                                                                                                    |
|                              | o_bErr (Error flag)                                                                                                    |                                                                                                    |
|                              | o_uErrld (Error code)                                                                                                    | 0 Error code 0                                                                                                    |
| Restrictions and precautions | <ul> <li>the required system operation.</li> <li>The FB cannot be used in an interrupt</li> <li>Ensure that i_bEN (Execution commar<br/>that are only executed once such as a<br/>turned OFF.</li> <li>When this FB is used twice or more, prisevery input must be provided with a val<br/>Before using this FB, make sure that con<br/>When this FB fails writing the parameter</li> </ul> | No solution of the second second seco |

| Error codes       |                                                                                                    |                                                |  |  |  |  |
|-------------------|----------------------------------------------------------------------------------------------------|------------------------------------------------|--|--|--|--|
| Error code        | Description                                                                                                    | Action                                         |  |  |  |  |
| 100 (Hexadecimal) | The setting value of i_uAxis (Target axis) is<br>out of the range. The target axis is not<br>within the range of 1 to 8. | Please try again after confirming the setting. |  |  |  |  |

| Version | Date       | Description                                                                          |  |  |
|---------|------------|--------------------------------------------------------------------------------------|--|--|
| 00A     | 2015/04/23 | First edition                                                                        |  |  |
| 01A     | 2016/07/15 | Add the 8-axis module for the applicable module. Extend the target axis into 8 axes. |  |  |

M+FX5SSC\_ChangeTorqueControlMode

#### Overview Item Description Activates the torque control mode. Function overview Symbol M+FX5SSC\_ChangeTorqueControlMode (1) — B : i\_bEN o\_bENO : B — (8) DUT : i\_stModule o\_bOK : B (2) — - (9) UW : i\_uAxis (3) o\_bErr : B — (10) (4) — W : i\_wCommandTorque o\_uErrld : UW — (11) (5) — UW : i\_uTorqueTimeConstDrivingMode UW : i\_uTorqueTimeConstRegenerativeMode (6) — (7) — UD : i\_udSpeedLimit

## Labels

## ■Input labels

| No. | Variable name                      | Name                                                                              | Data type                 | Setting range                                                                                                    | Description                                                                        |
|-----|------------------------------------|-----------------------------------------------------------------------------------|---------------------------|----------------------------------------------------------------------------------------------------|------------------------------------------------------------------------------------|
| (1) | i_bEN                              | Execution command                                                                 | Bit                       | ON, OFF                                                                                                    | ON: The FB is activated.<br>OFF: The FB is not activated.                          |
| (2) | i_stModule                         | Module label                                                                      | Structure                 | The setting range differs depending on the module label.                                                                                  | Specify the module label of the<br>MELSEC iQ-F Simple Motion<br>module.            |
| (3) | i_uAxis                            | Target axis                                                                       | Word [unsigned]           | 1 to 8                                                                                                    | Specify the axis No.<br>The setting range differs depending<br>on the module used. |
| (4) | i_wCommandTorque                   | Cd.143: Command<br>torque at torque<br>control mode                               | Word [signed]             | -10000 to 10000                                                                                                    | Set the command torque at toque control mode.                                      |
| (5) | i_uTorqueTimeConstDrivingMode      | Cd.144: Torque time<br>constant at torque<br>control mode<br>(Forward direction)  | Word [unsigned]           | 0 to 65535<br>(0 to 32767: Set by<br>decimal number. 32768<br>to 65535: Convert the<br>number to hexadecimal<br>number and set.)          | Set the time constant for the driving of torque control mode.                      |
| (6) | i_uTorqueTimeConstRegenerativeMode | Cd.145: Torque time<br>constant at torque<br>control mode<br>(Negative direction) | Word [unsigned]           | 0 to 65535<br>(0 to 32767: Set by<br>decimal number. 32768<br>to 65535: Convert the<br>number to hexadecimal<br>number and set.)          | Set the time constant for the regeneration of torque control mode.                 |
| (7) | i_udSpeedLimit                     | Cd.146: Speed limit<br>value at torque<br>control mode                            | Double word<br>[unsigned] | Pr.1: Unit setting = mm/<br>inch/degree <sup>*1</sup><br>• 0 to 200000000 <sup>*2</sup><br>Pr.1: Unit setting = pulse<br>• 0 to 100000000 | Set the speed limit value at torque control mode.                                  |

\*1 When "Pr.1 Unit setting" is set to "degree" and "Pr.83 Speed control 10 × multiplier setting for degree axis" is valid, the value is set as 10 times of setting value.

\*2 The value is set corresponding to the setting of "Pr.1 Unit setting".

| No.  | Variable name | Name                    | Data type       | Default value | Description                                                                       |
|------|---------------|-------------------------|-----------------|---------------|-----------------------------------------------------------------------------------|
| (8)  | o_bENO        | Execution status        | Bit             | OFF           | ON: The execution command is<br>ON.<br>OFF: The execution command is<br>OFF.      |
| (9)  | o_bOK         | Completed without error | Bit             | OFF           | When ON, it indicates that changing to the torqu control mode has been completed. |
| (10) | o_bErr        | Error flag              | Bit             | OFF           | When ON, it indicates that an error has occurred in the FB.                       |
| (11) | o_uErrld      | Error code              | Word [unsigned] | 0             | The error code generated in the FB is stored.                                     |

| Item                         | Description                                                                                                    |                                                                                                    |  |  |  |  |  |
|------------------------------|----------------------------------------------------------------------------------------------------|----------------------------------------------------------------------------------------------------|--|--|--|--|--|
| Applicable hardware and      | Applicable module                                                                                                    | FX5-40SSC-S, FX5-80SSC-S                                                                                                    |  |  |  |  |  |
| software                     | Applicable CPU                                                                                                    | LSEC iQ-F series                                                                                                    |  |  |  |  |  |
|                              |                                                                                                    | FX5-40SSC-S: GX Works3 (Version 1.010L or later)<br>FX5-80SSC-S: GX Works3 (Version 1.030G or later)                                                                                                    |  |  |  |  |  |
| Programming language         | Ladder                                                                                                    |                                                                                                    |  |  |  |  |  |
| Number of steps (maximum)    | 424 steps                                                                                                    |                                                                                                    |  |  |  |  |  |
| Function description         | • When this FB is executed under torque                                                                                                    | and), the torque control mode is activated for the specified axis.<br>control, the command torque and speed limit value are changed.<br>is is out of the range, o_bErr (Error flag) turns ON, the FB processing is interrupte<br>is stored in o_uErrId (Error code). |  |  |  |  |  |
| Compiling method             | Macro type                                                                                                    |                                                                                                    |  |  |  |  |  |
| FB operation type            | Pulsed execution (multiple scan execution                                                                                                    | n type)                                                                                                    |  |  |  |  |  |
| Timing chart                 | When operation completes without an err                                                                                                    | or                                                                                                    |  |  |  |  |  |
|                              | i_bEN (Execution command)                                                                                                    |                                                                                                    |  |  |  |  |  |
|                              | o_bENO (Execution status)                                                                                                    |                                                                                                    |  |  |  |  |  |
|                              | Control mode switching<br>request writing                                                                                                    | No processing Write No processing                                                                                                    |  |  |  |  |  |
|                              | Servo status control mode                                                                                                    | Currently activated control mode                                                                                                    |  |  |  |  |  |
|                              | o_bOK (Completed without erro                                                                                                    | or)                                                                                                    |  |  |  |  |  |
|                              | o_bErr (Error flag)                                                                                                    |                                                                                                    |  |  |  |  |  |
|                              | o_uErrld (Error code)                                                                                                    | 0                                                                                                    |  |  |  |  |  |
|                              | When an error occurs                                                                                                    |                                                                                                    |  |  |  |  |  |
|                              | i_bEN (Execution command)                                                                                                    |                                                                                                    |  |  |  |  |  |
|                              | o_bENO (Execution status)                                                                                                    |                                                                                                    |  |  |  |  |  |
|                              | Control mode switching                                                                                                    | No processing                                                                                                    |  |  |  |  |  |
|                              | request writing                                                                                                    |                                                                                                    |  |  |  |  |  |
|                              | Servo status control mode                                                                                                    | Currently activated control mode                                                                                                    |  |  |  |  |  |
|                              | o_bOK (Completed without error                                                                                                    | (nor                                                                                                    |  |  |  |  |  |
|                              | o_bErr (Error flag)                                                                                                    |                                                                                                    |  |  |  |  |  |
|                              | o_uErrld (Error code)                                                                                                    | 0 X Error code X 0                                                                                                    |  |  |  |  |  |
| Restrictions and precautions | <ul> <li>the required system operation.</li> <li>The FB cannot be used in an interrupt</li> <li>Ensure that i_bEN (Execution comman<br/>that are only executed once such as a<br/>turned OFF.</li> <li>When this FB is used twice or more, pr</li> <li>Every input must be provided with a va</li> </ul> | d) is capable of being turned OFF by the program. Do not use this FB in program<br>subroutine and FOR-NEXT loop because i_bEN (Execution command) cannot be<br>ecaution must be taken to avoid repetition of the target axis.                                        |  |  |  |  |  |

| Error codes       |                                                                                                    |                                                |
|-------------------|----------------------------------------------------------------------------------------------------|------------------------------------------------|
| Error code        | Description                                                                                                    | Action                                         |
| 100 (Hexadecimal) | The setting value of i_uAxis (Target axis) is<br>out of the range. The target axis is not<br>within the range of 1 to 8. | Please try again after confirming the setting. |

| Version | Date       | Description                                                                          |  |  |
|---------|------------|--------------------------------------------------------------------------------------|--|--|
| 00A     | 2015/04/23 | First edition                                                                        |  |  |
| 01A     | 2016/07/15 | Add the 8-axis module for the applicable module. Extend the target axis into 8 axes. |  |  |

M+FX5SSC\_ChangeSpeedControlMode

#### Overview Item Description Function overview Activates the speed control mode. Symbol M+FX5SSC\_ChangeSpeedControlMode (1) -B : i\_bEN o\_bENO : B - (7) (2) -DUT : i\_stModule o\_bOK : B - (8) UW : i\_uAxis o\_bErr : B - (9) (3) – (4) o\_uErrld : UW - (10) D : i\_dCommandSpeed UW : i\_uSpeedAccelerationTime (5) -(6) -UW : i\_uSpeedDecelerationTime

## Labels

#### ■Input labels

| No. | Variable name            | Name                                                  | Data type               | Setting range                                                                                                    | Description                                                                        |
|-----|--------------------------|-------------------------------------------------------|-------------------------|----------------------------------------------------------------------------------------------------|------------------------------------------------------------------------------------|
| (1) | i_bEN                    | Execution command                                     | Bit                     | ON, OFF                                                                                                    | ON: The FB is activated.<br>OFF: The FB is not activated.                          |
| (2) | i_stModule               | Module label                                          | Structure               | The setting range differs depending on the module label.                                                                                                    | Specify the module label of the MELSEC iQ-F Simple Motion module.                  |
| (3) | i_uAxis                  | Target axis                                           | Word [unsigned]         | 1 to 8                                                                                                    | Specify the axis No.<br>The setting range differs depending on<br>the module used. |
| (4) | i_dCommandSpeed          | Cd.140: Command<br>speed at speed<br>control mode     | Double word<br>[signed] | Pr.1: Unit setting = mm/inch/<br>degree <sup>*1</sup><br>• -2000000000 to 200000000 <sup>*2</sup><br>Pr.1: Unit setting = pulse<br>• -1000000000 to 100000000 | Set the command speed at speed control mode.                                       |
| (5) | i_uSpeedAccelerationTime | Cd.141:<br>Acceleration time at<br>speed control mode | Word [unsigned]         | 0 to 65535<br>(0 to 32767: Set by decimal<br>number. 32768 to 65535: Convert<br>the number to hexadecimal<br>number and set.)                                 | Set the acceleration time at speed control mode.                                   |
| (6) | i_uSpeedDecelerationTime | Cd.142:<br>Deceleration time at<br>speed control mode | Word [unsigned]         | 0 to 65535<br>(0 to 32767: Set by decimal<br>number. 32768 to 65535: Convert<br>the number to hexadecimal<br>number and set.)                                 | Set the deceleration time at speed control mode.                                   |

\*1 When "Pr.1 Unit setting" is set to "degree" and "Pr.83 Speed control 10 × multiplier setting for degree axis" is valid, the value is set as 10 times of setting value.

\*2 The value is set corresponding to the setting of "Pr.1 Unit setting".

## ■Output labels

| No.  | Variable name | Name                    | Data type       | Default value | Description                                                                       |
|------|---------------|-------------------------|-----------------|---------------|-----------------------------------------------------------------------------------|
| (7)  | o_bENO        | Execution status        | Bit             | OFF           | ON: The execution command is ON.<br>OFF: The execution command is OFF.            |
| (8)  | o_bOK         | Completed without error | Bit             | OFF           | When ON, it indicates that changing to the speed control mode has been completed. |
| (9)  | o_bErr        | Error flag              | Bit             | OFF           | When ON, it indicates that an error has occurred in the FB.                       |
| (10) | o_uErrld      | Error code              | Word [unsigned] | 0             | The error code generated in the FB is stored.                                     |

# FB details

| Item                      | Description                                            |                                                                                                    |
|---------------------------|--------------------------------------------------------|----------------------------------------------------------------------------------------------------|
| Applicable hardware and   | Applicable module                                      | FX5-40SSC-S, FX5-80SSC-S                                                                                                    |
| software                  | Applicable CPU                                         | MELSEC iQ-F series                                                                                                    |
|                           | Applicable engineering software                        | FX5-40SSC-S: GX Works3 (Version 1.010L or later)<br>FX5-80SSC-S: GX Works3 (Version 1.030G or later)                                                                                                    |
| Programming language      | Ladder                                                 |                                                                                                    |
| Number of steps (maximum) | 372 steps                                              |                                                                                                    |
| Function description      | • When this FB is executed under spee                  | mand), the speed control mode is activated for the specified axis.<br>ed control, the command speed is changed.<br>axis is out of the range, o_bErr (Error flag) turns ON, the FB processing is interrupted,<br>) is stored in o_uErrId (Error code). |
| Compiling method          | Macro type                                             |                                                                                                    |
| FB operation type         | Pulsed execution (multiple scan execution              | ion type)                                                                                                    |
| Timing chart              | When operation completes without an e                  | rror                                                                                                    |
|                           | i_bEN (Execution command)<br>o_bENO (Execution status) |                                                                                                    |
|                           | Control mode switching reque                           | st writing No processing Write No processing                                                                                                    |
|                           | Servo status control mode                              | Currently activated control mode                                                                                                    |
|                           | o_bOK (Completed without er                            | rror)                                                                                                    |
|                           | o_bErr (Error flag)                                    |                                                                                                    |
|                           | o_uErrld (Error code)                                  | 0                                                                                                    |
|                           | When an error occurs                                   |                                                                                                    |
|                           | i_bEN (Execution command)                              |                                                                                                    |
|                           | o_bENO (Execution status)                              |                                                                                                    |
|                           | Control mode switching request writing                 | No processing                                                                                                    |
|                           | Servo status control mode                              | Currently activated control mode                                                                                                    |
|                           | o_bOK (Completed without en                            | ror)                                                                                                    |
|                           | o_bErr (Error flag)                                    |                                                                                                    |
|                           | o_uErrld (Error code)                                  | 0 Error code 0                                                                                                    |

| Item                          | Description                                                                                             |                                                                                                    |                                                |  |  |
|-------------------------------|----------------------------------------------------------------------------------------------------|----------------------------------------------------------------------------------------------------|------------------------------------------------|--|--|
| Restrictions and precautions  | the require<br>• The FB ca<br>• Ensure that<br>that are or<br>turned OF<br>• When this<br>• Every input | ed system operation.<br>Innot be used in an interrupt program.<br>at i_bEN (Execution command) is capable of t<br>Inly executed once such as a subroutine and F | operation.                                     |  |  |
| Error code Description Action |                                                                                                    |                                                                                                    |                                                |  |  |
| 100 (Hexadecimal)             |                                                                                                    | The setting value of i_uAxis (Target axis) is                                                                                                    | Please try again after confirming the setting. |  |  |
|                               |                                                                                                    | out of the range. The target axis is not within the range of 1 to 8.                                                                                            |                                                |  |  |

| Version upgrade history |            |                                                                                      |  |  |  |
|-------------------------|------------|--------------------------------------------------------------------------------------|--|--|--|
| Version                 | Date       | Description                                                                          |  |  |  |
| 00A                     | 2015/04/23 | First edition                                                                        |  |  |  |
| 01A                     | 2016/07/15 | Add the 8-axis module for the applicable module. Extend the target axis into 8 axes. |  |  |  |

#### M+FX5SSC\_ChangePositionControlMode

## Overview

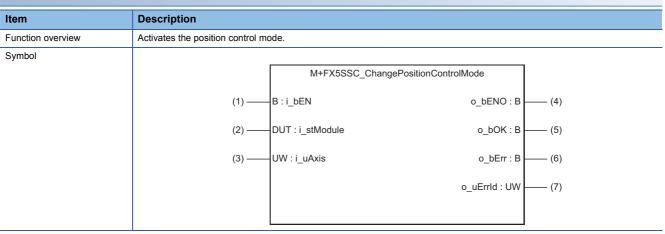

# Labels

## ■Input labels

| No. | Variable name | Name              | Data type       | Setting range                                                  | Description                                                                     |
|-----|---------------|-------------------|-----------------|----------------------------------------------------------------|---------------------------------------------------------------------------------|
| (1) | i_bEN         | Execution command | Bit             | ON, OFF                                                        | ON: The FB is activated.<br>OFF: The FB is not activated.                       |
| (2) | i_stModule    | Module label      | Structure       | The setting range<br>differs depending on<br>the module label. | Specify the module label of the MELSEC iQ-F Simple Motion module.               |
| (3) | i_uAxis       | Target axis       | Word [unsigned] | 1 to 8                                                         | Specify the axis No.<br>The setting range differs depending on the module used. |

| No. | Variable name | Name                       | Data type       | Default value | Description                                                                             |
|-----|---------------|----------------------------|-----------------|---------------|-----------------------------------------------------------------------------------------|
| (4) | o_bENO        | Execution status           | Bit             | OFF           | ON: The execution command is ON.<br>OFF: The execution command is OFF.                  |
| (5) | o_bOK         | Completed<br>without error | Bit             | OFF           | When ON, it indicates that changing to the positioning control mode has been completed. |
| (6) | o_bErr        | Error flag                 | Bit             | OFF           | When ON, it indicates that an error has occurred in the FB.                             |
| (7) | o_uErrld      | Error code                 | Word [unsigned] | 0             | The error code generated in the FB is stored.                                           |

| Item                                                                                                    | Description                                                                                                    |                                                                                                    |  |  |  |  |
|----------------------------------------------------------------------------------------------------|----------------------------------------------------------------------------------------------------|----------------------------------------------------------------------------------------------------|--|--|--|--|
| Applicable hardware and                                                                                                    | Applicable module F                                                                                             | FX5-40SSC-S, FX5-80SSC-S                                                                                                    |  |  |  |  |
| software                                                                                                    | Applicable CPU                                                                                                  | MELSEC iQ-F series                                                                                                    |  |  |  |  |
|                                                                                                    |                                                                                                    | FX5-40SSC-S: GX Works3 (Version 1.010L or later)<br>FX5-80SSC-S: GX Works3 (Version 1.030G or later)                                                                                                    |  |  |  |  |
| Programming language                                                                                                    | Ladder                                                                                                    |                                                                                                    |  |  |  |  |
| Number of steps (maximum)                                                                                                    | 419 steps                                                                                                    |                                                                                                    |  |  |  |  |
| Function description                                                                                                    | <ul> <li>When this FB is executed during position</li> <li>When the setting value of the target axis</li> </ul> | cution command), the position control mode is activated for the specified axis.<br>during position control, the execution is completed without any processing.<br>he target axis is out of the range, o_bErr (Error flag) turns ON, the FB processing is interrupted,<br>exadecimal) is stored in o_uErrId (Error code). |  |  |  |  |
| Compiling method                                                                                                    | Macro type                                                                                                    |                                                                                                    |  |  |  |  |
| FB operation type                                                                                                    | Pulsed execution (multiple scan execution                                                                       | type)                                                                                                    |  |  |  |  |
| Timing chart                                                                                                    | When operation completes without an error                                                                       | )r                                                                                                    |  |  |  |  |
|                                                                                                    | i_bEN (Execution command)                                                                                       |                                                                                                    |  |  |  |  |
|                                                                                                    | o_bENO (Execution status)                                                                                       |                                                                                                    |  |  |  |  |
|                                                                                                    | Control mode switching request v                                                                                | vriting No processing Write No processing                                                                                                    |  |  |  |  |
|                                                                                                    | Servo status control mode                                                                                       | Currently activated control mode Position control mode activated                                                                                                    |  |  |  |  |
|                                                                                                    | o_bOK (Completed without error)                                                                                 |                                                                                                    |  |  |  |  |
|                                                                                                    | o_bErr (Error flag)                                                                                             |                                                                                                    |  |  |  |  |
|                                                                                                    | o_uErrld (Error code)                                                                                           | 0                                                                                                    |  |  |  |  |
|                                                                                                    | When an error occurs                                                                                            |                                                                                                    |  |  |  |  |
|                                                                                                    | i_bEN (Execution command)                                                                                       |                                                                                                    |  |  |  |  |
|                                                                                                    | o_bENO (Execution status)                                                                                       |                                                                                                    |  |  |  |  |
|                                                                                                    | Control mode switching request v                                                                                | vriting No processing                                                                                                    |  |  |  |  |
|                                                                                                    | Servo status control mode                                                                                       | Currently activated control mode                                                                                                    |  |  |  |  |
|                                                                                                    | o_bOK (Completed without error)                                                                                 |                                                                                                    |  |  |  |  |
|                                                                                                    | o_bErr (Error flag)                                                                                             |                                                                                                    |  |  |  |  |
|                                                                                                    | o_uErrld (Error code)                                                                                           | 0 Error code 0                                                                                                    |  |  |  |  |
| <ul> <li>Restrictions and precautions</li> <li>The FB does not include error recovery processing. Program the error recovery processing separation.</li> <li>The FB cannot be used in an interrupt program.</li> <li>Ensure that i_bEN (Execution command) is capable of being turned OFF by the program. Do not that are only executed once such as a subroutine and FOR-NEXT loop because i_bEN (Execution turned OFF.</li> <li>When this FB is used twice or more, precaution must be taken to avoid repetition of the target ax Every input must be provided with a value for proper FB operation.</li> <li>When this FB fails switching the mode, o_bOK (Completed without error) does not turn ON.</li> </ul> |                                                                                                    |                                                                                                    |  |  |  |  |

| Error codes       |                                                                                                    |                                                |  |  |  |  |  |
|-------------------|----------------------------------------------------------------------------------------------------|------------------------------------------------|--|--|--|--|--|
| Error code        | Description                                                                                                    | Action                                         |  |  |  |  |  |
| 100 (Hexadecimal) | The setting value of i_uAxis (Target axis) is<br>out of the range. The target axis is not<br>within the range of 1 to 8. | Please try again after confirming the setting. |  |  |  |  |  |

| Version | Date       | Description                                                                          |  |  |  |
|---------|------------|--------------------------------------------------------------------------------------|--|--|--|
| 00A     | 2015/04/23 | First edition                                                                        |  |  |  |
| 01A     | 2016/07/15 | Add the 8-axis module for the applicable module. Extend the target axis into 8 axes. |  |  |  |

M+FX5SSC\_ChangeContinuousTorqueMode

| Item              | Description                                                | Description                          |                |        |  |  |
|-------------------|------------------------------------------------------------|--------------------------------------|----------------|--------|--|--|
| Function overview | Activates the continuous operation to torque control mode. |                                      |                |        |  |  |
| Symbol            |                                                            | M+FX5SSC_ChangeContinu               | uousTorqueMode |        |  |  |
|                   | (1) ——                                                     | B : i_bEN                            | o_bENO : B     | — (12) |  |  |
|                   | (2) ——                                                     | — DUT : i_stModule                   | o_bOK : B      | — (13) |  |  |
|                   | (3) ——                                                     | — UW : i_uAxis                       | o_bErr : B     | — (14) |  |  |
|                   | (4) ——                                                     | — D : i_dSpeedLimit                  | o_uErrld : UW  | — (15) |  |  |
|                   | (5) ——                                                     | UW : i_uSpeedAccelerationTime        |                |        |  |  |
|                   | (6) ——                                                     | UW : i_uSpeedDecelerationTime        |                |        |  |  |
|                   | (7) ——                                                     | — W : i_wCommandTorque               |                |        |  |  |
|                   | (8) ——                                                     | UW : i_uTorqueTimeConstDrivingMode   |                |        |  |  |
|                   | (9) ——                                                     | UW : i_uTorqueTimeConstRegenerativel | Mode           |        |  |  |
|                   | (10) ——                                                    | UW : i_uAutoSwitchingMode            |                |        |  |  |
|                   | (11) ——                                                    | — D : i_dAutoSwitchingParameter      |                |        |  |  |

## Labels

# ■Input labels

| No.  | Variable name                          | Name                                                                                                    | Data type               | Setting range                                                                                                    | Description                                                                                               |
|------|----------------------------------------|----------------------------------------------------------------------------------------------------|-------------------------|----------------------------------------------------------------------------------------------------|----------------------------------------------------------------------------------------------------|
| (1)  | i_bEN                                  | Execution command                                                                                               | Bit                     | ON, OFF                                                                                                    | ON: The FB is activated.<br>OFF: The FB is not activated.                                                 |
| (2)  | i_stModule                             | Module label                                                                                                    | Structure               | The setting range differs depending on the module label.                                                                                                    | Specify the module label of the MELSEC iQ-F Simple Motion module.                                         |
| (3)  | i_uAxis                                | Target axis                                                                                                    | Word [unsigned]         | 1 to 8                                                                                                    | Specify the axis No.<br>The setting range differs depending<br>on the module used.                        |
| (4)  | i_dSpeedLimit                          | Cd.147: Speed limit<br>value at continuous<br>operation to torque<br>control mode                               | Double word<br>[signed] | Pr.1: Unit setting = mm/inch/<br>degree <sup>*1</sup><br>• -2000000000 to 200000000 <sup>*2</sup><br>Pr.1: Unit setting = pulse<br>• -1000000000 to 100000000                                          | Set the speed limit value at continuous operation to torque control mode.                                 |
| (5)  | i_uSpeedAccelerationTime               | Cd.148: Acceleration<br>time at continuous<br>operation to torque<br>control mode                               | Word [unsigned]         | 0 to 65535<br>(0 to 32767: Set by decimal<br>number. 32768 to 65535: Convert<br>the number to hexadecimal<br>number and set.)                                                                          | Set the acceleration time at continuous operation to torque control mode.                                 |
| (6)  | i_uSpeedDecelerationTime               | Cd.149: Deceleration<br>time at continuous<br>operation to torque<br>control mode                               | Word [unsigned]         | 0 to 65535<br>(0 to 32767: Set by decimal<br>number. 32768 to 65535: Convert<br>the number to hexadecimal<br>number and set.)                                                                          | Set the deceleration time at continuous operation to torque control mode.                                 |
| (7)  | i_wCommandTorque                       | Cd.150: Target<br>torque at continuous<br>operation to torque<br>control mode                                   | Word [signed]           | -10000 to 10000                                                                                                    | Set the target torque at continuous operation to torque control mode.                                     |
| (8)  | i_uTorqueTimeConstDriving<br>Mode      | Cd.151: Torque time<br>constant at<br>continuous operation<br>to torque control<br>mode (Forward<br>direction)  | Word [unsigned]         | 0 to 65535<br>(0 to 32767: Set by decimal<br>number. 32768 to 65535: Convert<br>the number to hexadecimal<br>number and set.)                                                                          | Set the time constant for the driving at continuous operation to torque control mode.                     |
| (9)  | i_uTorqueTimeConstRegen<br>erativeMode | Cd.152: Torque time<br>constant at<br>continuous operation<br>to torque control<br>mode (Negative<br>direction) | Word [unsigned]         | 0 to 65535<br>(0 to 32767: Set by decimal<br>number. 32768 to 65535: Convert<br>the number to hexadecimal<br>number and set.)                                                                          | Set the time constant for the regeneration at continuous operation to torque control mode.                |
| (10) | i_uAutoSwitchingMode                   | Cd.153: Control<br>mode auto-shift<br>selection                                                                 | Word [unsigned]         | 0 to 2                                                                                                    | Set the switching condition of the control mode to switch to continuous operation to torque control mode. |
| (11) | i_dAutoSwitchingParameter              |                                                                                                    |                         | Pr.1: Unit setting = mm/inch<br>• -2147483648 to 2147483647 <sup>*2</sup><br>Pr.1: Unit setting = degree<br>• 0 to 35999999 <sup>*2</sup><br>Pr.1: Unit setting = pulse<br>• -2147483648 to 2147483647 | Set the condition value when the control mode auto-shift selection is set to 1 or 2.                      |

\*1 When "Pr.1 Unit setting" is set to "degree" and "Pr.83 Speed control 10 × multiplier setting for degree axis" is valid, the value is set as 10 times of setting value.

\*2 The value is set corresponding to the setting of "Pr.1 Unit setting".

| No.  | Variable name | Name                    | Data type       | Default value | Description                                                                                                |
|------|---------------|-------------------------|-----------------|---------------|----------------------------------------------------------------------------------------------------|
| (12) | o_bENO        | Execution status        | Bit             | OFF           | ON: The execution command is ON.<br>OFF: The execution command is OFF.                                     |
| (13) | o_bOK         | Completed without error | Bit             | OFF           | When ON, it indicates that changing to the continuous operation to torque control mode has been completed. |
| (14) | o_bErr        | Error flag              | Bit             | OFF           | When ON, it indicates that an error has occurred in the FB.                                                |
| (15) | o_uErrld      | Error code              | Word [unsigned] | 0             | The error code generated in the FB is stored.                                                              |

| B details                 |                                                                                                    |                                                  |  |  |  |  |
|---------------------------|----------------------------------------------------------------------------------------------------|--------------------------------------------------|--|--|--|--|
| Item                      | Description                                                                                                    |                                                  |  |  |  |  |
| Applicable hardware and   | Applicable module                                                                                                    | FX5-40SSC-S, FX5-80SSC-S                         |  |  |  |  |
| software                  | Applicable CPU                                                                                                    | MELSEC iQ-F series                               |  |  |  |  |
|                           | Applicable engineering software                                                                                                    | FX5-40SSC-S: GX Works3 (Version 1.010L or later) |  |  |  |  |
|                           |                                                                                                    | FX5-80SSC-S: GX Works3 (Version 1.030G or later) |  |  |  |  |
| Programming language      | Ladder                                                                                                    |                                                  |  |  |  |  |
| Number of steps (maximum) | 633 steps                                                                                                    |                                                  |  |  |  |  |
| Function description      | <ul> <li>By turning ON i_bEN (Execution command), the continuous operation to torque control mode is activated for the specified axis.</li> <li>When this FB is executed during continuous operation to torque control mode, the speed limit value and target torque are changed.</li> <li>When the setting value of the target axis is out of the range, o_bErr (Error flag) turns ON, the FB processing is interrupted, and the error code 100 (Hexadecimal) is stored in o uErrld (Error code).</li> </ul> |                                                  |  |  |  |  |
| Compiling method          | Macro type                                                                                                    |                                                  |  |  |  |  |
| FB operation type         | Pulsed execution (multiple scan execution type)                                                                                                    |                                                  |  |  |  |  |

| Item         | Description                                   |                                                                                        |
|--------------|-----------------------------------------------|----------------------------------------------------------------------------------------|
| Timing chart | When operation completes without an error     |                                                                                        |
|              | When the control mode auto-shift selection is | s set to 0                                                                             |
|              |                                               |                                                                                        |
|              | i_bEN (Execution command)                     |                                                                                        |
|              |                                               |                                                                                        |
|              | o_bENO (Execution status)                     |                                                                                        |
|              | Control mode switching                        |                                                                                        |
|              | request writing                               | No processing Write No processing                                                      |
|              |                                               |                                                                                        |
|              |                                               | Currently activated control mode Continuous operation to torque control mode activated |
|              | Servo status control mode                     | Currently activated control mode                                                       |
|              | o_bOK (Completed without error)               |                                                                                        |
|              |                                               |                                                                                        |
|              | o_bErr (Error flag)                           |                                                                                        |
|              | 0_0_1 (0,                                     |                                                                                        |
|              | o_uErrld (Error code)                         | 0                                                                                      |
|              |                                               |                                                                                        |
|              | When the control mode auto-shift selection is | s set to other than 0                                                                  |
|              |                                               |                                                                                        |
|              | i_bEN (Execution command)                     |                                                                                        |
|              | ,                                             |                                                                                        |
|              | o_bENO (Execution status)                     |                                                                                        |
|              |                                               |                                                                                        |
|              | Control mode switching                        | No processing Write No processing                                                      |
|              | request writing                               |                                                                                        |
|              |                                               |                                                                                        |
|              | Feed current value or                         | Mode switching condition value                                                         |
|              | real current value                            | •••••                                                                                  |
|              |                                               |                                                                                        |
|              |                                               |                                                                                        |
|              | Servo status control mode                     | Currently activated control mode Continuous operation to torque control mode activated |
|              |                                               |                                                                                        |
|              | o_bOK (Completed without error)               | ▲ V                                                                                    |
|              |                                               |                                                                                        |
|              | o_bErr (Error flag)                           |                                                                                        |
|              |                                               |                                                                                        |
|              | o_uErrId (Error code)                         | 0                                                                                      |
|              |                                               |                                                                                        |
|              | When an error occurs                          |                                                                                        |
|              |                                               |                                                                                        |
|              | i_bEN (Execution command)                     |                                                                                        |
|              |                                               |                                                                                        |
|              | o_bENO (Execution status)                     |                                                                                        |
|              | Control mode switching                        |                                                                                        |
|              | request writing                               | No processing                                                                          |
|              |                                               |                                                                                        |
|              | Servo status control mode                     | Currently activated control mode                                                       |
|              |                                               |                                                                                        |
|              | o_bOK (Completed without error)               |                                                                                        |
|              |                                               |                                                                                        |
|              | o_bErr (Error flag)                           |                                                                                        |
|              |                                               |                                                                                        |
|              | o_uErrld (Error code)                         | 0 Error code 0                                                                         |
|              |                                               |                                                                                        |

| Item                          | Description                                                                                             |                                                                                                    |                                                |  |  |
|-------------------------------|----------------------------------------------------------------------------------------------------|----------------------------------------------------------------------------------------------------|------------------------------------------------|--|--|
| Restrictions and precautions  | the require<br>• The FB ca<br>• Ensure that<br>that are or<br>turned OF<br>• When this<br>• Every input | ed system operation.<br>Innot be used in an interrupt program.<br>at i_bEN (Execution command) is capable of t<br>Inly executed once such as a subroutine and F | operation.                                     |  |  |
| Error code Description Action |                                                                                                    |                                                                                                    |                                                |  |  |
| 100 (Hexadecimal)             |                                                                                                    | The setting value of i_uAxis (Target axis) is                                                                                                    | Please try again after confirming the setting. |  |  |
|                               |                                                                                                    | out of the range. The target axis is not within the range of 1 to 8.                                                                                            |                                                |  |  |

| Version upgrade history |            |                                                                                      |  |  |  |  |
|-------------------------|------------|--------------------------------------------------------------------------------------|--|--|--|--|
| Version                 | Date       | Description                                                                          |  |  |  |  |
| 00A                     | 2015/04/23 | First edition                                                                        |  |  |  |  |
| 01A                     | 2016/07/15 | Add the 8-axis module for the applicable module. Extend the target axis into 8 axes. |  |  |  |  |

M+FX5SSC\_Sync

## Overview

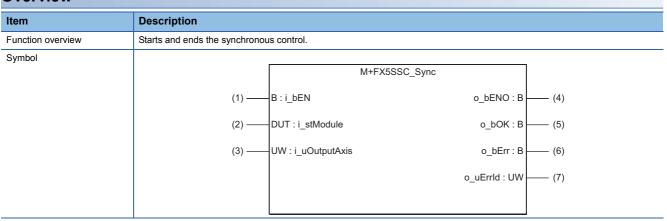

## Labels

## ■Input labels

| No. | Variable name | Name              | Data type       | Setting range                                                  | Description                                                                                                    |
|-----|---------------|-------------------|-----------------|----------------------------------------------------------------|----------------------------------------------------------------------------------------------------|
| (1) | i_bEN         | Execution command | Bit             | ON, OFF                                                        | ON: The FB is activated.<br>OFF: The FB is not activated.                                                                 |
| (2) | i_stModule    | Module label      | Structure       | The setting range<br>differs depending on<br>the module label. | Specify the module label of the MELSEC iQ-F Simple Motion module.                                                         |
| (3) | i_uOutputAxis | Output axis No.   | Word [unsigned] | 1 to 8                                                         | Specify the axis No. for which synchronous control is started.<br>The setting range differs depending on the module used. |

| No. | Variable name | Name                    | Data type       | Default value | Description                                                            |
|-----|---------------|-------------------------|-----------------|---------------|------------------------------------------------------------------------|
| (4) | o_bENO        | Execution status        | Bit             | OFF           | ON: The execution command is ON.<br>OFF: The execution command is OFF. |
| (5) | o_bOK         | Completed without error | Bit             | OFF           | When ON, it indicates that synchronous control has been started.       |
| (6) | o_bErr        | Error flag              | Bit             | OFF           | When ON, it indicates that an error has occurred in the FB.            |
| (7) | o_uErrld      | Error code              | Word [unsigned] | 0             | The error code generated in the FB is stored.                          |

| Item                         | Description                                                                                                    |                                                                                                    |
|------------------------------|----------------------------------------------------------------------------------------------------|----------------------------------------------------------------------------------------------------|
| Applicable hardware and      | Applicable module                                                                                                    | FX5-40SSC-S, FX5-80SSC-S                                                                             |
| software                     | Applicable CPU                                                                                                    | MELSEC iQ-F series                                                                                   |
|                              | Applicable engineering software                                                                                                    | FX5-40SSC-S: GX Works3 (Version 1.010L or later)<br>FX5-80SSC-S: GX Works3 (Version 1.030G or later) |
| Programming language         | Ladder                                                                                                    |                                                                                                    |
| Number of steps (maximum)    | 195 steps                                                                                                    |                                                                                                    |
| Function description         | mand), synchronous control of the output axis No. is started. Turning OFF i_bEN<br>nronous control.<br>axis No. is out of the range, o_bErr (Error flag) turns ON, the FB processing is<br>Hexadecimal) is stored in o_uErrId (Error code).<br>art while the READY signal is OFF, the BUSY signal is ON, or the error detection signa |                                                                                                    |
| Compiling method             | Macro type                                                                                                    |                                                                                                    |
| FB operation type            | Pulsed execution (multiple scan execution                                                                                                    | ion type)                                                                                            |
| Timing chart                 | When operation completes without an e                                                                                                    | error                                                                                                |
|                              | i_bEN (Execution command)                                                                                                    |                                                                                                    |
|                              | o_bENO (Execution status)                                                                                                    |                                                                                                    |
|                              | Axis operation status                                                                                                    | Standby Synchronous control activated Standby                                                        |
|                              | o_bOK (Completed without erro                                                                                                    |                                                                                                    |
|                              | o_bErr (Error flag)                                                                                                    |                                                                                                    |
|                              | o_uErrld (Error code)                                                                                                    | 0                                                                                                    |
|                              | When an error occurs                                                                                                    |                                                                                                    |
|                              | i_bEN (Execution command)                                                                                                    |                                                                                                    |
|                              | o_bENO (Execution status)                                                                                                    |                                                                                                    |
|                              | Axis operation status                                                                                                    | Standby                                                                                              |
|                              | o_bOK (Completed without error)                                                                                                    |                                                                                                    |
|                              | o_bErr (Error flag)                                                                                                    |                                                                                                    |
|                              | o_uErrld (Error code)                                                                                                    | 0 Error code 0                                                                                       |
| Restrictions and precautions | the required system operation. <ul> <li>The FB cannot be used in an interrup</li> </ul>                                                                                                    | precaution must be taken to avoid repetition of the output axis No.                                  |

| Error codes       |                                                      |                                                |  |  |  |  |
|-------------------|------------------------------------------------------|------------------------------------------------|--|--|--|--|
| Error code        | Description                                          | Action                                         |  |  |  |  |
| 100 (Hexadecimal) | The output axis No. is not within the setting range. | Please try again after confirming the setting. |  |  |  |  |

| Version | Date       | Description                                                                             |  |  |  |  |
|---------|------------|-----------------------------------------------------------------------------------------|--|--|--|--|
| 00A     | 2015/04/23 | First edition                                                                           |  |  |  |  |
| 01A     | 2016/07/15 | Add the 8-axis module for the applicable module. Extend the output axis No.into 8 axes. |  |  |  |  |

M+FX5SSC\_ChangeSyncEncoderPosition

#### Overview

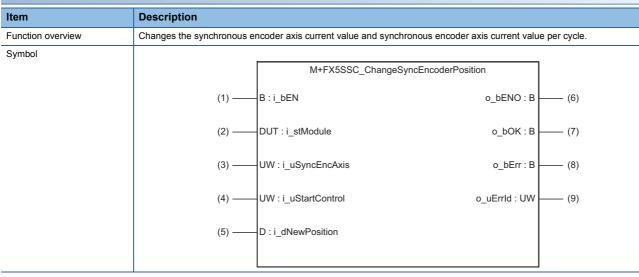

## Labels

## ■Input labels

| No. | Variable name   | Name                                                                       | Data type               | Setting range                                                                                                    | Description                                                                                                    |
|-----|-----------------|----------------------------------------------------------------------------|-------------------------|----------------------------------------------------------------------------------------------------|----------------------------------------------------------------------------------------------------|
| (1) | i_bEN           | Execution command                                                          | Bit                     | ON, OFF                                                                                                    | ON: The FB is activated.<br>OFF: The FB is not activated.                                                                                                    |
| (2) | i_stModule      | Module label                                                               | Structure               | The setting range differs depending on the module label.                                                                                             | Specify the module label of the MELSEC iQ-F Simple Motion module.                                                                                                    |
| (3) | i_uSyncEncAxis  | Synchronous encoder axis No.                                               | Word [unsigned]         | 1 to 4: Synchronous encoder axis No.                                                                                                    | Set the synchronous encoder axis No. whose current value is to be changed.                                                                                                    |
| (4) | i_uStartControl | Cd.320:<br>Synchronous<br>encoder axis<br>control start                    | Word [unsigned]         | 1: Start for synchronous encoder<br>axis control<br>101 to 108: High-speed input start<br>for synchronous encoder axis<br>control (axis 1 to axis 8) | When 1 is set, synchronous encoder axis control<br>is started.<br>When 101 to 108 is set, the synchronous<br>encoder axis control starts based on the high-<br>speed input request (external command signal).<br>The setting range differs depending on the<br>module used. |
| (5) | i_dNewPosition  | Cd.322:<br>Synchronous<br>encoder axis<br>current value<br>setting address | Double word<br>[signed] | Pr.321: Synchronous encoder axis<br>unit setting = mm/inch/degree/pulse<br>• -2147483648 to 2147483647 <sup>*1</sup>                                 | Set the new current value after a current value change.                                                                                                    |

\*1 The value is set corresponding to the setting of "Pr.321 Synchronous encoder axis unit setting".

| No. | Variable name | Name                       | Data type       | Default value | Description                                                                                              |
|-----|---------------|----------------------------|-----------------|---------------|----------------------------------------------------------------------------------------------------|
| (6) | o_bENO        | Execution status           | Bit             | OFF           | ON: The execution command is ON.<br>OFF: The execution command is OFF.                                   |
| (7) | o_bOK         | Completed<br>without error | Bit             | OFF           | When ON, it indicates that setting the synchronous encoder axis current value change has been completed. |
| (8) | o_bErr        | Error flag                 | Bit             | OFF           | When ON, it indicates that an error has occurred in the FB.                                              |
| (9) | o_uErrld      | Error code                 | Word [unsigned] | 0             | The error code generated in the FB is stored.                                                            |

| Item                         | Description                                                                                                    |                                                                                                    |  |  |  |  |
|------------------------------|----------------------------------------------------------------------------------------------------|----------------------------------------------------------------------------------------------------|--|--|--|--|
| Applicable hardware and      | Applicable module                                                                                                    | FX5-40SSC-S, FX5-80SSC-S                                                                                                    |  |  |  |  |
| software                     | Applicable CPU                                                                                                    | MELSEC iQ-F series                                                                                                    |  |  |  |  |
|                              | Applicable engineering software                                                                                                    | FX5-40SSC-S: GX Works3 (Version 1.010L or later)<br>FX5-80SSC-S: GX Works3 (Version 1.030G or later)                                                                                                    |  |  |  |  |
| Programming language         | Ladder                                                                                                    |                                                                                                    |  |  |  |  |
| Number of steps (maximum)    | 269 steps                                                                                                    |                                                                                                    |  |  |  |  |
| Function description         | <ul> <li>value is 1, the synchronous encoder a setting value is 101 to 108, the synchroid i_bEN (Execution command) is turned.</li> <li>When the setting value of the synchroid processing is interrupted, and the error.</li> <li>When this FB is executed for the synchroid processing is interrupted.</li> </ul> | ng on the setting value of the synchronous encoder axis control start. When the settin<br>axis current value is changed by turning ON i_bEN (Execution command). When the<br>ronous encoder axis current value is changed by the high speed input request [DI] afted<br>d ON.<br>Denous encoder axis No. is out of the range, o_bErr (Error flag) turns ON, the FB<br>for code 100 (Hexadecimal) is stored in o_uErrld (Error code).<br>Chronous encoder axis for which the synchronous encoder axis enabled flag is OFF,<br>processing is interrupted, and the error code 301 (Hexadecimal) is stored in o_uErrld |  |  |  |  |
| Compiling method             | Macro type                                                                                                    |                                                                                                    |  |  |  |  |
| FB operation type            | Pulsed execution (single scan execution                                                                                                    | n type)                                                                                                    |  |  |  |  |
| Timing chart                 | When operation completes without an e<br>i_bEN (Execution command)                                                                                                    |                                                                                                    |  |  |  |  |
|                              | o_bENO (Execution status)                                                                                                    |                                                                                                    |  |  |  |  |
|                              | Synchronous encoder axis control method                                                                                                    | No processing 0: Current value change                                                                                                    |  |  |  |  |
|                              | o_bOK (Completed without error)                                                                                                    |                                                                                                    |  |  |  |  |
|                              | o_bErr (Error flag)                                                                                                    |                                                                                                    |  |  |  |  |
|                              | o_uErrld (Error code)                                                                                                    | 0                                                                                                    |  |  |  |  |
|                              | When an error occurs                                                                                                    |                                                                                                    |  |  |  |  |
|                              | i_bEN (Execution command)                                                                                                    |                                                                                                    |  |  |  |  |
|                              | o_bENO (Execution status)                                                                                                    |                                                                                                    |  |  |  |  |
|                              | Synchronous encoder axis control method                                                                                                    | No processing                                                                                                    |  |  |  |  |
|                              | o_bOK (Completed without error)                                                                                                    |                                                                                                    |  |  |  |  |
|                              | o_bErr (Error flag)                                                                                                    |                                                                                                    |  |  |  |  |
|                              | o_uErrld (Error code)                                                                                                    | 0 Error code 0                                                                                                    |  |  |  |  |
| Restrictions and precautions | the required system operation. <ul> <li>The FB cannot be used in an interrup</li> </ul>                                                                                                    | precaution must be taken to avoid repetition of the synchronous encoder axis No.                                                                                                    |  |  |  |  |

| Error codes       |                                                                                       |                                                |  |  |  |  |  |
|-------------------|---------------------------------------------------------------------------------------|------------------------------------------------|--|--|--|--|--|
| Error code        | Description                                                                           | Action                                         |  |  |  |  |  |
| 100 (Hexadecimal) | The synchronous encoder axis No. is not within the setting range.                     | Please try again after confirming the setting. |  |  |  |  |  |
| 301 (Hexadecimal) | The synchronous encoder axis enabled flag of the synchronous encoder axis No. is OFF. | Please try again after confirming the setting. |  |  |  |  |  |

| Version | Date       | Description   |
|---------|------------|---------------|
| 00A     | 2015/04/23 | First edition |

2

#### M+FX5SSC\_DisableSyncEncoder

## Overview

| Item              | Description                                               | Description                                                            |  |  |  |  |  |
|-------------------|-----------------------------------------------------------|------------------------------------------------------------------------|--|--|--|--|--|
| Function overview | Disables inputs from the synchronous encoder axis.        | Disables inputs from the synchronous encoder axis.                     |  |  |  |  |  |
| Symbol            |                                                           |                                                                        |  |  |  |  |  |
|                   | M+FX5SSC_Disable                                          | eSyncEncoder                                                           |  |  |  |  |  |
|                   | (1) ——B : i_bEN                                           | o_bENO : B (5)                                                         |  |  |  |  |  |
|                   | (1) ——B : i_bEN<br>(2) ——DUT : i_stModule                 | o_bOK : B (6)                                                          |  |  |  |  |  |
|                   | (3) —— UW : i_uSyncEncAxis                                | o_bENO : B (5)<br>o_bOK : B (6)<br>o_bErr : B (7)<br>o_uErrId : UW (8) |  |  |  |  |  |
|                   | (3) —— UW : i_uSyncEncAxis<br>(4) —— UW : i_uStartControl | o_uErrld : UW (8)                                                      |  |  |  |  |  |
|                   |                                                           |                                                                        |  |  |  |  |  |
|                   |                                                           |                                                                        |  |  |  |  |  |

## Labels

## ■Input labels

| No. | Variable name   | Name                                                    | Data type       | Setting range                                                                                                    | Description                                                                                                    |
|-----|-----------------|---------------------------------------------------------|-----------------|----------------------------------------------------------------------------------------------------|----------------------------------------------------------------------------------------------------|
| (1) | i_bEN           | Execution command                                       | Bit             | ON, OFF                                                                                                    | ON: The FB is activated.<br>OFF: The FB is not activated.                                                                                                    |
| (2) | i_stModule      | Module label                                            | Structure       | The setting range differs depending on the module label.                                                                                             | Specify the module label of the MELSEC iQ-F Simple Motion module.                                                                                                    |
| (3) | i_uSyncEncAxis  | Synchronous encoder axis No.                            | Word [unsigned] | 1 to 4: Synchronous encoder axis No.                                                                                                    | Set the synchronous encoder axis No. whose inputs are to be disabled.                                                                                                    |
| (4) | i_uStartControl | Cd.320:<br>Synchronous<br>encoder axis<br>control start | Word [unsigned] | 1: Start for synchronous encoder<br>axis control<br>101 to 108: High-speed input start<br>for synchronous encoder axis<br>control (axis 1 to axis 8) | When 1 is set, synchronous encoder axis control<br>is started.<br>When 101 to 108 is set, the synchronous<br>encoder axis control starts based on the high-<br>speed input request (external command signal).<br>The setting range differs depending on the<br>module used. |

| No. | Variable name | Name                       | Data type       | Default value | Description                                                                                   |
|-----|---------------|----------------------------|-----------------|---------------|-----------------------------------------------------------------------------------------------|
| (5) | o_bENO        | Execution status           | Bit             | OFF           | ON: The execution command is ON.<br>OFF: The execution command is OFF.                        |
| (6) | o_bOK         | Completed<br>without error | Bit             | OFF           | When ON, it indicates that disabling the synchronous encoder axis counter has been completed. |
| (7) | o_bErr        | Error flag                 | Bit             | OFF           | When ON, it indicates that an error has occurred in the FB.                                   |
| (8) | o_uErrld      | Error code                 | Word [unsigned] | 0             | The error code generated in the FB is stored.                                                 |

| Item                                | Description                                                                                                    |                                                                                                    |  |  |  |  |
|-------------------------------------|----------------------------------------------------------------------------------------------------|----------------------------------------------------------------------------------------------------|--|--|--|--|
|                                     |                                                                                                    |                                                                                                    |  |  |  |  |
| Applicable hardware and<br>software | Applicable module                                                                                                    | FX5-40SSC-S, FX5-80SSC-S                                                                             |  |  |  |  |
|                                     | Applicable CPU                                                                                                    | MELSEC iQ-F series                                                                                   |  |  |  |  |
|                                     | Applicable engineering software                                                                                                    | FX5-40SSC-S: GX Works3 (Version 1.010L or later)<br>FX5-80SSC-S: GX Works3 (Version 1.030G or later) |  |  |  |  |
| Programming language                | Ladder                                                                                                    |                                                                                                    |  |  |  |  |
| Number of steps (maximum)           | 216 steps                                                                                                    |                                                                                                    |  |  |  |  |
| Function description                | <ul> <li>The operation method differs depending on the setting value of the synchronous encoder axis control start. When the setting value is 1, the synchronous encoder axis counter is disabled by turning ON i_bEN (Execution command). When the setting value is 101 to 108, the synchronous encoder axis counter is disabled by the high speed input request [DI] after i_bEN (Execution command) is turned ON.</li> <li>When the setting value of the synchronous encoder axis No. is out of the range, o_bErr (Error flag) turns ON, the FB processing is interrupted, and the error code 100 (Hexadecimal) is stored in o_uErrld (Error code).</li> <li>When this FB is executed for the synchronous encoder axis for which the synchronous encoder axis enabled flag is OFF, o_bErr (Error flag) turns ON, the FB processing is interrupted, and the error code 301 (Hexadecimal) is stored in o_uErrld (Error code).</li> </ul> |                                                                                                    |  |  |  |  |
| Compiling method                    | Macro type                                                                                                    |                                                                                                    |  |  |  |  |
| FB operation type                   | Pulsed execution (single scan execution                                                                                                    | ı type)                                                                                              |  |  |  |  |
| Timing chart                        | When operation completes without an e                                                                                                    | rror                                                                                                 |  |  |  |  |
|                                     | i_bEN (Execution command)                                                                                                    |                                                                                                    |  |  |  |  |
|                                     | o_bENO (Execution status)                                                                                                    |                                                                                                    |  |  |  |  |
|                                     | Synchronous encoder axis control method                                                                                                    | No processing 1: Counter disable                                                                     |  |  |  |  |
|                                     | o_bOK (Completed without error                                                                                                    |                                                                                                    |  |  |  |  |
|                                     | o_bErr (Error flag)                                                                                                    |                                                                                                    |  |  |  |  |
|                                     | o_uErrld (Error code)                                                                                                    | 0                                                                                                    |  |  |  |  |
|                                     | When an error occurs                                                                                                    |                                                                                                    |  |  |  |  |
|                                     | i_bEN (Execution command)                                                                                                    |                                                                                                    |  |  |  |  |
|                                     | o_bENO (Execution status)                                                                                                    |                                                                                                    |  |  |  |  |
|                                     | Synchronous encoder axis control method                                                                                                    | No processing                                                                                        |  |  |  |  |
|                                     | o_bOK (Completed without erro                                                                                                    |                                                                                                    |  |  |  |  |
|                                     | o_bErr (Error flag)                                                                                                    |                                                                                                    |  |  |  |  |
|                                     | o_uErrld (Error code)                                                                                                    | 0 Error code 0                                                                                       |  |  |  |  |
| Restrictions and precautions        | the required system operation. <ul> <li>The FB cannot be used in an interrup</li> </ul>                                                                                                    | precaution must be taken to avoid repetition of the synchronous encoder axis No.                     |  |  |  |  |

| Error codes       |                                                                                       |                                                                                         |  |
|-------------------|---------------------------------------------------------------------------------------|-----------------------------------------------------------------------------------------|--|
| Error code        | Description                                                                           | Action                                                                                  |  |
| 100 (Hexadecimal) | The synchronous encoder axis No. is not within the setting range.                     | Please try again after confirming the setting.                                          |  |
| 301 (Hexadecimal) | The synchronous encoder axis enabled flag of the synchronous encoder axis No. is OFF. | Execute the FB again after turning ON the synchronous encode axis setting enabled flag. |  |

| Version | upgrade history |
|---------|-----------------|
|---------|-----------------|

| Version | Date       | Description   |
|---------|------------|---------------|
| 00A     | 2015/04/23 | First edition |

#### M+FX5SSC\_EnableSyncEncoder

#### Overview

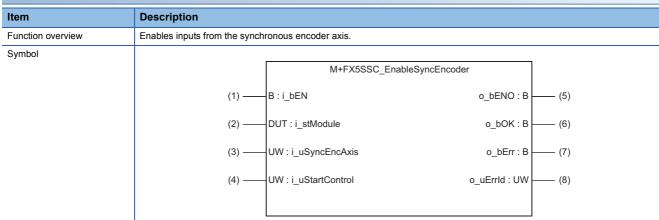

## Labels

## ■Input labels

| No. | Variable name   | Name                                                    | Data type       | Setting range                                                                                                    | Description                                                                                                    |
|-----|-----------------|---------------------------------------------------------|-----------------|----------------------------------------------------------------------------------------------------|----------------------------------------------------------------------------------------------------|
| (1) | i_bEN           | Execution command                                       | Bit             | ON, OFF                                                                                                    | ON: The FB is activated.<br>OFF: The FB is not activated.                                                                                                    |
| (2) | i_stModule      | Module label                                            | Structure       | The setting range differs depending on the module label.                                                                                             | Specify the module label of the MELSEC iQ-F Simple Motion module.                                                                                                    |
| (3) | i_uSyncEncAxis  | Synchronous encoder axis No.                            | Word [unsigned] | 1 to 4: Synchronous encoder axis No.                                                                                                    | Set the synchronous encoder axis No. whose inputs are to be enabled.                                                                                                    |
| (4) | i_uStartControl | Cd.320:<br>Synchronous<br>encoder axis<br>control start | Word [unsigned] | 1: Start for synchronous encoder<br>axis control<br>101 to 108: High-speed input start<br>for synchronous encoder axis<br>control (axis 1 to axis 8) | When 1 is set, synchronous encoder axis control<br>is started.<br>When 101 to 108 is set, the synchronous<br>encoder axis control starts based on the high-<br>speed input request (external command signal).<br>The setting range differs depending on the<br>module used. |

| No. | Variable name | Name                       | Data type       | Default value | Description                                                                                  |
|-----|---------------|----------------------------|-----------------|---------------|----------------------------------------------------------------------------------------------|
| (5) | o_bENO        | Execution status           | Bit             | OFF           | ON: The execution command is ON.<br>OFF: The execution command is OFF.                       |
| (6) | o_bOK         | Completed<br>without error | Bit             | OFF           | When ON, it indicates that enabling the synchronous encoder axis counter has been completed. |
| (7) | o_bErr        | Error flag                 | Bit             | OFF           | When ON, it indicates that an error has occurred in the FB.                                  |
| (8) | o_uErrld      | Error code                 | Word [unsigned] | 0             | The error code generated in the FB is stored.                                                |

| Item                         | Description                                                                                                    |                                                                                                    |  |  |  |
|------------------------------|----------------------------------------------------------------------------------------------------|----------------------------------------------------------------------------------------------------|--|--|--|
| Applicable hardware and      | Applicable module                                                                                                    | FX5-40SSC-S, FX5-80SSC-S                                                                             |  |  |  |
| software                     | Applicable CPU                                                                                                    | MELSEC iQ-F series                                                                                   |  |  |  |
|                              | Applicable engineering software                                                                                                    | FX5-40SSC-S: GX Works3 (Version 1.010L or later)<br>FX5-80SSC-S: GX Works3 (Version 1.030G or later) |  |  |  |
| Programming language         | Ladder                                                                                                    | -                                                                                                    |  |  |  |
| Number of steps (maximum)    | 216 steps                                                                                                    |                                                                                                    |  |  |  |
| Function description         | <ul> <li>The operation method differs depending on the setting value of the synchronous encoder axis control start. Whe value is 1, the synchronous encoder axis counter is enabled by turning ON i_bEN (Execution command). Whe value is 101 to 108, the synchronous encoder axis counter is enabled by the high speed input request [DI] after (Execution command) is turned ON.</li> <li>When the setting value of the synchronous encoder axis No. is out of the range, o_bErr (Error flag) turns ON, processing is interrupted, and the error code 100 (Hexadecimal) is stored in o_uErrld (Error code).</li> <li>When this FB is executed for the synchronous encoder axis for which the synchronous encoder axis enabled o_bErr (Error flag) turns ON, the FB processing is interrupted, and the error code 301 (Hexadecimal) is stored (Error code).</li> </ul> |                                                                                                    |  |  |  |
| Compiling method             | Macro type                                                                                                    |                                                                                                    |  |  |  |
| FB operation type            | Pulsed execution (single scan execution                                                                                                    | n type)                                                                                              |  |  |  |
| Timing chart                 | When operation completes without an e<br>i_bEN (Execution command)                                                                                                    |                                                                                                    |  |  |  |
|                              | o_bENO (Execution status)                                                                                                    |                                                                                                    |  |  |  |
|                              | Synchronous encoder axis control method                                                                                                    | No processing 2: Counter enable                                                                      |  |  |  |
|                              | o_bOK (Completed without error)                                                                                                    |                                                                                                    |  |  |  |
|                              | o_bErr (Error flag)                                                                                                    |                                                                                                    |  |  |  |
|                              | o_uErrld (Error code)                                                                                                    | 0                                                                                                    |  |  |  |
|                              | When an error occurs                                                                                                    |                                                                                                    |  |  |  |
|                              | i_bEN (Execution command)                                                                                                    |                                                                                                    |  |  |  |
|                              | o_bENO (Execution status)                                                                                                    |                                                                                                    |  |  |  |
|                              | Synchronous encoder axis control method                                                                                                    | No processing                                                                                        |  |  |  |
|                              | o_bOK (Completed without error)                                                                                                    |                                                                                                    |  |  |  |
|                              | o_bErr (Error flag)                                                                                                    |                                                                                                    |  |  |  |
|                              | o_uErrld (Error code)                                                                                                    | 0 Error code 0                                                                                       |  |  |  |
| Restrictions and precautions | the required system operation.<br>• The FB cannot be used in an interrup                                                                                                    | precaution must be taken to avoid repetition of the synchronous encoder axis No.                     |  |  |  |

| Error codes       |                                                                                       |                                                                                          |  |
|-------------------|---------------------------------------------------------------------------------------|------------------------------------------------------------------------------------------|--|
| Error code        | Description                                                                           | Action                                                                                   |  |
| 100 (Hexadecimal) | The synchronous encoder axis No. is not within the setting range.                     | Please try again after confirming the setting.                                           |  |
| 301 (Hexadecimal) | The synchronous encoder axis enabled flag of the synchronous encoder axis No. is OFF. | Execute the FB again after turning ON the synchronous encoder axis setting enabled flag. |  |

| Version | Date       | Description   |
|---------|------------|---------------|
| A00     | 2015/04/23 | First edition |

#### M+FX5SSC\_ResetSyncEncoderError

#### Overview

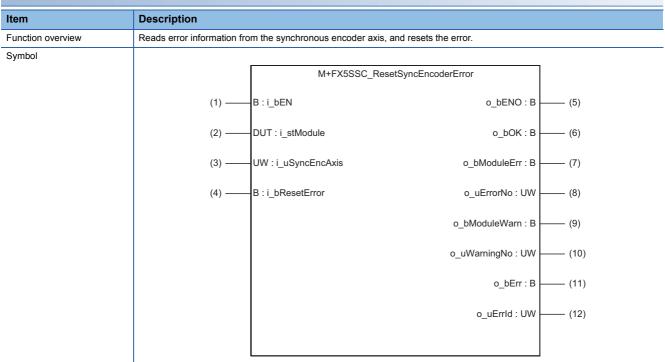

## Labels

### ■Input labels

| No. | Variable name  | Name                         | Data type       | Setting range                                                  | Description                                                                                 |
|-----|----------------|------------------------------|-----------------|----------------------------------------------------------------|---------------------------------------------------------------------------------------------|
| (1) | i_bEN          | Execution command            | Bit             | ON, OFF                                                        | ON: The FB is activated.<br>OFF: The FB is not activated.                                   |
| (2) | i_stModule     | Module label                 | Structure       | The setting range<br>differs depending on<br>the module label. | Specify the module label of the MELSEC iQ-F Simple Motion module.                           |
| (3) | i_uSyncEncAxis | Synchronous encoder axis No. | Word [unsigned] | 1 to 4: Synchronous encoder axis No.                           | Set the synchronous encoder axis No. from which the error No. and warning No. are read.     |
| (4) | i_bResetError  | Error reset<br>request       | Bit             | ON, OFF                                                        | Turn ON this label to reset errors. Turn OFF this label after the error reset is completed. |

## ■Output labels

| No.  | Variable name | Name                    | Data type       | Default value | Description                                                                                                    |
|------|---------------|-------------------------|-----------------|---------------|----------------------------------------------------------------------------------------------------|
| (5)  | o_bENO        | Execution status        | Bit             | OFF           | ON: The execution command is ON.<br>OFF: The execution command is OFF.                                                                      |
| (6)  | o_bOK         | Completed without error | Bit             | OFF           | When ON, it indicates that the error detection flag and warning detection flag of the synchronous encoder axis status have been turned OFF. |
| (7)  | o_bModuleErr  | Error detection         | Bit             | OFF           | When ON, it indicates that the synchronous encoder axis error has occurred.                                                                 |
| (8)  | o_uErrorNo    | Error No.               | Word [unsigned] | 0             | When the synchronous encoder axis error is detected, the error code corresponding to the error is stored.                                   |
| (9)  | o_bModuleWarn | Warning detection       | Bit             | OFF           | When ON, it indicates that the synchronous encoder axis warning has occurred.                                                               |
| (10) | o_uWarningNo  | Warning No.             | Word [unsigned] | 0             | When the synchronous encoder axis warning is detected, the warning code corresponding to the warning is stored.                             |
| (11) | o_bErr        | Error flag              | Bit             | OFF           | When ON, it indicates that an error has occurred in the FB.                                                                                 |
| (12) | o_uErrld      | Error code              | Word [unsigned] | 0             | The error code generated in the FB is stored.                                                                                               |

# FB details

| Item                      | Description                                                                                                    |                                                                                                    |  |  |
|---------------------------|----------------------------------------------------------------------------------------------------|----------------------------------------------------------------------------------------------------|--|--|
| Applicable hardware and   | Applicable module FX5-40SSC-S, FX5-80SSC-S                                                                                                    |                                                                                                    |  |  |
| software                  | Applicable CPU                                                                                                    | MELSEC iQ-F series                                                                                   |  |  |
|                           | Applicable engineering software                                                                                                    | FX5-40SSC-S: GX Works3 (Version 1.010L or later)<br>FX5-80SSC-S: GX Works3 (Version 1.030G or later) |  |  |
| Programming language      | Ladder                                                                                                    |                                                                                                    |  |  |
| Number of steps (maximum) | 447 steps                                                                                                    |                                                                                                    |  |  |
| Function description      | <ul> <li>By turn ON i_bEN (Execution command), the synchronous encoder axis error and warning information of the synchronous encoder axis No. are read.</li> <li>When the error reset request is ON, the error and warning are reset.</li> <li>When the setting value of the synchronous encoder axis No. is out of the range, o_bErr (Error flag) turns ON, the FB processing is interrupted, and the error code 100 (Hexadecimal) is stored in o uErrld (Error code).</li> </ul> |                                                                                                    |  |  |
| Compiling method          | Macro type                                                                                                    | Macro type                                                                                           |  |  |
| FB operation type         | Real-time execution                                                                                                    | Real-time execution                                                                                  |  |  |

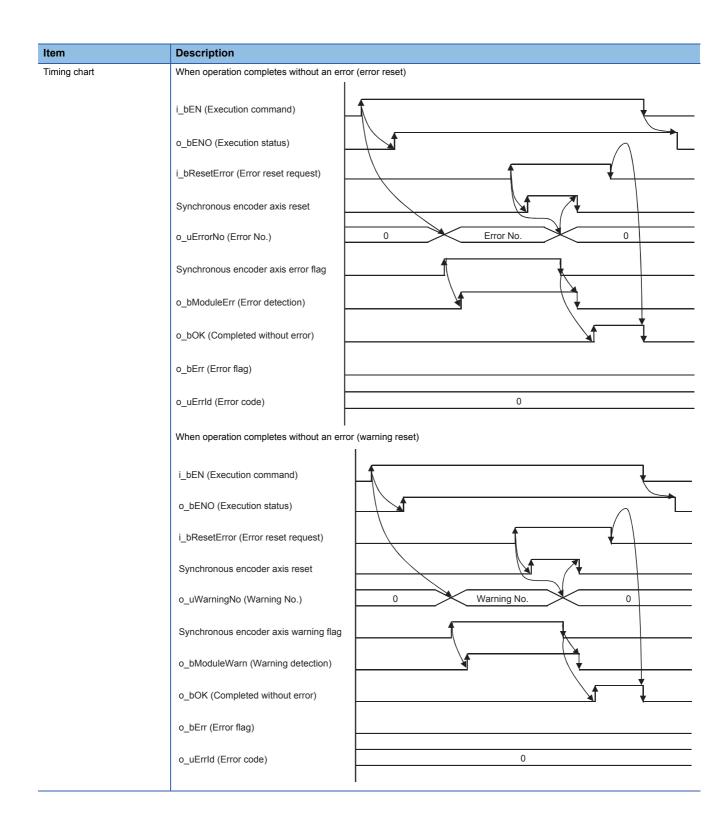

| Item                         | Description                                                                                                    |                        |                  |            |   |   |
|------------------------------|----------------------------------------------------------------------------------------------------|------------------------|------------------|------------|---|---|
| Timing chart                 | When an error occurs                                                                                                    |                        |                  |            |   |   |
|                              | i_bEN (Execution command)                                                                                                    |                        |                  |            |   |   |
|                              | o_bENO (Execution status)                                                                                                    |                        |                  |            | ▶ |   |
|                              | i_bResetError (Error reset request)                                                                                                    |                        | ſ                |            |   |   |
|                              | Synchronous encoder axis reset                                                                                                    |                        |                  |            | _ |   |
|                              | o_uErrorNo (Error No.)                                                                                                    |                        |                  | 0          |   |   |
|                              | o_uWarningNo (Warning No.)                                                                                                    |                        |                  | 0          |   |   |
|                              | Synchronous encoder axis error flag                                                                                                    |                        |                  |            |   |   |
|                              | Synchronous encoder axis warning flag                                                                                                    |                        |                  |            |   |   |
|                              | o_bModuleErr (Error detection)                                                                                                    |                        |                  |            |   |   |
|                              | o_bModuleWarn (Warning detection)                                                                                                    |                        |                  |            |   |   |
|                              | o_bOK (Completed without error)                                                                                                    |                        | \                |            |   |   |
|                              | o_bErr (Error flag)                                                                                                    |                        | , <b>t</b>       |            |   |   |
|                              | o_uErrld (Error code)                                                                                                    | 0                      | E                | Error code |   | 0 |
| Restrictions and precautions | <ul> <li>The FB does not include error recovery proces<br/>the required system operation.</li> <li>The FB cannot be used in an interrupt program</li> <li>When this FB is used twice or more, precaution</li> <li>Every input must be provided with a value for provided with a value for</li></ul> | n.<br>on must be taken | to avoid repetil |            | - |   |

| Error codes       |                                                                   |                                                |
|-------------------|-------------------------------------------------------------------|------------------------------------------------|
| Error code        | Description                                                       | Action                                         |
| 100 (Hexadecimal) | The synchronous encoder axis No. is not within the setting range. | Please try again after confirming the setting. |

| Version | Date       | Description   |  |  |
|---------|------------|---------------|--|--|
| 00A     | 2015/04/23 | First edition |  |  |

#### M+FX5SSC\_ConnectSyncEncoder

#### Overview

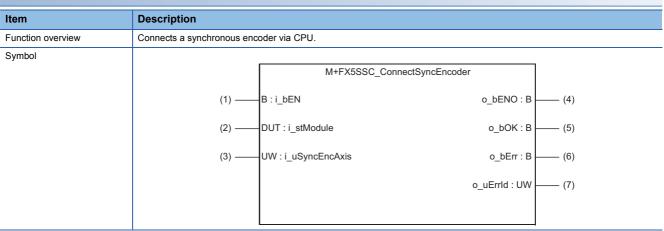

#### Labels

#### ■Input labels

| No. | Variable name  | Name                         | Data type       | Setting range                                                  | Description                                                                                                    |
|-----|----------------|------------------------------|-----------------|----------------------------------------------------------------|----------------------------------------------------------------------------------------------------|
| (1) | i_bEN          | Execution command            | Bit             | ON, OFF                                                        | ON: The FB is activated.<br>OFF: The FB is not activated.                                                             |
| (2) | i_stModule     | Module label                 | Structure       | The setting range<br>differs depending on<br>the module label. | Specify the module label of the MELSEC iQ-F Simple Motion module.                                                     |
| (3) | i_uSyncEncAxis | Synchronous encoder axis No. | Word [unsigned] | 1 to 4: Synchronous encoder axis No.                           | Set the synchronous encoder axis No. for which the connection command of the synchronous encoder via CPU is executed. |

| No. | Variable name | Name                       | Data type       | Default value | Description                                                                                                    |
|-----|---------------|----------------------------|-----------------|---------------|----------------------------------------------------------------------------------------------------|
| (4) | o_bENO        | Execution status           | Bit             | OFF           | ON: The execution command is ON.<br>OFF: The execution command is OFF.                                          |
| (5) | o_bOK         | Completed<br>without error | Bit             | OFF           | When ON, it indicates that the connecting valid flag of the synchronous encoder axis status has been turned ON. |
| (6) | o_bErr        | Error flag                 | Bit             | OFF           | When ON, it indicates that an error has occurred in the FB.                                                     |
| (7) | o_uErrld      | Error code                 | Word [unsigned] | 0             | The error code generated in the FB is stored.                                                                   |

| -B details                       |                                 |                                                                                                    |  |  |  |  |
|----------------------------------|---------------------------------|----------------------------------------------------------------------------------------------------|--|--|--|--|
| Item                             | Description                     |                                                                                                    |  |  |  |  |
| Applicable hardware and software | Applicable module               | FX5-40SSC-S, FX5-80SSC-S                                                                             |  |  |  |  |
|                                  | Applicable CPU                  | MELSEC iQ-F series                                                                                   |  |  |  |  |
|                                  | Applicable engineering software | FX5-40SSC-S: GX Works3 (Version 1.010L or later)<br>FX5-80SSC-S: GX Works3 (Version 1.030G or later) |  |  |  |  |
| Programming language             | Ladder                          |                                                                                                    |  |  |  |  |
| Number of steps (maximum)        | 226 steps                       |                                                                                                    |  |  |  |  |

| Item                         | Description                                                                                                    |
|------------------------------|----------------------------------------------------------------------------------------------------|
| Function description         | <ul> <li>By turning ON i_bEN (Execution command), the synchronous encoder of the synchronous encoder axis No. is connected via CPU.</li> <li>When the setting value of the synchronous encoder axis No. is out of the range, o_bErr (Error flag) turns ON, the FB processing is interrupted, and the error code 100 (Hexadecimal) is stored in o_uErrld (Error code).</li> <li>When this FB is executed for the synchronous encoder axis for which the synchronous encoder axis enabled flag is OFF, o_bErr (Error flag) turns ON, the FB processing is interrupted, and the error code 301 (Hexadecimal) is stored in o_uErrld (Error code).</li> </ul>                                                                                                    |
| Compiling method             | Macro type                                                                                                    |
| FB operation type            | Pulsed execution (multiple scan execution type)                                                                                                    |
| Timing chart                 | When operation completes without an error<br>i_bEN (Execution command)<br>o_bENO (Execution status)<br>Connection command of synchronous<br>encoder via CPU<br>o_bOK (Completed without error)<br>o_bErr (Error flag)<br>o_uErrld (Error code)<br>When an error occurs<br>i_bEN (Execution command)<br>o_bENO (Execution status)<br>Connection command of synchronous<br>encoder via CPU<br>0<br>No processing<br>No processing<br>No proces |
|                              | o_uErrid (Error code) 0 Error code 0                                                                                                    |
| Restrictions and precautions | <ul> <li>I</li> <li>The FB does not include error recovery processing. Program the error recovery processing separately in accordance with the required system operation.</li> <li>The FB cannot be used in an interrupt program.</li> <li>When this FB is used twice or more, precaution must be taken to avoid repetition of the synchronous encoder axis No.</li> <li>Every input must be provided with a value for proper FB operation.</li> </ul>                                                                                                    |

# Error codes

| Error code        | Description                                                                           | Action                                                                                   |
|-------------------|---------------------------------------------------------------------------------------|------------------------------------------------------------------------------------------|
| 100 (Hexadecimal) | The synchronous encoder axis No. is not within the setting range.                     | Please try again after confirming the setting.                                           |
| 301 (Hexadecimal) | The synchronous encoder axis enabled flag of the synchronous encoder axis No. is OFF. | Execute the FB again after turning ON the synchronous encoder axis setting enabled flag. |

# Version upgrade history Version Date Description 00A 2015/04/23 First edition

#### M+FX5SSC\_MoveCamReferencePosition

#### Overview

| Item              | Description                                    | Description                                                                                                    |                                                                |     |  |  |
|-------------------|------------------------------------------------|----------------------------------------------------------------------------------------------------|----------------------------------------------------------------|-----|--|--|
| Function overview | Adds the movement amount a reference position. | Adds the movement amount set in the synchronous control change value to the cam reference position to move the cam reference position. |                                                                |     |  |  |
| Symbol            |                                                | M+FX5SSC_MoveCamReferencePosition                                                                                                    |                                                                |     |  |  |
|                   | (1)                                            | B : i_bEN                                                                                                    | o_bENO : B -                                                   | (6) |  |  |
|                   | (2)                                            | DUT : i_stModule                                                                                                    | o_bOK : B -                                                    | (7) |  |  |
|                   | (3) ———                                        | UW : i_uOutputAxis                                                                                                    | o_bENO : B -<br>o_bOK : B -<br>o_bErr : B -<br>o_uErrld : UW - | (8) |  |  |
|                   | (4)                                            | UW : i_uOutputAxis<br>D : i_dSyncCtrlChangeValue<br>UW : i_uSyncCtrlReflectionTime                                                     | o_uErrld : UW -                                                | (9) |  |  |
|                   | (5)                                            | UW : i_uSyncCtrlReflectionTime                                                                                                    |                                                                |     |  |  |

#### Labels

#### ■Input labels

| No. | Variable name             | Name                                                 | Data type               | Setting range                                                                                                    | Description                                                                                                    |
|-----|---------------------------|------------------------------------------------------|-------------------------|----------------------------------------------------------------------------------------------------|----------------------------------------------------------------------------------------------------|
| (1) | i_bEN                     | Execution command                                    | Bit                     | ON, OFF                                                                                                    | ON: The FB is activated.<br>OFF: The FB is not activated.                                                                      |
| (2) | i_stModule                | Module label                                         | Structure               | The setting range differs depending on the module label.                                                                           | Specify the module label of the MELSEC iQ-F Simple Motion module.                                                              |
| (3) | i_uOutputAxis             | Output axis No.                                      | Word [unsigned]         | 1 to 8                                                                                                    | Set the axis No. whose cam reference<br>position is to be moved.<br>The setting range differs depending on the<br>module used. |
| (4) | i_dSyncCtrlChangeValue    | Cd.408:<br>Synchronous<br>control change<br>value    | Double word<br>[signed] | -2147483648 to 2147483647<br>*1*2                                                                                                  | Set the amount of the cam reference position movement.                                                                         |
| (5) | i_uSyncCtrlReflectionTime | Cd.409:<br>Synchronous<br>control reflection<br>time | Word [unsigned]         | 0 to 65535 (ms)<br>(0 to 32767: Set by decimal<br>number. 32768 to 65535: Convert<br>the number to hexadecimal<br>number and set.) | Set the reflection time for the synchronous control change.                                                                    |

\*1 The output axis position unit is set to the value corresponding to the setting of "Pr.1 Unit setting" and the cam axis cycle unit is set to the value corresponding to the setting of "Pr.438 Cam axis cycle unit setting".

\*2 The setting range is the same even if the unit differs.

| No. | Variable name | Name                    | Data type       | Default value | Description                                                                      |
|-----|---------------|-------------------------|-----------------|---------------|----------------------------------------------------------------------------------|
| (6) | o_bENO        | Execution status        | Bit             | OFF           | ON: The execution command is ON.<br>OFF: The execution command is OFF.           |
| (7) | o_bOK         | Completed without error | Bit             | OFF           | When ON, it indicates that moving the cam reference position has been completed. |
| (8) | o_bErr        | Error flag              | Bit             | OFF           | When ON, it indicates that an error has occurred in the FB.                      |
| (9) | o_uErrld      | Error code              | Word [unsigned] | 0             | The error code generated in the FB is stored.                                    |

| Item                         | Description                                                                                                    |                                                                                                    |
|------------------------------|----------------------------------------------------------------------------------------------------|----------------------------------------------------------------------------------------------------|
| Applicable hardware and      | Applicable module                                                                                                    | FX5-40SSC-S, FX5-80SSC-S                                                                                                    |
| software                     | Applicable CPU                                                                                                    | MELSEC iQ-F series                                                                                                    |
|                              | Applicable engineering software                                                                                                    | FX5-40SSC-S: GX Works3 (Version 1.010L or later)<br>FX5-80SSC-S: GX Works3 (Version 1.030G or later)                                                                                                    |
| Programming language         | Ladder                                                                                                    |                                                                                                    |
| Number of steps (maximum)    | 427 steps                                                                                                    |                                                                                                    |
| Function description         | <ul> <li>If i_bEN (Execution command) is turn<br/>movement and o_bOK (Completed w</li> <li>When the setting value of the output a<br/>interrupted, and the error code 100 (F</li> <li>When this FB is executed for the output</li> </ul> | mand), the cam reference position of the output axis No. is moved.<br>ed OFF during movement of the cam reference position, the operation stops during th<br>ithout error) does not turn ON.<br>axis No. is out of the range, o_bErr (Error flag) turns ON, the FB processing is<br>Hexadecimal) is stored in o_uErrld (Error code).<br>but axis No. with which synchronous control is not executed, o_bErr (Error flag) turns<br>and the error code 300 (Hexadecimal) is stored in o_uErrld (Error code). |
| Compiling method             | Macro type                                                                                                    |                                                                                                    |
| FB operation type            | Pulsed execution (multiple scan executi                                                                                                    | on type)                                                                                                    |
| Timing chart                 | When operation completes without an e                                                                                                    | rror                                                                                                    |
|                              | i_bEN (Execution command)                                                                                                    |                                                                                                    |
|                              | o_bENO (Execution status)                                                                                                    |                                                                                                    |
|                              | Synchronous control change command                                                                                                    | No processing 0: Cam reference position movement                                                                                                    |
|                              | Synchronous control change request                                                                                                    |                                                                                                    |
|                              | o_bOK (Completed without err                                                                                                    | or)                                                                                                    |
|                              | o_bErr (Error flag)                                                                                                    |                                                                                                    |
|                              | o_uErrld (Error code)                                                                                                    | 0                                                                                                    |
|                              | When an error occurs                                                                                                    |                                                                                                    |
|                              | i_bEN (Execution command)                                                                                                    |                                                                                                    |
|                              | o_bENO (Execution status)                                                                                                    |                                                                                                    |
|                              | Synchronous control change command                                                                                                    | No processing                                                                                                    |
|                              | Synchronous control change request                                                                                                    |                                                                                                    |
|                              | o_bOK (Completed without err                                                                                                    | or)                                                                                                    |
|                              | o_bErr (Error flag)                                                                                                    |                                                                                                    |
|                              | o_uErrld (Error code)                                                                                                    | 0 Error code 0                                                                                                    |
| Restrictions and precautions | the required system operation.<br>• The FB cannot be used in an interrup<br>• When this FB is used twice or more, p<br>• If this FB is used together with other s                                                                        | precaution must be taken to avoid repetition of the output axis No.<br>synchronous control change FBs that have the same output axis No., secure one<br>(Completed without error) of this FB turns ON and before the FBs are executed.                                                                                                    |

2

| Error codes                                                                |                                                                                                  |                                                |  |  |  |  |
|----------------------------------------------------------------------------|--------------------------------------------------------------------------------------------------|------------------------------------------------|--|--|--|--|
| Error code                                                                 | Description                                                                                      | Action                                         |  |  |  |  |
| 100 (Hexadecimal)     The output axis No. is not within the setting range. |                                                                                                  | Please try again after confirming the setting. |  |  |  |  |
| 300 (Hexadecimal)                                                          | The FB is executed for the output axis No.<br>with which synchronous control is not<br>executed. | Please try again after confirming the setting. |  |  |  |  |

|      |       |      |      | history |
|------|-------|------|------|---------|
| Vor  | einn  | IIDA | rano | nietory |
| VCI. | 51011 |      | aue  | INSLUIV |

| Version | Date       | Description                                                                             |  |  |  |  |
|---------|------------|-----------------------------------------------------------------------------------------|--|--|--|--|
| 00A     | 2015/04/23 | First edition                                                                           |  |  |  |  |
| 01A     | 2016/07/15 | Add the 8-axis module for the applicable module. Extend the output axis No.into 8 axes. |  |  |  |  |

M+FX5SSC\_ChangeCamPositionPerCycle

#### Overview

| Item              | Description                  |                                                                                   |                                                                |        |  |  |  |
|-------------------|------------------------------|-----------------------------------------------------------------------------------|----------------------------------------------------------------|--------|--|--|--|
| Function overview | Changes the cam axis current | nt value per cycle to a synchronous conti                                         | rol change value.                                              |        |  |  |  |
| Symbol            |                              |                                                                                   |                                                                |        |  |  |  |
|                   |                              | M+FX5SSC_ChangeCamP                                                               | ositionPerCycle                                                |        |  |  |  |
|                   | (1) ——                       | B:i_bEN                                                                           | o_bENO : B -                                                   | —— (5) |  |  |  |
|                   | (2) ———                      | DUT : i_stModule                                                                  | o_bENO : B -<br>o_bOK : B -<br>o_bErr : B -<br>o_uErrid : UW - | (6)    |  |  |  |
|                   | (3)                          | UW : i_uOutputAxis                                                                | o_bErr : B -                                                   | (7)    |  |  |  |
|                   | (4)                          | B : i_bEN<br>DUT : i_stModule<br>UW : i_uOutputAxis<br>D : i_dSyncCtrlChangeValue | o_uErrld : UW -                                                | (8)    |  |  |  |
|                   |                              |                                                                                   |                                                                |        |  |  |  |

#### Labels

#### ■Input labels

| No. | Variable name          | Name                                              | Data type               | Setting range                                                  | Description                                                                                                    |
|-----|------------------------|---------------------------------------------------|-------------------------|----------------------------------------------------------------|----------------------------------------------------------------------------------------------------|
| (1) | i_bEN                  | Execution command                                 | Bit                     | ON, OFF                                                        | ON: The FB is activated.<br>OFF: The FB is not activated.                                                                                                |
| (2) | i_stModule             | Module label                                      | Structure               | The setting range<br>differs depending on<br>the module label. | Specify the module label of the MELSEC iQ-F Simple Motion module.                                                                                        |
| (3) | i_uOutputAxis          | Output axis No.                                   | Word [unsigned]         | 1 to 8                                                         | Set the axis No. whose cam axis current value per cycle<br>is to be changed.<br>The setting range differs depending on the module<br>used.               |
| (4) | i_dSyncCtrlChangeValue | Cd.408:<br>Synchronous<br>control change<br>value | Double word<br>[signed] | -2147483648 to<br>2147483647 <sup>*1*2</sup>                   | Set the cam axis current value per cycle to be changed.<br>The setting value is converted within the range from 0 to<br>(Cam axis length per cycle - 1). |

\*1 The output axis position unit is set to the value corresponding to the setting of "Pr.1 Unit setting" and the cam axis cycle unit is set to the value corresponding to the setting of "Pr.438 Cam axis cycle unit setting".

\*2 The setting range is the same even if the unit differs.

| No. | Variable name | Name                    | Data type       | Default value | Description                                                                                     |
|-----|---------------|-------------------------|-----------------|---------------|-------------------------------------------------------------------------------------------------|
| (5) | o_bENO        | Execution status        | Bit             | OFF           | ON: The execution command is ON.<br>OFF: The execution command is OFF.                          |
| (6) | o_bOK         | Completed without error | Bit             | OFF           | When ON, it indicates that changing the cam axis<br>current value per cycle has been completed. |
| (7) | o_bErr        | Error flag              | Bit             | OFF           | When ON, it indicates that an error has occurred in the FB.                                     |
| (8) | o_uErrld      | Error code              | Word [unsigned] | 0             | The error code generated in the FB is stored.                                                   |

| Item                         | Description                                                                                                    |                                                                                                    |  |  |  |  |  |  |
|------------------------------|----------------------------------------------------------------------------------------------------|----------------------------------------------------------------------------------------------------|--|--|--|--|--|--|
| Applicable hardware and      | Applicable module                                                                                                    | FX5-40SSC-S, FX5-80SSC-S                                                                                                    |  |  |  |  |  |  |
| software                     | Applicable CPU                                                                                                    | MELSEC iQ-F series                                                                                                    |  |  |  |  |  |  |
|                              | Applicable engineering software                                                                                                    | FX5-40SSC-S: GX Works3 (Version 1.010L or later)<br>FX5-80SSC-S: GX Works3 (Version 1.030G or later)                                                                                                    |  |  |  |  |  |  |
| Programming language         | Ladder                                                                                                    | -                                                                                                    |  |  |  |  |  |  |
| Number of steps (maximum)    | 317 steps                                                                                                    | 7 steps                                                                                                    |  |  |  |  |  |  |
| Function description         | mand), the cam axis current value per cycle of the output axis No. is changed.<br>axis No. is out of the range, o_bErr (Error flag) turns ON, the FB processing is<br>dexadecimal) is stored in o_uErrld (Error code).<br>but axis No. with which synchronous control is not executed, o_bErr (Error flag) turns<br>and the error code 300 (Hexadecimal) is stored in o_uErrld (Error code). |                                                                                                    |  |  |  |  |  |  |
| Compiling method             | Macro type                                                                                                    |                                                                                                    |  |  |  |  |  |  |
| FB operation type            | Pulsed execution (multiple scan executi                                                                                                    | on type)                                                                                                    |  |  |  |  |  |  |
| Timing chart                 | When operation completes without an e                                                                                                    | rror                                                                                                    |  |  |  |  |  |  |
|                              | i_bEN (Execution command)<br>o_bENO (Execution status)                                                                                                    |                                                                                                    |  |  |  |  |  |  |
|                              | Synchronous control change command                                                                                                    | No processing 1: Change cam axis current value per cycle                                                                                                    |  |  |  |  |  |  |
|                              | Synchronous control change request                                                                                                    |                                                                                                    |  |  |  |  |  |  |
|                              | o_bOK (Completed without err                                                                                                    | or)                                                                                                    |  |  |  |  |  |  |
|                              | o_bErr (Error flag)                                                                                                    |                                                                                                    |  |  |  |  |  |  |
|                              | o_uErrld (Error code)                                                                                                    | 0                                                                                                    |  |  |  |  |  |  |
|                              | When an error occurs                                                                                                    |                                                                                                    |  |  |  |  |  |  |
|                              | i_bEN (Execution command)                                                                                                    |                                                                                                    |  |  |  |  |  |  |
|                              | o_bENO (Execution status)                                                                                                    |                                                                                                    |  |  |  |  |  |  |
|                              | Synchronous control change command                                                                                                    | No processing                                                                                                    |  |  |  |  |  |  |
|                              | Synchronous control change<br>request                                                                                                    |                                                                                                    |  |  |  |  |  |  |
|                              | o_bOK (Completed without err                                                                                                    | ror)                                                                                                    |  |  |  |  |  |  |
|                              | o_bErr (Error flag)                                                                                                    |                                                                                                    |  |  |  |  |  |  |
|                              | o_uErrld (Error code)                                                                                                    | 0 Error code 0                                                                                                    |  |  |  |  |  |  |
| Restrictions and precautions | the required system operation.<br>• The FB cannot be used in an interrup<br>• When this FB is used twice or more, p<br>• If this FB is used together with other s                                                                                                    | precaution must be taken to avoid repetition of the output axis No.<br>synchronous control change FBs that have the same output axis No., secure one<br>(Completed without error) of this FB turns ON and before the FBs are executed. |  |  |  |  |  |  |

| Error codes       |                                                                                                  |                                                |  |  |  |  |  |
|-------------------|--------------------------------------------------------------------------------------------------|------------------------------------------------|--|--|--|--|--|
| Error code        | Description                                                                                      | Action                                         |  |  |  |  |  |
| 100 (Hexadecimal) | The output axis No. is not within the setting range.                                             | Please try again after confirming the setting. |  |  |  |  |  |
| 300 (Hexadecimal) | The FB is executed for the output axis No.<br>with which synchronous control is not<br>executed. | Please try again after confirming the setting. |  |  |  |  |  |

| Version | Date       | Description                                                                            |  |  |  |  |
|---------|------------|----------------------------------------------------------------------------------------|--|--|--|--|
| 00A     | 2015/04/23 | First edition                                                                          |  |  |  |  |
| 01A     | 2016/07/15 | Add the 8-axis module for the applicable module. Extend the ouput axis No.into 8 axes. |  |  |  |  |

M+FX5SSC\_ChangeMainShaftGearPositionPerCycle

#### Overview

| Item              | Description            | Description                                   |                                                                        |  |  |  |  |
|-------------------|------------------------|-----------------------------------------------|------------------------------------------------------------------------|--|--|--|--|
| Function overview | Changes the current va | lue per cycle after main shaft gear to a sync | hronous control change value.                                          |  |  |  |  |
| Symbol            |                        |                                               |                                                                        |  |  |  |  |
|                   |                        | M+FX5SSC_ChangeMainShaf                       | tGearPositionPerCycle                                                  |  |  |  |  |
|                   | (1)                    | ) ——B : i_bEN                                 | o_bENO : B (5)                                                         |  |  |  |  |
|                   | (2)                    | ) —— DUT : i_stModule                         | o_bOK : B (6)                                                          |  |  |  |  |
|                   | (3)                    | ) ——— UW : i_uOutputAxis                      | o_bENO : B (5)<br>o_bOK : B (6)<br>o_bErr : B (7)<br>o_uErrId : UW (8) |  |  |  |  |
|                   | (4)                    | ) — D : i_dSyncCtrlChangeValue                | o_uErrld : UW (8)                                                      |  |  |  |  |
|                   |                        |                                               |                                                                        |  |  |  |  |

#### Labels

#### ■Input labels

| No. | Variable name          | Name                                              | Data type               | Setting range                                                  | Description                                                                                                    |
|-----|------------------------|---------------------------------------------------|-------------------------|----------------------------------------------------------------|----------------------------------------------------------------------------------------------------|
| (1) | i_bEN                  | Execution command                                 | Bit                     | ON, OFF                                                        | ON: The FB is activated.<br>OFF: The FB is not activated.                                                                                                    |
| (2) | i_stModule             | Module label                                      | Structure               | The setting range<br>differs depending on<br>the module label. | Specify the module label of the MELSEC iQ-F Simple Motion module.                                                                                                    |
| (3) | i_uOutputAxis          | Output axis No.                                   | Word [unsigned]         | 1 to 8                                                         | Set the axis No. whose current value per cycle after<br>main shaft gear is to be changed.<br>The setting range differs depending on the module<br>used.                  |
| (4) | i_dSyncCtrlChangeValue | Cd.408:<br>Synchronous<br>control change<br>value | Double word<br>[signed] | -2147483648 to<br>2147483647 <sup>*1*2</sup>                   | Set the current value per cycle after main shaft gear to<br>be changed.<br>The setting value is converted within the range from 0 to<br>(Cam axis length per cycle - 1). |

\*1 The output axis position unit is set to the value corresponding to the setting of "Pr.1 Unit setting" and the cam axis cycle unit is set to the value corresponding to the setting of "Pr.438 Cam axis cycle unit setting".

\*2 The setting range is the same even if the unit differs.

| No. | Variable name | Name                    | Data type       | Default value | Description                                                                                               |
|-----|---------------|-------------------------|-----------------|---------------|----------------------------------------------------------------------------------------------------|
| (5) | o_bENO        | Execution status        | Bit             | OFF           | ON: The execution command is ON.<br>OFF: The execution command is OFF.                                    |
| (6) | o_bOK         | Completed without error | Bit             | OFF           | When ON, it indicates that changing the current value per cycle after main shaft gear has been completed. |
| (7) | o_bErr        | Error flag              | Bit             | OFF           | When ON, it indicates that an error has occurred in the FB.                                               |
| (8) | o_uErrld      | Error code              | Word [unsigned] | 0             | The error code generated in the FB is stored.                                                             |

| Item                         | Description                                                                                                    |                                                                                                    |
|------------------------------|----------------------------------------------------------------------------------------------------|----------------------------------------------------------------------------------------------------|
| Applicable hardware and      | Applicable module                                                                                                    | FX5-40SSC-S, FX5-80SSC-S                                                                                                    |
| software                     | Applicable CPU                                                                                                    | MELSEC iQ-F series                                                                                                    |
|                              | Applicable engineering software                                                                                                    | FX5-40SSC-S: GX Works3 (Version 1.010L or later)<br>FX5-80SSC-S: GX Works3 (Version 1.030G or later)                                                                                                    |
| Programming language         | Ladder                                                                                                    |                                                                                                    |
| lumber of steps (maximum)    | 317 steps                                                                                                    |                                                                                                    |
| Eunction description         | <ul> <li>changed.</li> <li>When the setting value of the output a interrupted, and the error code 100 (H</li> <li>When this FB is executed for the output of the output of</li></ul> | mand), the current value per cycle after main shaft gear of the output axis No. is<br>axis No. is out of the range, o_bErr (Error flag) turns ON, the FB processing is<br>lexadecimal) is stored in o_uErrld (Error code).<br>ut axis No. with which synchronous control is not executed, o_bErr (Error flag) turns<br>and the error code 300 (Hexadecimal) is stored in o_uErrld (Error code). |
| Compiling method             | Macro type                                                                                                    |                                                                                                    |
| B operation type             | Pulsed execution (multiple scan execution                                                                                                    | on type)                                                                                                    |
| Timing chart                 | When operation completes without an e                                                                                                    | rror                                                                                                    |
|                              | i_bEN (Execution command) o bENO (Execution status)                                                                                                    |                                                                                                    |
|                              | Synchronous control change command                                                                                                    | No processing 2: Change current value per cycle after main shaft gear                                                                                                    |
|                              | Synchronous control change request                                                                                                    |                                                                                                    |
|                              | o_bOK (Completed without error                                                                                                    |                                                                                                    |
|                              | o_bErr (Error flag)                                                                                                    |                                                                                                    |
|                              | o_uErrld (Error code)                                                                                                    | 0                                                                                                    |
|                              | When an error occurs                                                                                                    |                                                                                                    |
|                              | i_bEN (Execution command)                                                                                                    |                                                                                                    |
|                              | o_bENO (Execution status)                                                                                                    |                                                                                                    |
|                              | Synchronous control change<br>command                                                                                                    | No processing                                                                                                    |
|                              | Synchronous control change request                                                                                                    |                                                                                                    |
|                              | o_bOK (Completed without erro                                                                                                    |                                                                                                    |
|                              | o_bErr (Error flag)                                                                                                    |                                                                                                    |
|                              | o_uErrld (Error code)                                                                                                    | 0 Error code 0                                                                                                    |
| Restrictions and precautions | the required system operation.<br>• The FB cannot be used in an interrupt<br>• When this FB is used twice or more, p<br>• If this FB is used together with other s                                                                                                    | recaution must be taken to avoid repetition of the output axis No.<br>synchronous control change FBs that have the same output axis No., secure one<br>(Completed without error) of this FB turns ON and before the FBs are executed.                                                                                                    |

| Error codes       |                                                                                                  |                                                |  |  |  |  |
|-------------------|--------------------------------------------------------------------------------------------------|------------------------------------------------|--|--|--|--|
| Error code        | Description                                                                                      | Action                                         |  |  |  |  |
| 100 (Hexadecimal) | The output axis No. is not within the setting range.                                             | Please try again after confirming the setting. |  |  |  |  |
| 300 (Hexadecimal) | The FB is executed for the output axis No.<br>with which synchronous control is not<br>executed. | Please try again after confirming the setting. |  |  |  |  |

|      |       |      |      | history |
|------|-------|------|------|---------|
| Vor  | einn  | IIDA | rano | nietory |
| VCI. | 51011 |      | aue  | INSLUIV |

| Version | Date       | Description                                                                              |  |  |  |
|---------|------------|------------------------------------------------------------------------------------------|--|--|--|
| 00A     | 2015/04/23 | First edition                                                                            |  |  |  |
| 01A     | 2016/07/15 | Add the 8-axis module for the applicable module. Extend the output axis No. into 8 axes. |  |  |  |

# 2.26 M+FX5SSC\_ChangeAuxiliaryShaftGearPositionPerC ycle

#### Name

M+FX5SSC\_ChangeAuxiliaryShaftGearPositionPerCycle

#### Overview Item Description Function overview Changes the current value per cycle after auxiliary shaft gear to a synchronous control change value. Symbol M+FX5SSC\_ChangeAuxiliaryShaftGearPositionPerCycle B:i\_bEN o\_bENO : B - (5) (1) -(2) DUT : i\_stModule o\_bOK : B - (6) UW : i\_uOutputAxis (3) o bErr : B (7) (4) D : i\_dSyncCtrlChangeValue o\_uErrld : UW (8)

#### Labels

#### ■Input labels

| No. | Variable name          | Name                                              | Data type               | Setting range                                                  | Description                                                                                                    |
|-----|------------------------|---------------------------------------------------|-------------------------|----------------------------------------------------------------|----------------------------------------------------------------------------------------------------|
| (1) | i_bEN                  | Execution command                                 | Bit                     | ON, OFF                                                        | ON: The FB is activated.<br>OFF: The FB is not activated.                                                                                                    |
| (2) | i_stModule             | Module label                                      | Structure               | The setting range<br>differs depending on<br>the module label. | Specify the module label of the MELSEC iQ-F Simple Motion module.                                                                                                    |
| (3) | i_uOutputAxis          | Output axis No.                                   | Word [unsigned]         | 1 to 8                                                         | Set the axis No. whose current value per cycle after<br>auxiliary shaft gear is to be changed.<br>The setting range differs depending on the module<br>used.                  |
| (4) | i_dSyncCtrlChangeValue | Cd.408:<br>Synchronous<br>control change<br>value | Double word<br>[signed] | -2147483648 to<br>2147483647 <sup>*1*2</sup>                   | Set the current value per cycle after auxiliary shaft gear<br>to be changed.<br>The setting value is converted within the range from 0 to<br>(Cam axis length per cycle - 1). |

\*1 The output axis position unit is set to the value corresponding to the setting of "Pr.1 Unit setting" and the cam axis cycle unit is set to the value corresponding to the setting of "Pr.438 Cam axis cycle unit setting".

\*2 The setting range is the same even if the unit differs.

| No. | Variable name | Name                    | Data type       | Default value | Description                                                                                                    |
|-----|---------------|-------------------------|-----------------|---------------|----------------------------------------------------------------------------------------------------|
| (5) | o_bENO        | Execution status        | Bit             | OFF           | ON: The execution command is ON.<br>OFF: The execution command is OFF.                                         |
| (6) | o_bOK         | Completed without error | Bit             | OFF           | When ON, it indicates that changing the current value per cycle after auxiliary shaft gear has been completed. |
| (7) | o_bErr        | Error flag              | Bit             | OFF           | When ON, it indicates that an error has occurred in the FB.                                                    |
| (8) | o_uErrld      | Error code              | Word [unsigned] | 0             | The error code generated in the FB is stored.                                                                  |

| Item                         | Description                                                                                                    |                                                                                                    |
|------------------------------|----------------------------------------------------------------------------------------------------|----------------------------------------------------------------------------------------------------|
| Applicable hardware and      | Applicable module                                                                                                    | FX5-40SSC-S, FX5-80SSC-S                                                                                                    |
| software                     | Applicable CPU                                                                                                    | MELSEC iQ-F series                                                                                                    |
|                              | Applicable engineering software                                                                                                    | FX5-40SSC-S: GX Works3 (Version 1.010L or later)<br>FX5-80SSC-S: GX Works3 (Version 1.030G or later)                                                                                                    |
| Programming language         | Ladder                                                                                                    | 1                                                                                                    |
| Number of steps (maximum)    | 317 steps                                                                                                    |                                                                                                    |
| Function description         | <ul> <li>changed.</li> <li>When the setting value of the output a interrupted, and the error code 100 (H</li> <li>When this FB is executed for the output output and the error code 100 (H)</li> </ul> | mand), the current value per cycle after auxiliary shaft gear of the output axis No. is<br>axis No. is out of the range, o_bErr (Error flag) turns ON, the FB processing is<br>dexadecimal) is stored in o_uErrld (Error code).<br>but axis No. with which synchronous control is not executed, o_bErr (Error flag) turns<br>and the error code 300 (Hexadecimal) is stored in o_uErrld (Error code). |
| Compiling method             | Macro type                                                                                                    |                                                                                                    |
| B operation type             | Pulsed execution (multiple scan executi                                                                                                    | on type)                                                                                                    |
| Timing chart                 | When operation completes without an e                                                                                                    | rror                                                                                                    |
|                              | i_bEN (Execution command)<br>o_bENO (Execution status)                                                                                                    |                                                                                                    |
|                              | Synchronous control change command                                                                                                    | No processing 3: Change current value per cycle after auxiliary shaft gear                                                                                                    |
|                              | Synchronous control change request                                                                                                    |                                                                                                    |
|                              | o_bOK (Completed without error)                                                                                                    |                                                                                                    |
|                              | o_bErr (Error flag)                                                                                                    |                                                                                                    |
|                              | o_uErrId (Error code)                                                                                                    | 0                                                                                                    |
|                              | When an error occurs                                                                                                    | 1                                                                                                    |
|                              | i_bEN (Execution command)                                                                                                    |                                                                                                    |
|                              | o_bENO (Execution status)                                                                                                    |                                                                                                    |
|                              | Synchronous control change<br>command                                                                                                    | No processing                                                                                                    |
|                              | Synchronous control change<br>request                                                                                                    |                                                                                                    |
|                              | o_bOK (Completed without error)                                                                                                    |                                                                                                    |
|                              | o_bErr (Error flag)                                                                                                    |                                                                                                    |
|                              | o_uErrld (Error code)                                                                                                    | 0 Error code 0                                                                                                    |
| Restrictions and precautions | the required system operation.<br>• The FB cannot be used in an interrup<br>• When this FB is used twice or more, p<br>• If this FB is used together with other s                                      | precaution must be taken to avoid repetition of the output axis No.<br>synchronous control change FBs that have the same output axis No., secure one<br>(Completed without error) of this FB turns ON and before the FBs are executed.                                                                                                    |

| Error codes       |                                                                                                  |                                                |  |  |  |  |
|-------------------|--------------------------------------------------------------------------------------------------|------------------------------------------------|--|--|--|--|
| Error code        | Description                                                                                      | Action                                         |  |  |  |  |
| 100 (Hexadecimal) | The output axis No. is not within the setting range.                                             | Please try again after confirming the setting. |  |  |  |  |
| 300 (Hexadecimal) | The FB is executed for the output axis No.<br>with which synchronous control is not<br>executed. | Please try again after confirming the setting. |  |  |  |  |

| Version Date |            | Description                                                                              |  |  |  |
|--------------|------------|------------------------------------------------------------------------------------------|--|--|--|
| 00A          | 2015/04/23 | First edition                                                                            |  |  |  |
| 01A          | 2016/07/15 | Add the 8-axis module for the applicable module. Extend the output axis No. into 8 axes. |  |  |  |

#### M+FX5SSC\_MoveCamPositionPerCycle

#### Overview

| Item              | Description | Description                                                                                                    |                                                                        |  |  |  |  |  |
|-------------------|-------------|----------------------------------------------------------------------------------------------------|------------------------------------------------------------------------|--|--|--|--|--|
| Function overview |             | Adds the movement amount set in the synchronous control change value to a cam axis current value per cycle to move the cam axis current value per cycle. |                                                                        |  |  |  |  |  |
| Symbol            |             |                                                                                                    |                                                                        |  |  |  |  |  |
|                   |             | M+FX5SSC_MoveCamP                                                                                                    | ositionPerCycle                                                        |  |  |  |  |  |
|                   |             | (1) ——B : i_bEN                                                                                                    | o_bENO : B (6)                                                         |  |  |  |  |  |
|                   |             | (2) ——DUT : i_stModule                                                                                                    | o_bOK : B (7)                                                          |  |  |  |  |  |
|                   |             | (3) ——UW : i_uOutputAxis                                                                                                    | o_bENO : B (6)<br>o_bOK : B (7)<br>o_bErr : B (8)<br>o_uErrId : UW (9) |  |  |  |  |  |
|                   |             | (4) — D : i_dSyncCtrlChangeValue                                                                                                    | o_uErrld : UW (9)                                                      |  |  |  |  |  |
|                   |             | (5) ——UW : i_uSyncCtrlReflectionTime                                                                                                    |                                                                        |  |  |  |  |  |
|                   |             |                                                                                                    |                                                                        |  |  |  |  |  |

#### Labels

#### ■Input labels

| No. | Variable name             | Name                                                 | Data type               | Setting range                                                                                                    | Description                                                                                                    |
|-----|---------------------------|------------------------------------------------------|-------------------------|----------------------------------------------------------------------------------------------------|----------------------------------------------------------------------------------------------------|
| (1) | i_bEN                     | Execution command                                    | Bit                     | ON, OFF                                                                                                    | ON: The FB is activated.<br>OFF: The FB is not activated.                                                                                |
| (2) | i_stModule                | Module label                                         | Structure               | The setting range differs depending on the module label.                                                                           | Specify the module label of the MELSEC iQ-F Simple Motion module.                                                                        |
| (3) | i_uOutputAxis             | Output axis No.                                      | Word [unsigned]         | 1 to 8                                                                                                    | Set the axis No. whose cam axis current<br>value per cycle is to be moved.<br>The setting range differs depending on the<br>module used. |
| (4) | i_dSyncCtrlChangeValue    | Cd.408:<br>Synchronous<br>control change<br>value    | Double word<br>[signed] | -2147483648 to 2147483647*1*2                                                                                                    | Set the amount of the cam axis current value per cycle movement.                                                                         |
| (5) | i_uSyncCtrlReflectionTime | Cd.409:<br>Synchronous<br>control reflection<br>time | Word [unsigned]         | 0 to 65535 (ms)<br>(0 to 32767: Set by decimal<br>number. 32768 to 65535: Convert<br>the number to hexadecimal<br>number and set.) | Set the reflection time for the synchronous control change.                                                                              |

\*1 The output axis position unit is set to the value corresponding to the setting of "Pr.1 Unit setting" and the cam axis cycle unit is set to the value corresponding to the setting of "Pr.438 Cam axis cycle unit setting".

\*2 The setting range is the same even if the unit differs.

| No. | Variable name | Name                    | Data type       | Default value | Description                                                                                      |
|-----|---------------|-------------------------|-----------------|---------------|--------------------------------------------------------------------------------------------------|
| (6) | o_bENO        | Execution status        | Bit             | OFF           | ON: The execution command is ON.<br>OFF: The execution command is OFF.                           |
| (7) | o_bOK         | Completed without error | Bit             | OFF           | When ON, it indicates that moving the<br>cam axis current value per cycle has been<br>completed. |
| (8) | o_bErr        | Error flag              | Bit             | OFF           | When ON, it indicates that an error has occurred in the FB.                                      |
| (9) | o_uErrld      | Error code              | Word [unsigned] | 0             | The error code generated in the FB is stored.                                                    |

| Item                         | Description                                                                                                    |                                                                                                    |
|------------------------------|----------------------------------------------------------------------------------------------------|----------------------------------------------------------------------------------------------------|
| Applicable hardware and      | Applicable module                                                                                                    | FX5-40SSC-S, FX5-80SSC-S                                                                                                    |
| software                     | Applicable CPU                                                                                                    | MELSEC iQ-F series                                                                                                    |
|                              | Applicable engineering software                                                                                                    | FX5-40SSC-S: GX Works3 (Version 1.010L or later)<br>FX5-80SSC-S: GX Works3 (Version 1.030G or later)                                                                                                    |
| Programming language         | Ladder                                                                                                    |                                                                                                    |
| Number of steps (maximum)    | 427 steps                                                                                                    |                                                                                                    |
| Function description         | <ul> <li>If i_bEN (Execution command) is turn<br/>during the movement and o_bOK (Co</li> <li>When the setting value of the output a<br/>interrupted, and the error code 100 (H</li> <li>When this FB is executed for the output</li> </ul> | mand), the cam axis current value per cycle of the output axis No. is moved.<br>ed OFF during movement of the cam axis current value per cycle, the operation stop<br>mpleted without error) does not turn ON.<br>axis No. is out of the range, o_bErr (Error flag) turns ON, the FB processing is<br>dexadecimal) is stored in o_uErrld (Error code).<br>out axis No. with which synchronous control is not executed, o_bErr (Error flag) turns<br>and the error code 300 (Hexadecimal) is stored in o_uErrld (Error code). |
| Compiling method             | Macro type                                                                                                    |                                                                                                    |
| FB operation type            | Pulsed execution (multiple scan execution                                                                                                    | on type)                                                                                                    |
| Timing chart                 | When operation completes without an e                                                                                                    | rror                                                                                                    |
|                              | i_bEN (Execution command)                                                                                                    |                                                                                                    |
|                              | o_bENO (Execution status)                                                                                                    |                                                                                                    |
|                              | Synchronous control<br>change command                                                                                                    | No processing 4: Cam axis current value per cycle movement                                                                                                    |
|                              | Synchronous control change request                                                                                                    |                                                                                                    |
|                              | o_bOK (Completed without err                                                                                                    | ·or)                                                                                                    |
|                              | o_bErr (Error flag)                                                                                                    |                                                                                                    |
|                              | o_uErrld (Error code)                                                                                                    | 0                                                                                                    |
|                              | When an error occurs                                                                                                    |                                                                                                    |
|                              | i_bEN (Execution command)                                                                                                    |                                                                                                    |
|                              | o_bENO (Execution status)                                                                                                    |                                                                                                    |
|                              | Synchronous control change command                                                                                                    | No processing                                                                                                    |
|                              | Synchronous control change request                                                                                                    |                                                                                                    |
|                              | o_bOK (Completed without er                                                                                                    | ror)                                                                                                    |
|                              | o_bErr (Error flag)                                                                                                    |                                                                                                    |
|                              | o_uErrld (Error code)                                                                                                    | 0 Error code 0                                                                                                    |
| Restrictions and precautions | the required system operation.<br>• The FB cannot be used in an interrupi<br>• When this FB is used twice or more, p<br>• If this FB is used together with other s                                                                         | concaution must be taken to avoid repetition of the output axis No.<br>synchronous control change FBs that have the same output axis No., secure one<br>(Completed without error) of this FB turns ON and before the FBs are executed.                                                                                                    |

| Error codes       |                                                                                                  |                                                |  |  |  |  |
|-------------------|--------------------------------------------------------------------------------------------------|------------------------------------------------|--|--|--|--|
| Error code        | Description                                                                                      | Action                                         |  |  |  |  |
| 100 (Hexadecimal) | The output axis No. is not within the setting range.                                             | Please try again after confirming the setting. |  |  |  |  |
| 300 (Hexadecimal) | The FB is executed for the output axis No.<br>with which synchronous control is not<br>executed. | Please try again after confirming the setting. |  |  |  |  |

| Voreion  | unara | de history |
|----------|-------|------------|
| VEISIUII | upyra |            |

| Version | Date       | Description                                                                              |  |  |  |
|---------|------------|------------------------------------------------------------------------------------------|--|--|--|
| 00A     | 2015/04/23 | First edition                                                                            |  |  |  |
| 01A     | 2016/07/15 | Add the 8-axis module for the applicable module. Extend the output axis No. into 8 axes. |  |  |  |

#### M+FX5SSC\_MakeRotaryCutterCam

| Overview          |                                                      |                                     |                    |  |  |  |
|-------------------|------------------------------------------------------|-------------------------------------|--------------------|--|--|--|
| Item              | Description                                          |                                     |                    |  |  |  |
| Function overview | Automatically generates the cam for a rotary cutter. |                                     |                    |  |  |  |
| Symbol            |                                                      |                                     |                    |  |  |  |
|                   |                                                      | M+FX5SSC_MakeRotaryCutterCam        |                    |  |  |  |
|                   | (1)                                                  | B : i_bEN                           | o_bENO : B (10)    |  |  |  |
|                   | (2) ———                                              | DUT : i_stModule                    | o_bOK : B (11)     |  |  |  |
|                   | (3) ———                                              | UW : i_uCamNo                       | o_bErr : B (12)    |  |  |  |
|                   | (4)                                                  | UW : i_uResolution                  | o_uErrld : UW (13) |  |  |  |
|                   | (5)                                                  | UD : i_udSheetLength                |                    |  |  |  |
|                   | (6)                                                  | UD : i_udSheetSyncWidth             |                    |  |  |  |
|                   | (7)                                                  | UD : i_udSyncAxisLength             |                    |  |  |  |
|                   | (8)                                                  | UD : i_udSyncStartPoint             |                    |  |  |  |
|                   | (9)                                                  | W : i_wSyncSectionAccelerationRatio |                    |  |  |  |
|                   |                                                      |                                     |                    |  |  |  |

# Labels

### ■Input labels

| No. | Variable name                       | Name                                                                                  | Data type                 | Setting range                                                  | Description                                                                                                    |
|-----|-------------------------------------|---------------------------------------------------------------------------------------|---------------------------|----------------------------------------------------------------|----------------------------------------------------------------------------------------------------|
| (1) | i_bEN                               | Execution command                                                                     | Bit                       | ON, OFF                                                        | ON: The FB is activated.<br>OFF: The FB is not activated.                                                                                                    |
| (2) | i_stModule                          | Module label                                                                          | Structure                 | The setting range<br>differs depending on<br>the module label. | Specify the module label of the MELSEC iQ-F Simple Motion module.                                                                                                    |
| (3) | i_uCamNo                            | Cd.609: Cam auto-<br>generation cam No.                                               | Word [unsigned]           | 1 to 128                                                       | Set the cam No. to be automatically generated.                                                                                                    |
| (4) | i_uResolution                       | Cd.611: Cam auto-<br>generation data:<br>Cam resolution                               | Word [unsigned]           | 256/512/1024/2048/<br>4096/8192/16384                          | Set the resolution of the cam to be generated.                                                                                                    |
| (5) | i_udSheetLength                     | Cd.611: Cam auto-<br>generation data:<br>Sheet length                                 | Double word<br>[unsigned] | 1 to 2147483647<br>[(Optional) same unit<br>(such as 0.1 mm)]  | Set the sheet length.<br>Set this value in the cam axis length per cycle.                                                                                                    |
| (6) | i_udSheetSyncWidth                  | Cd.611: Cam auto-<br>generation data:<br>Sheet synchronous<br>width                   | Double word<br>[unsigned] | 1 to 2147483647<br>[(Optional) same unit<br>(such as 0.1 mm)]  | Set the sheet length of the synchronous section.                                                                                                    |
| (7) | i_udSyncAxisLength                  | Cd.611: Cam auto-<br>generation data:<br>Synchronous axis<br>length                   | Double word<br>[unsigned] | 1 to 2147483647<br>[(Optional) same unit<br>(such as 0.1 mm)]  | Set the cycle length of the rotary cutter shaft.                                                                                                    |
| (8) | i_udSyncStartPoint                  | Cd.611: Cam auto-<br>generation data:<br>Synchronization<br>starting point            | Double word<br>[unsigned] | 1 to 2147483647<br>[(Optional) same unit<br>(such as 0.1 mm)]  | Set the length from the beginning of the sheet to the start of the synchronous section.                                                                                                    |
| (9) | i_wSyncSectionAcce<br>lerationRatio | Cd.611: Cam auto-<br>generation data:<br>Synchronous<br>section acceleration<br>ratio | Word [signed]             | -5000 to 5000 [0.01%]                                          | Set this label when the synchronous speed in the<br>synchronous section needs to be adjusted.<br>The speed is "Synchronous speed × (100% +<br>Acceleration ratio)" in the synchronous section. |

| No.  | Variable name | Name                    | Data type       | Default value | Description                                                                 |
|------|---------------|-------------------------|-----------------|---------------|-----------------------------------------------------------------------------|
| (10) | o_bENO        | Execution status        | Bit             | OFF           | ON: The execution command is ON.<br>OFF: The execution command is OFF.      |
| (11) | o_bOK         | Completed without error | Bit             | OFF           | When ON, it indicates that the cam automatic generation has been completed. |
| (12) | o_bErr        | Error flag              | Bit             | OFF           | Always OFF                                                                  |
| (13) | o_uErrld      | Error code              | Word [unsigned] | 0             | Always 0                                                                    |

| Item                         | Description                                                                                                    |                                                                                                    |  |  |
|------------------------------|----------------------------------------------------------------------------------------------------|----------------------------------------------------------------------------------------------------|--|--|
| Applicable hardware and      | Applicable module                                                                                                    | FX5-40SSC-S, FX5-80SSC-S                                                                             |  |  |
| software                     | Applicable CPU                                                                                                    | MELSEC iQ-F series                                                                                   |  |  |
|                              | Applicable engineering software                                                                                      | FX5-40SSC-S: GX Works3 (Version 1.010L or later)<br>FX5-80SSC-S: GX Works3 (Version 1.030G or later) |  |  |
| Programming language         | Ladder                                                                                                    | 1                                                                                                    |  |  |
| Number of steps (maximum)    | 157 steps                                                                                                    |                                                                                                    |  |  |
| Function description         | By turning ON i_bEN (Execution comm                                                                                  | and), the cam for a rotary cutter is automatically generated.                                        |  |  |
| Compiling method             | Macro type                                                                                                    |                                                                                                    |  |  |
| FB operation type            | Pulsed execution (multiple scan execution                                                                            | ion type)                                                                                            |  |  |
|                              | i_bEN (Execution command)<br>o_bENO (Execution status)<br>Cam auto-generation request<br>o_bOK (Completed without er | ror)                                                                                                 |  |  |
| Restrictions and precautions | the required system operation.                                                                                       |                                                                                                    |  |  |

# Error codes

| Error code | Description | Action |  |  |  |  |
|------------|-------------|--------|--|--|--|--|
| None       | None        | None   |  |  |  |  |

| Version | Date       | Description   |  |  |  |  |
|---------|------------|---------------|--|--|--|--|
| 00A     | 2015/04/23 | First edition |  |  |  |  |

#### M+FX5SSC\_CalcCamCommandPosition

#### Overview

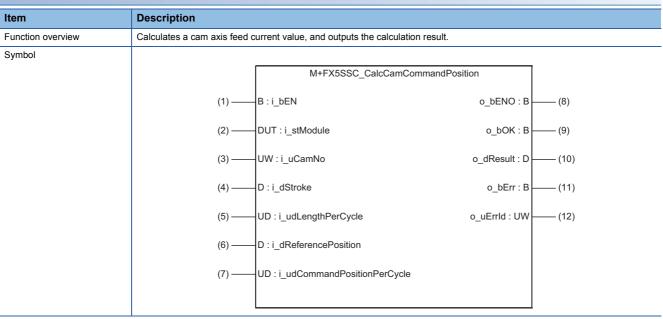

#### Labels

#### ■Input labels

| No. | Variable name                   | Name                                                                        | Data type                 | Setting range                                                  | Description                                                                     |
|-----|---------------------------------|-----------------------------------------------------------------------------|---------------------------|----------------------------------------------------------------|---------------------------------------------------------------------------------|
| (1) | i_bEN                           | Execution command                                                           | Bit                       | ON, OFF                                                        | ON: The FB is activated.<br>OFF: The FB is not activated.                       |
| (2) | i_stModule                      | Module label                                                                | Structure                 | The setting range<br>differs depending on<br>the module label. | Specify the module label of the MELSEC iQ-F Simple Motion module.               |
| (3) | i_uCamNo                        | Cd.613: Cam<br>position calculation:<br>Cam No.                             | Word [unsigned]           | 0 to 256                                                       | Set the cam No. used for the calculation cam.                                   |
| (4) | i_dStroke                       | Cd.614: Cam<br>position calculation:<br>Stroke amount                       | Double word<br>[signed]   | -2147483648 to<br>2147483647 <sup>*1</sup>                     | Set the cam stroke amount used for the cam position calculation.                |
| (5) | i_udLengthPerCycle              | Cd.615: Cam<br>position calculation:<br>Cam axis length per<br>cycle        | Double word<br>[unsigned] | 1 to 2147483647 <sup>*2</sup>                                  | Set the cam axis length per cycle used for the cam position calculation.        |
| (6) | i_dReferencePosition            | Cd.616: Cam<br>position calculation:<br>Cam reference<br>position           | Double word<br>[signed]   | -2147483648 to<br>2147483647 <sup>*1</sup>                     | Set the cam reference position used for the cam position calculation.           |
| (7) | i_udCommandPosition<br>PerCycle | Cd.617: Cam<br>position calculation:<br>Cam axis current<br>value per cycle | Double word<br>[unsigned] | 0 to (Cam axis<br>length per cycle) <sup>*2</sup>              | Set the cam axis current value per cycle used for the cam position calculation. |

\*1 The setting range is the same even if the output axis position unit differs.

\*2 The setting range is the same even if the cam axis cycle unit differs. The cam axis cycle unit is set to the value corresponding to the setting of "Pr.438 Cam axis cycle unit setting".

#### ■Output labels

| No.  | Variable name | Name                               | Data type               | Default value | Description                                                                                |
|------|---------------|------------------------------------|-------------------------|---------------|--------------------------------------------------------------------------------------------|
| (8)  | o_bENO        | Execution status                   | Bit                     | OFF           | ON: The execution command is ON.<br>OFF: The execution command is OFF.                     |
| (9)  | o_bOK         | Completed without error            | Bit                     | OFF           | When ON, it indicates that calculating the cam axis feed current value has been completed. |
| (10) | o_dResult     | Cam position<br>calculation result | Double word<br>[signed] | 0             | The result of the cam axis feed current value calculation is stored.                       |
| (11) | o_bErr        | Error flag                         | Bit                     | OFF           | Always OFF                                                                                 |
| (12) | o_uErrld      | Error code                         | Word [unsigned]         | 0             | Always 0                                                                                   |

| Item                         | Description                                                                                                    |                                                  |  |
|------------------------------|----------------------------------------------------------------------------------------------------|--------------------------------------------------|--|
| Applicable hardware and      | Applicable module FX5-40SSC-S, FX5-80SSC-S                                                                                                    |                                                  |  |
| software                     | Applicable CPU                                                                                                    | MELSEC iQ-F series                               |  |
|                              | Applicable engineering software                                                                                                    | FX5-40SSC-S: GX Works3 (Version 1.010L or later) |  |
|                              |                                                                                                    | FX5-80SSC-S: GX Works3 (Version 1.030G or later) |  |
| Programming language         | Ladder                                                                                                    |                                                  |  |
| Number of steps (maximum)    | 135 steps                                                                                                    |                                                  |  |
| Function description         | By turning ON i_bEN (Execution command), the cam axis feed current value is calculated.                                                                                        |                                                  |  |
| Compiling method             | Macro type                                                                                                    |                                                  |  |
| FB operation type            | Pulsed execution (multiple scan execution                                                                                                    | ion type)                                        |  |
| Timing chart                 | i_bEN (Execution command)<br>o_bENO (Execution status)<br>Cam position calculation request<br>o_dResult (Cam position<br>calculation result)<br>o_bOK (Completed without error | 0 Calculation result 0                           |  |
| Restrictions and precautions | the required system operation.                                                                                                    |                                                  |  |

# Error codes

| Error code | Description | Action |
|------------|-------------|--------|
| None       | None        | None   |

| Version | Date       | Description   |
|---------|------------|---------------|
| A00     | 2015/04/23 | First edition |

#### M+FX5SSC\_CalcCamPositionPerCycle

#### Overview

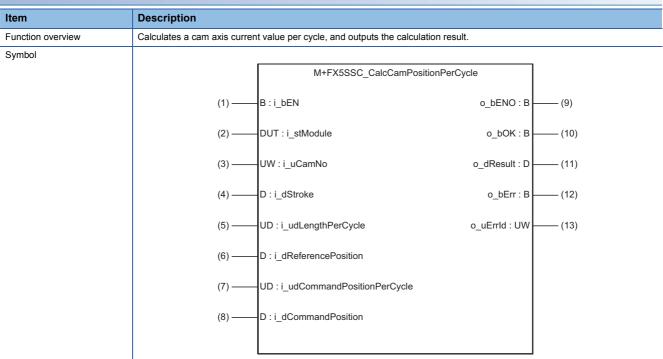

#### Labels

#### ■Input labels

| No. | Variable name                   | Name                                                                     | Data type                 | Setting range                                                  | Description                                                                                       |
|-----|---------------------------------|--------------------------------------------------------------------------|---------------------------|----------------------------------------------------------------|---------------------------------------------------------------------------------------------------|
| (1) | i_bEN                           | Execution command                                                        | Bit                       | ON, OFF                                                        | ON: The FB is activated.<br>OFF: The FB is not activated.                                         |
| (2) | i_stModule                      | Module label                                                             | Structure                 | The setting range<br>differs depending on<br>the module label. | Specify the module label of the MELSEC iQ-F Simple Motion module.                                 |
| (3) | i_uCamNo                        | Cd.613: Cam position calculation: Cam No.                                | Word [unsigned]           | 0 to 256                                                       | Set the cam No. used for the calculation cam.                                                     |
| (4) | i_dStroke                       | Cd.614: Cam position<br>calculation: Stroke<br>amount                    | Double word<br>[signed]   | -2147483648 to<br>2147483647 <sup>*1</sup>                     | Set the cam stroke amount used for the cam position calculation.                                  |
| (5) | i_udLengthPerCycle              | Cd.615: Cam position<br>calculation: Cam axis<br>length per cycle        | Double word<br>[unsigned] | 1 to 2147483647*2                                              | Set the cam axis length per cycle used for the cam position calculation.                          |
| (6) | i_dReferencePosition            | Cd.616: Cam position<br>calculation: Cam<br>reference position           | Double word<br>[signed]   | -2147483648 to<br>2147483647 <sup>*1</sup>                     | Set the cam reference position used for the cam position calculation.                             |
| (7) | i_udCommandPosition<br>PerCycle | Cd.617: Cam position<br>calculation: Cam axis<br>current value per cycle | Double word<br>[unsigned] | 0 to (Cam axis<br>length per cycle) <sup>*2</sup>              | Set the current value from which the cam search used for the cam position calculation is started. |
| (8) | i_dCommandPosition              | Cd.618: Cam position<br>calculation: Cam axis<br>feed current value      | Double word<br>[signed]   | -2147483648 to<br>2147483647 <sup>*1</sup>                     | Set the cam axis feed current value used for the cam position calculation.                        |

\*1 The setting range is the same even if the output axis position unit differs.

\*2 The setting range is the same even if the cam axis cycle unit differs. The cam axis cycle unit is set to the value corresponding to the setting of "Pr.438 Cam axis cycle unit setting".

#### ■Output labels

| No.  | Variable name | Name                               | Data type               | Default value | Description                                                                                        |
|------|---------------|------------------------------------|-------------------------|---------------|----------------------------------------------------------------------------------------------------|
| (9)  | o_bENO        | Execution status                   | Bit                     | OFF           | ON: The execution command is ON.<br>OFF: The execution command is OFF.                             |
| (10) | o_bOK         | Completed without<br>error         | Bit                     | OFF           | When ON, it indicates that calculating the cam axis<br>current value per cycle has been completed. |
| (11) | o_dResult     | Cam position<br>calculation result | Double word<br>[signed] | 0             | The result of the cam axis current value per cycle calculation is stored.                          |
| (12) | o_bErr        | Error flag                         | Bit                     | OFF           | Always OFF                                                                                         |
| (13) | o_uErrld      | Error code                         | Word [unsigned]         | 0             | Always 0                                                                                           |

| Item                                                                                                    | Description                                                                                                    |                                                                                                    |  |
|----------------------------------------------------------------------------------------------------|----------------------------------------------------------------------------------------------------|----------------------------------------------------------------------------------------------------|--|
| Applicable hardware and                                                                                                    | Applicable module FX5-40SSC-S, FX5-80SSC-S                                                                                                    |                                                                                                    |  |
| software                                                                                                    | Applicable CPU                                                                                                    | MELSEC iQ-F series                                                                                   |  |
|                                                                                                    | Applicable engineering software                                                                                                    | FX5-40SSC-S: GX Works3 (Version 1.010L or later)<br>FX5-80SSC-S: GX Works3 (Version 1.030G or later) |  |
| Programming language                                                                                                    | Ladder                                                                                                    |                                                                                                    |  |
| Number of steps (maximum)                                                                                                    | 149 steps                                                                                                    |                                                                                                    |  |
| Function description                                                                                                    | By turning ON i_bEN (Execution command), the cam axis current value per cycle is calculated.                                                                            |                                                                                                    |  |
| Compiling method                                                                                                    | Macro type                                                                                                    |                                                                                                    |  |
| FB operation type                                                                                                    | Pulsed execution (multiple scan execution type)                                                                                                    |                                                                                                    |  |
|                                                                                                    | i_bEN (Execution command)<br>o_bENO (Execution status)<br>Cam position calculation requ<br>o_dResult (Cam position<br>calculation result)<br>o_bOK (Completed without e | uest<br>0 Calculation result 0<br>error)                                                             |  |
| <ul> <li>Restrictions and precautions</li> <li>The FB does not include error recovery processing. Program the error recovery processing separately in active required system operation.</li> <li>Even if a warning occurs in the execution of this FB, o_bOK (Completed without error) turns ON.</li> <li>The FB cannot be used in an interrupt program.</li> <li>Every input must be provided with a value for proper FB operation.</li> </ul> |                                                                                                    | cution of this FB, o_bOK (Completed without error) turns ON.<br>upt program.                         |  |

# Error codes

| Error code | Description | Action |
|------------|-------------|--------|
| None       | None        | None   |

| Version | Date       | Description   |
|---------|------------|---------------|
| A00     | 2015/04/23 | First edition |

# **INSTRUCTION INDEX**

# Μ

| M+FX5SSC_CalcCamCommandPosition92M+FX5SSC_CalcCamPositionPerCycle94M+FX5SSC_ChangeAccDecTime20M+FX5SSC_ChangeAccDecTime20M+FX5SSC_ChangeCamPositionPerCycle83M+FX5SSC_ChangeCamPositionPerCycle83M+FX5SSC_ChangeContinuousTorqueMode51M+FX5SSC_ChangeContinuousTorqueMode51M+FX5SSC_ChangeContinuousTorqueMode51M+FX5SSC_ChangePositionPerCycle80M+FX5SSC_ChangePositionOntrolMode48M+FX5SSC_ChangePositionControlMode48M+FX5SSC_ChangeServoParameter37M+FX5SSC_ChangeSpeed17M+FX5SSC_ChangeSpeedControlMode45M+FX5SSC_ChangeSpeedControlMode41M+FX5SSC_ChangeSyncEncoderPosition59M+FX5SSC_ChangeTorqueControlMode41M+FX5SSC_ChangeTorqueControlMode41M+FX5SSC_DisableSyncEncoder62M+FX5SSC_LinitializeParameter33M+FX5SSC_MakeRotaryCutterCam89M+FX5SSC_MoveCamPositionPerCycle86M+FX5SSC_MoveCamReferencePosition74M+FX5SSC_ResetSyncEncoderError29M+FX5SSC_Restart27M+FX5SSC_SetPositioningData4M+FX5SSC_Sync56M+FX5SSC_WriteFlash35 | 4                                                                                                    |
|----------------------------------------------------------------------------------------------------|----------------------------------------------------------------------------------------------------|
| ChangeAuxiliaryShaftGearPositionPerCycle83M+FX5SSC_ChangeCamPositionPerCycle77M+FX5SSC_ChangeContinuousTorqueMode51M+FX5SSC_ChangeContinuousTorqueMode51M+FX5SSC_ChangePositionPerCycle80M+FX5SSC_ChangePositionOcontrolMode48M+FX5SSC_ChangePositionControlMode48M+FX5SSC_ChangeServoParameter37M+FX5SSC_ChangeServoParameter37M+FX5SSC_ChangeSpeed17M+FX5SSC_ChangeSpeedControlMode45M+FX5SSC_ChangeSpeedControlMode45M+FX5SSC_ChangeSyncEncoderPosition59M+FX5SSC_ChangeTorqueControlMode41M+FX5SSC_ChangeTorqueControlMode41M+FX5SSC_DisableSyncEncoder62M+FX5SSC_DisableSyncEncoder62M+FX5SSC_InitializeParameter33M+FX5SSC_MakeRotaryCutterCam89M+FX5SSC_MoveCamPositionPerCycle86M+FX5SSC_MPG14M+FX5SSC_ResetSyncEncoderError29M+FX5SSC_ResetSyncEncoderError68M+FX5SSC_SetPositioningData4M+FX5SSC_Sync56                                                                                                    | M+FX5SSC_CalcCamPositionPerCycle                                                                                                    |
| M+FX5SSC_ChangePositionControlMode.48M+FX5SSC_ChangeServoParameter37M+FX5SSC_ChangeSpeed17M+FX5SSC_ChangeSpeedControlMode45M+FX5SSC_ChangeSpeedControlMode45M+FX5SSC_ChangeSyncEncoderPosition59M+FX5SSC_ChangeTorqueControlMode41M+FX5SSC_ChangeTorqueControlMode41M+FX5SSC_ChangeTorqueControlMode41M+FX5SSC_ChangeTorqueControlMode41M+FX5SSC_ChangeTorqueControlMode62M+FX5SSC_DisableSyncEncoder62M+FX5SSC_EnableSyncEncoder65M+FX5SSC_InitializeParameter33M+FX5SSC_JOG11M+FX5SSC_JOG11M+FX5SSC_MoveCamPositionPerCycle86M+FX5SSC_MoveCamReferencePosition74M+FX5SSC_MPG14M+FX5SSC_ResetSyncEncoderError68M+FX5SSC_ResetSyncEncoderError68M+FX5SSC_SetPositioningData4M+FX5SSC_Sync56                                                                                                    | ChangeAuxiliaryShaftGearPositionPerCycle 83<br>M+FX5SSC_ChangeCamPositionPerCycle 77<br>M+FX5SSC_ChangeContinuousTorqueMode 51<br>M+FX5SSC_<br>ChangeMainShaftGearPositionPerCycle 80          |
| M+FX5SSC_ConnectSyncEncoder       72         M+FX5SSC_DisableSyncEncoder       62         M+FX5SSC_EnableSyncEncoder       65         M+FX5SSC_InitializeParameter       33         M+FX5SSC_JOG       11         M+FX5SSC_MakeRotaryCutterCam       89         M+FX5SSC_MoveCamPositionPerCycle       86         M+FX5SSC_MoveCamReferencePosition       74         M+FX5SSC_OperateError       29         M+FX5SSC_ResetSyncEncoderError       68         M+FX5SSC_Restart       27         M+FX5SSC_StartPositioning       8         M+FX5SSC_Sync       56                                                                                                    | M+FX5SSC_ChangePositionControlMode.48M+FX5SSC_ChangeServoParameter.37M+FX5SSC_ChangeSpeed.17M+FX5SSC_ChangeSpeedControlMode.45M+FX5SSC_ChangeSyncEncoderPosition.59                            |
| M+FX5SSC_MakeRotaryCutterCam       89         M+FX5SSC_MoveCamPositionPerCycle       86         M+FX5SSC_MoveCamReferencePosition       74         M+FX5SSC_MPG       14         M+FX5SSC_OperateError       29         M+FX5SSC_ResetSyncEncoderError       68         M+FX5SSC_Restart       27         M+FX5SSC_SetPositioningData       4         M+FX5SSC_StartPositioning       8         M+FX5SSC_Sync       56                                                                                                    | M+FX5SSC_ConnectSyncEncoder72M+FX5SSC_DisableSyncEncoder62M+FX5SSC_EnableSyncEncoder65M+FX5SSC_InitializeParameter33                                                                           |
| M+FX5SSC_ResetSyncEncoderError         68           M+FX5SSC_Restart         27           M+FX5SSC_SetPositioningData         4           M+FX5SSC_StartPositioning         8           M+FX5SSC_Sync         56                                                                                                    | M+FX5SSC_MakeRotaryCutterCam89M+FX5SSC_MoveCamPositionPerCycle86M+FX5SSC_MoveCamReferencePosition74M+FX5SSC_MPG14                                                                              |
|                                                                                                    | M+FX5SSC_ResetSyncEncoderError       68         M+FX5SSC_Restart       27         M+FX5SSC_SetPositioningData       4         M+FX5SSC_StartPositioning       8         M+FX5SSC_Sync       56 |

# **REVISIONS**

| Revision date | *Manual number   | Description                                                                                                 |
|---------------|------------------|----------------------------------------------------------------------------------------------------|
| April 2015    | BCN-B62005-719-A | First edition                                                                                               |
| October 2016  | BCN-B62005-719-B | <ul> <li>Added model</li> <li>FX5-80SSC-S</li> <li>Added or modified parts</li> <li>Chapter 1, 2</li> </ul> |

Japanese manual number: BCN-B62005-717-B

This manual confers no industrial property rights of any other kind, nor does it confer any patent licenses. Mitsubishi Electric Corporation cannot be held responsible for any problems involving industrial property rights which may occur as a result of using the contents noted in this manual.

© 2015 MITSUBISHI ELECTRIC CORPORATION

Manual number: BCN-B62005-719-B(1610)MEE

When exported from Japan, this manual does not require application to the Ministry of Economy, Trade and Industry for service transaction permission.

# MITSUBISHI ELECTRIC CORPORATION

HEAD OFFICE: TOKYO BUILDING, 2-7-3 MARUNOUCHI, CHIYODA-KU, TOKYO 100-8310, JAPAN NAGOYA WORKS: 1-14, YADA-MINAMI 5-CHOME, HIGASHI-KU, NAGOYA, JAPAN